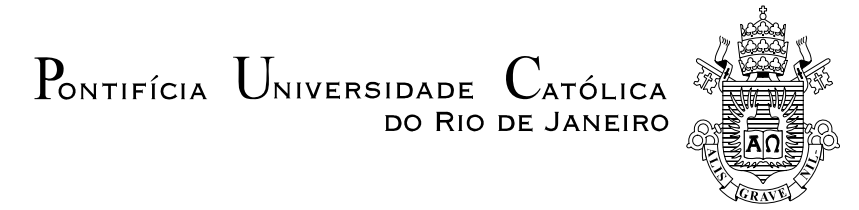

**Marcelo Alfredo de Assis Fayal** 

# **Previsão de Vazão por Redes Neurais Artificiais e Transformada Wavelet**

# **Dissertação de Mestrado**

Dissertação apresentada como requisito parcial para obtenção do grau de Mestre pelo Programa de Pósgraduação em Engenharia Elétrica do Departamento de Engenharia Elétrica da PUC-Rio.

Orientadora: Profa. Marley Maria Bernardes Rebuzzi Vellasco

Co-Orientador: Prof. Carlos Roberto Hall Barbosa

Rio de Janeiro Fevereiro de 2008

# **Livros Grátis**

http://www.livrosgratis.com.br

Milhares de livros grátis para download.

 $P_{\text{ONTIFÍCIA}}$   $U_{\text{NIVERSIDADE}}$   $C_{\text{ATÓLICA}}$ DO RIO DE JANEIRO

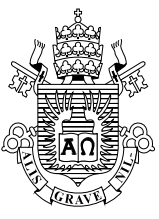

# **Marcelo Alfredo de Assis Fayal**

# **Previsão de Vazão por Redes Neurais Artificiais e Transformada Wavelet**

 Dissertação apresentada como requisito parcial para obtenção do grau de Mestre pelo Programa de Pós-Graduação em Engenharia Elétrica do Departamento de Engenharia Elétrica do Centro Técnico Científico da PUC-Rio. Aprovada pela Comissão Examinadora abaixo assinada.

> **Dra. Marley Maria Bernardes Rebuzzi Vellasco Orientadora**  Departamento de Engenharia Elétrica - PUC-Rio

> > **Dra. Carlos Roberto Hall Barbosa**

Co-Orientador Departamento de Metrologia - PUC-Rio

**Dr. Marco Aurélio Cavalcanti Pacheco**  Departamanto de Engenharia Elétrica - PUC-Rio

> **Dra. Karla Tereza Figueiredo Leite**  UERJ

> > **Prof. Gerson Zaverucha**  COPPE/UFRJ

**Prof. José Eugênio Leal**  Coordenador Setorial do Centro Técnico Científico - PUC-Rio

Rio de Janeiro, 28 de fevereiro de 2008

Todos os direitos reservados. É proibida a reprodução total ou parcial do trabalho sem autorização da universidade, do autor e do orientador.

#### **Marcelo Alfredo de Assis Fayal**

Graduou-se em Engenharia Elétrica no IME (Instituto Militar de Engenharia) em 1995, e especializou-se em Sistemas Computacionais na CCE/PUC-Rio, em 2004. Com foco na modelagem de novos sistemas de apoio a decisão, atua como integrante da Seção de Inteligência Tecnológica e da Coordenadoria de Pesquisa e Desenvolvimento de Projetos do CTEx (Centro Tecnológico do Exército).

Ficha Catalográfica

Fayal, Marcelo Alfredo de Assis

Previsão de vazão por redes neurais artificiais e transformada Wavelet / Marcelo Alfredo de Assis Fayal ; orientador: Marley Maria Bernardes Rebuzzi Vellasco ; co-orientador: Carlos Roberto Hall Barbosa. – 2008.

153 f. ; 30 cm

 Dissertação (Mestrado em Engenharia Elétrica) – Pontifícia Universidade Católica do Rio de Janeiro, Rio de Janeiro, 2008.

Inclui bibliografia

 vazão. 3. Redes neurais artificiais. 4. Transformada wavelet. I. Vellasco, Marley Maria Bernardes Rebuzzi. II. 1. Engenharia elétrica – Teses. 2. Previsão de Barbosa, Carlos Roberto Hall. III. Pontifícia Universidade Católica do Rio de Janeiro. Departamento de Engenharia Elétrica. IV. Título.

CDD: 621.3

Dedico este trabalho a Maria das Graças, Mariana Banana Paçoca Estrelinha e a Maria Eduarda Ligeirinha.

## **Agradecimentos**

De início, por questão de justiça, agradeço aos meus orientadores Marley e Hall, pelas centenas de horas reservadas para a orientação deste trabalho. Pela enorme paciência, confiança e pela extrema cordialidade com que sempre fui tratado por eles. Sinto-me um afortunado.

Agradeço ao pessoal do ICA, em especial a Karla Figueiredo e a Iury Steiner.

Agradeço o apoio imprescindível prestado pela equipe de engenheiros da Intratec Consulting, em especial, à figura de seu diretor Luiz Felipe de Souza Tavares e de seus engenheiros Jansley Pascoal, Ademir Marreiros, Daniel Barros e Thiago Carneiro, sem o qual seria impossível a realização deste trabalho.

Agradeço ao amigo Adrian Pizzinga, jovem doutor e mago da estatística, por suas inúmeras colaborações desde o começo deste trabalho.

Agradeço ao meu pai e ao meu irmão pelo exemplo de bondade, carinho e honestidade. Pelo amparo nas horas difíceis, pelo sentido de que na vida é preciso perseverar sempre e sobretudo por terem sido os exemplos através dos quais sempre me guiei.

Agradeço a minha mãe por todos os momentos puros, felizes e de tranqüilidade da minha infância, juventude e maturidade, passando paz interior e apaziguando o coração e serenando as angústias das pessoas à sua volta.

Agradeço a Senhora Nilca, por sua bondade e sobretudo por amar minhas filhas.

Agradeço, ainda, aos meus amigos, mentores, e oficiais exemplares, os Senhores: Coronel Maurílio, Coronel Josedes e Coronel Ângelo.

Finalmente, agradeço a Deus, todos os santos, arcanjos e anjos do céu pela saúde das minhas duas filhas Mariana e Maria Eduarda.

#### **Resumo**

Fayal, Marcelo Alfredo de Assis; Vellasco, Marley Maria Bernardes Rebuzzi (Orientadora). **Previsão de Vazão Por Redes Neurais Artificiais e Transformada Wavelet.** Rio de Janeiro, 2008. 153p. Dissertação de Mestrado - Departamento de Engenharia Elétrica, Pontifícia Universidade Católica do Rio de Janeiro.

O sistema hidroelétrico é responsável por 83,7% da energia elétrica gerada no país. Assim sendo, a geração de energia elétrica no Brasil depende basicamente das vazões naturais que afluem aos aproveitamentos hidroelétricos distribuídos por doze bacias hidrográficas no país. Sendo o Operador Nacional do Sistema Elétrico (ONS) o órgão responsável por elaborar a previsão e a geração de cenários de vazões naturais médias diárias, semanais e mensais para todos os locais de aproveitamentos hidroelétricos do Sistema Interligado Nacional (SIN), a qualidade da previsão da vazão natural é de suma importância para este órgão. A qualidade dessa previsão impacta diretamente no planejamento e em programas de operação do SIN, tal como o Programa Mensal de Operação – PMO. Mesmo com a melhoria na qualidade da previsão de vazões por meio da criação e adoção dos mais diversos modelos determinísticos e estocásticos nos últimos anos, os erros de previsão são, ainda, significativos. Deste modo, o objetivo principal desta dissertação foi propor um novo modelo capaz de proporcionar um significativo ganho de qualidade na previsão de vazões nas regiões dos aproveitamentos hidrelétricos das bacias hidrográficas do país. O modelo proposto, baseado em redes neurais, tem como ferramenta primordial a utilização de transformadas wavelets, que filtram os dados históricos de vazões, ou seja, as entradas das redes neurais de previsão, dividindo esses dados de entrada (sinais) em diversas escalas, no intuito de que as redes neurais possam melhor analisá-los. Para verificar a eficácia do modelo proposto, aqui denominado MIP (Modelo Inteligente de Previsão), procedeu-se um estudo de caso que realiza a previsão de vazões naturais incrementais médias diárias e semanais no trecho incremental entre as Usinas Hidroelétricas (UHE) Porto Primavera, Rosana e Itaipu da Bacia do Rio Paraná, chegando-se a um erro de aproximadamente 3,5% para previsão de vazões um dia à frente, 16% para 12 dias à frente, e 9% para previsão média semanal. Esta dissertação objetiva, também, investigar a eficácia do uso de informações das precipitações observadas e previstas na previsão de vazão, em conjunção com o uso do histórico de vazões.

#### **Palavras-chave**

Previsão de vazão; informações de precipitação; modelos chuva-vazão, redes neurais artificiais, transformada wavelet

### **Abstract**

Fayal, Marcelo Alfredo de Assis; Vellasco, Marley Maria Bernardes Rebuzzi (Advisor). **Outflow Forecast Based on Artificial Neural Netorks and Wavelet Transform.** Rio de Janeiro, 2008. 153p. MSc Dissertation - Departamento de Engenharia Elétrica, Pontifícia Universidade Católica do Rio de Janeiro.

The hydroelectricity system is responsible for 83.7% of the electric energy generated at Brazil. Therefore, the generation of electric power in Brazil depends basically on the natural flow rates distributed by twelve basins in the country. The quality of prediction of natural flow is of crucial importance for the Brazilian governmental agency, ONS (from the portuguese language Electrical National Operator System), responsible for preparing the forecast and the generation of scenarios of daily, weekly and monthly average natural streamflows of all places of hydroelectric exploitations of SIN (from the portuguese language National Linked System). The quality of that forecast impacts directly in the planning and operation programs of SIN, for example, the PMO (from the portuguese language Monthly Operation Program). Even with the improvement in the quality of river flow forecasts through the creation and adoption of the various deterministic and stochastic models in recent years, the errors of forecasting are still significant. Thus, the main goal of this dissertation was proposing a new model capable of providing a significant improvement in Streamflow forecasts in regions of exploitations of hydroelectric basins of the country. The proposed model, based on neural networks, has the primary tool the use of wavelet transforms, to filter streamflows historical data, or the entries of predict neural networks, dividing the input data (signals) in several scales, in order that the neural networks can better analyse them. In order to check the effectiveness of the proposed model, here called MIP (from the portuguese language Forecast Intelligent Model), it was developed a case study to forecast daily and weekly average of natural incremental streamflows between the Hydroelectric Plants: Porto Primavera, Rosana e Itaipu belonging to the the Parana River Basin. The model reaches up an error of about 3,5% to estimates of streamflows one day ahead, 16% to 12 days ahead, and 9% for average weekly forecast. This thesis aims to also investigate the effectiveness of the use of information of observed and predicted rainfall in the forecast flow, in conjunction with the use of the historical streamflows.

## **Keywords**

Outflow forecast, artificial neural networks, wavelet transform.

# Sumário

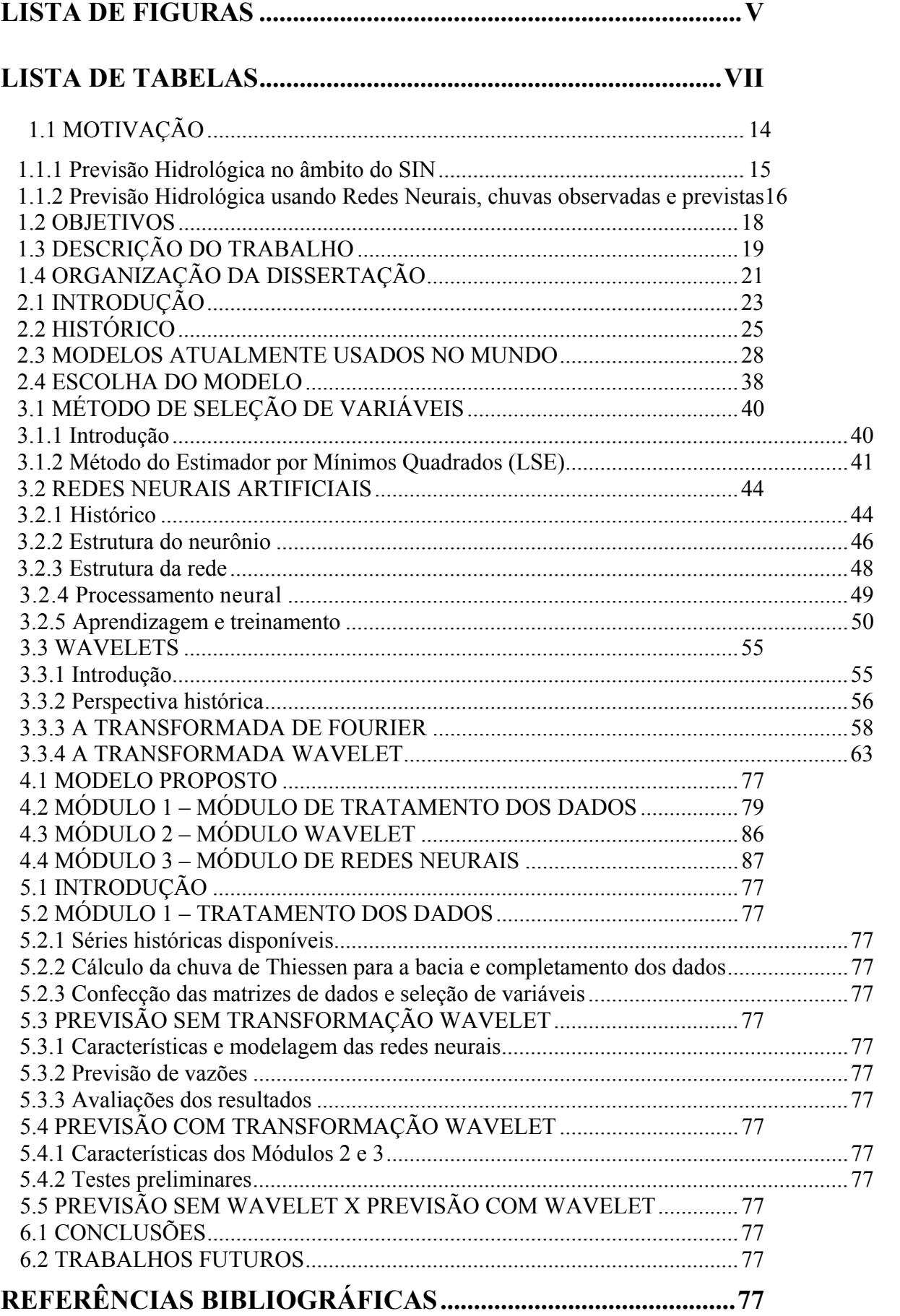

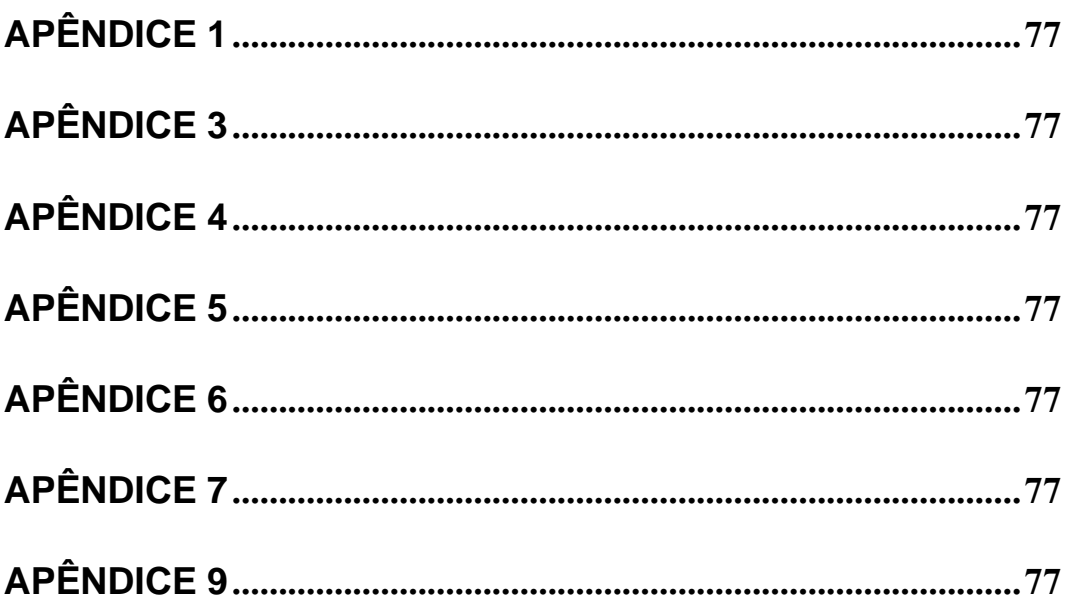

# **LISTA DE FIGURAS**

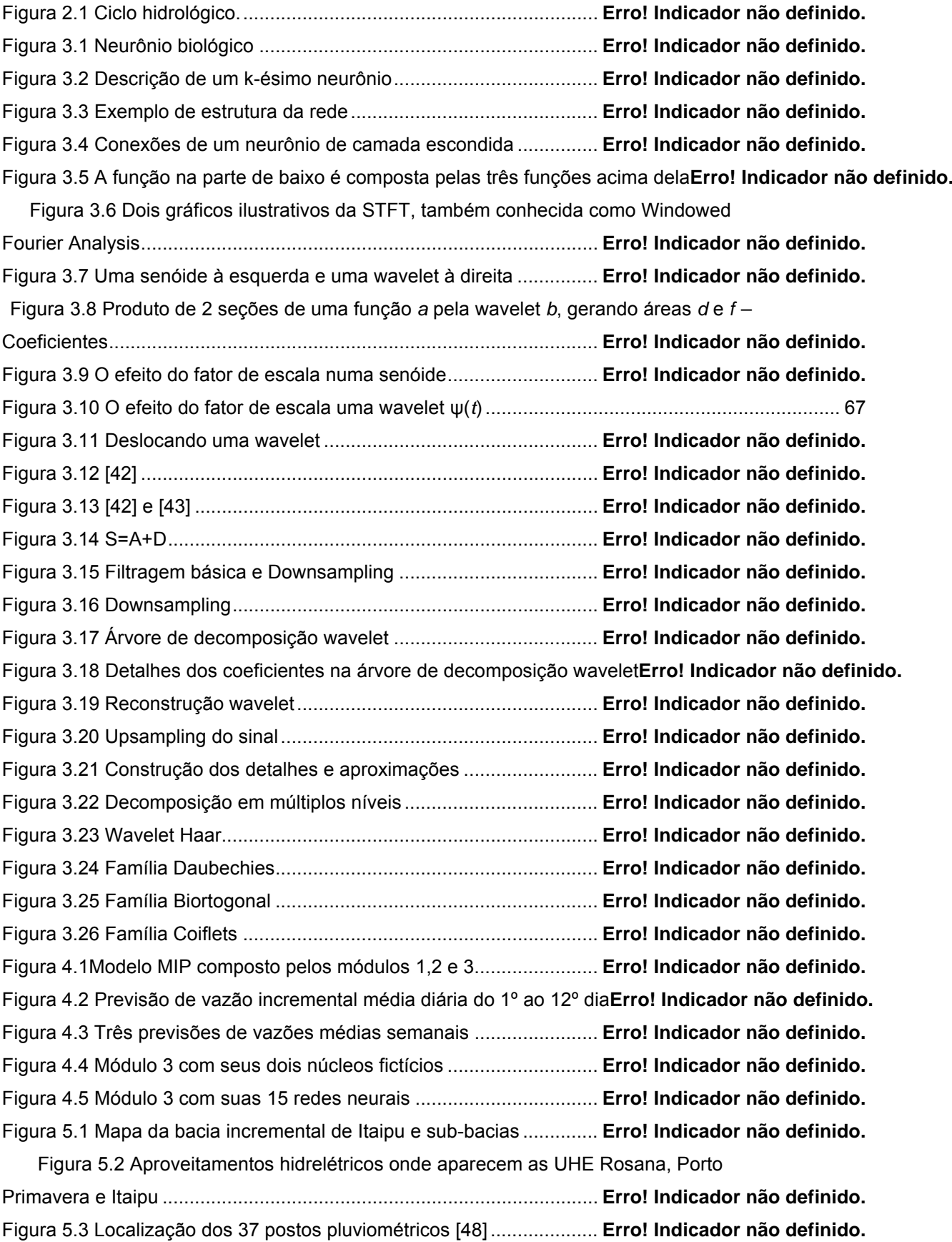

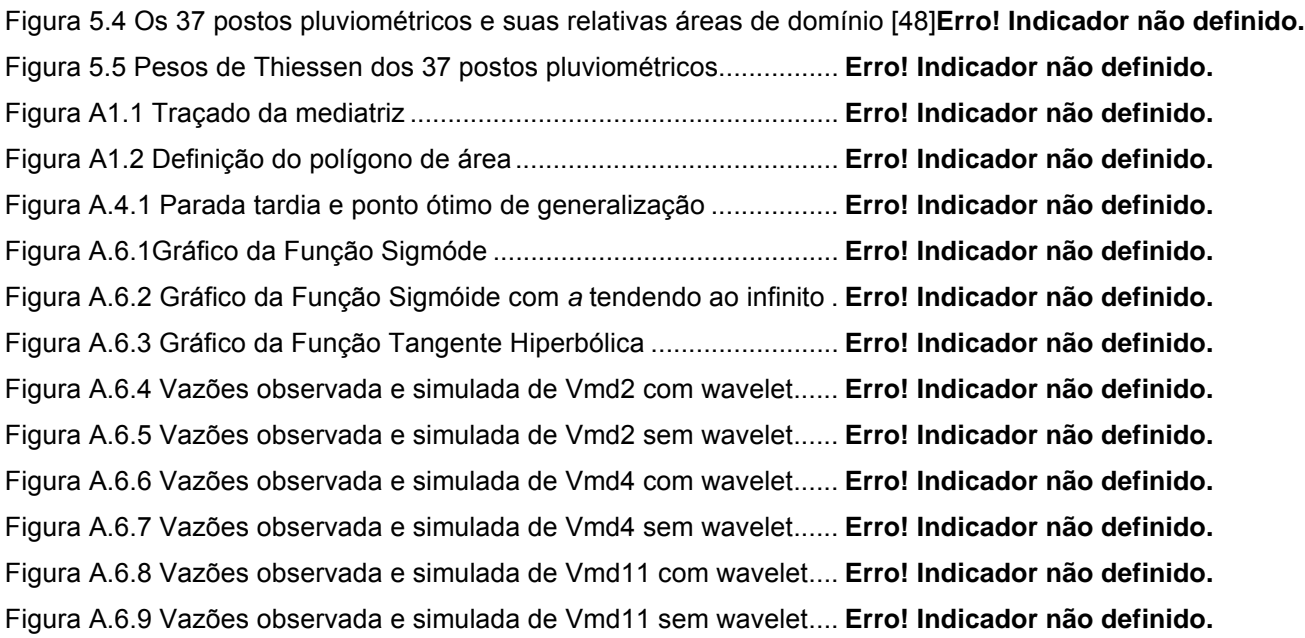

# **LISTA DE TABELAS**

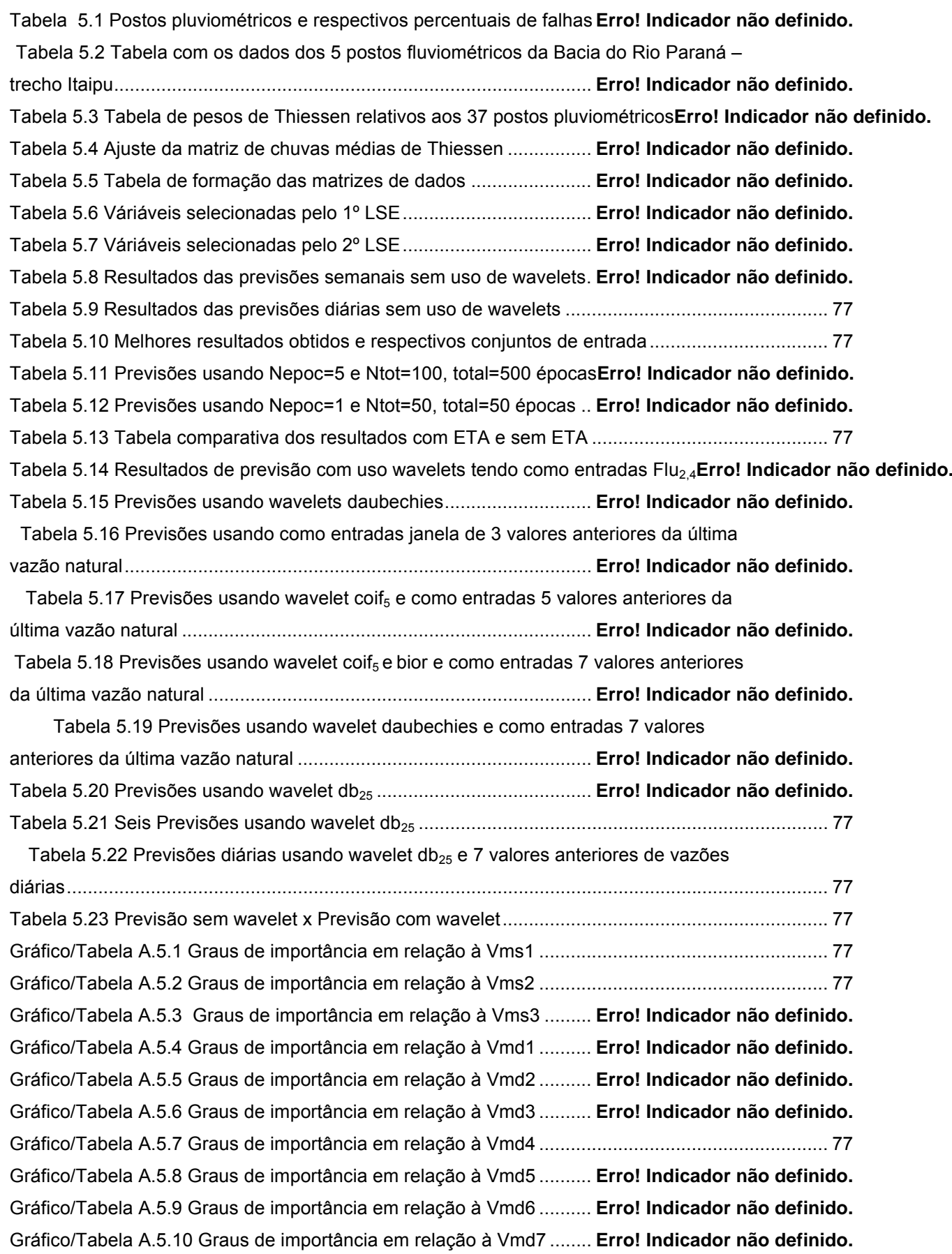

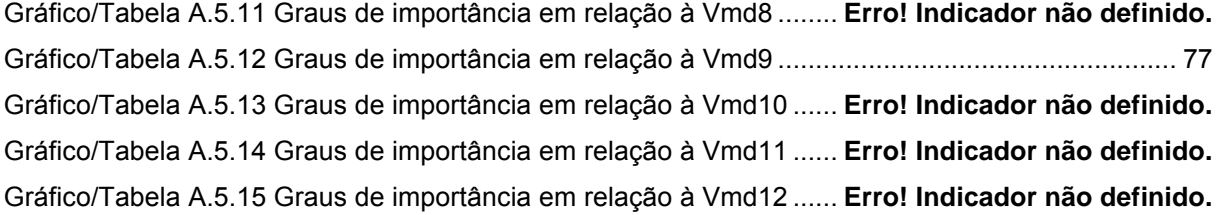

# **Introdução**

**1** 

# **1.1 Motivação**

Ao contrário da maioria dos países, o sistema hidroelétrico é responsável por 83,7% da energia elétrica gerada no Brasil [1]. Desta maneira, esta geração de energia depende basicamente das vazões naturais que afluem aos aproveitamentos hidroelétricos distribuídos por doze bacias hidrográficas ou, de modo mais amplo, das vazões fluviais dos rios que compõem essas bacias.

O Operador Nacional do Sistema Elétrico (ONS) é o órgão responsável por elaborar a previsão e a geração de cenários de vazões naturais médias diárias, semanais e mensais para todos os locais de aproveitamentos hidroelétricos no país. Ele é o responsável pelo planejamento e programação da operação dos recursos de geração e transmissão, integrantes do Sistema Interligado Nacional (SIN). Nessas atividades de planejamento e programação são adotados modelos energéticos e/ou hidráulicos de simulação e otimização, que utilizam a vazão natural prevista e/ou verificada como dado de entrada para obter resultados que indiquem a mais adequada e/ou ótima situação de armazenamento, de defluência e de geração dos aproveitamentos hidroelétricos, a cada passo de tempo. Sendo assim, a qualidade das previsões de vazões impacta diretamente no planejamento e em programas de operação do SIN, tais como o Programa Mensal de Operação (PMO), que se constitui na referência técnica mensal para definição das metas de geração de todas as usinas hidroelétricas, termelétricas e nucleares integrantes do SIN.

Nas últimas décadas, as diferentes tecnologias de modelagem (ver Apêndice 1), para reproduzir os fenômenos naturais, têm evoluído continuamente, propiciando, naturalmente, uma expressiva melhoria na qualidade dos modelos de previsão, sejam eles determinísticos ou estocásticos. Contudo, no que se refere à previsão de vazões no Brasil, os erros ainda são bastante significativos, conforme se pode notar na seção 1.1.1, a seguir.

# **1.1.1 Previsão Hidrológica no Âmbito do SIN**

As previsões de vazões naturais, para todos os locais de aproveitamentos hidroelétricos do SIN [2], são obtidas com a participação dos agentes de geração responsáveis por essas instalações, para dois horizontes temporais: de curtíssimo prazo, até 12 dias, com discretização em valores médios diários, para fins de programação diária; e de curto prazo, até seis semanas, por meio de valores médios semanais, para o planejamento de curto prazo da operação eletroenergética.

Os modelos de previsão de vazões atualmente utilizados para todos os locais de aproveitamento, à exceção do aproveitamento de Sobradinho, na bacia do rio São Francisco, são os modelos estocásticos **PREVIVAZ** [3] e **PREVIVAZH** [4], sendo, o primeiro, voltado para a previsão de vazões médias semanais e o segundo para a previsão de vazões médias diárias. Ambos utilizam modelos lineares do tipo **PARMA** (p,q) [5], acoplados a diferentes pré-transformações das séries históricas, tipo Box-Cox ou logarítmicas [6] e a diferentes formas de estimação de parâmetros dos modelos. Consideram como entradas apenas as informações históricas de vazões naturais observadas nos locais de aproveitamentos hidrelétricos.

A análise de desempenho disponível destes modelos, ao longo dos últimos anos, mostra que, para a previsão de vazões médias semanais (uma semana à frente), os erros médios absolutos percentuais (índice MAPE – Apêndice 9) variam de 12% a 68%, para o período de 1997 a 2004. No caso da previsão de vazões médias diárias, de 10% a 52%, para os anos 2000 e 2001, considerando um dia à frente. A Tabela 1.1 apresenta os índices MAPE dos modelos de previsão de vazões naturais médias semanais (PREVIVAZ) e diárias (PREVIVAZH) em alguns locais de aproveitamento.

| <b>Usina</b> | <b>MAPE PREVIVAZ (%)</b> | <b>MAPE PREVIVAZH (%)</b> |
|--------------|--------------------------|---------------------------|
| Tucuruí      | 12,3                     | 10,2                      |
| Itaipu       | 15,5                     | 30,4                      |
| S.Simão      | 18,4                     | 17,7                      |
| Marimbondo   | 20,9                     | 16,2                      |
| S.Grande     | 21,6                     | 12,9                      |
| Furnas       | 27,9                     | 24,2                      |
| Paraibuna    | 28,6                     | 37,2                      |
| Três Marias  | 35,3                     | 31,8                      |
| S.Mesa       | 35,4                     | 51,7                      |
| Foz do Areia | 38,0                     | 12,2                      |
| Passo Real   | 42,0                     | 27,9                      |
| Itá          | 67,6                     | Não avaliado              |

Tabela 1.1: Índices MAPE (%) dos modelos de previsão de vazões PREVIVAZ (de 1997 a 2004) e PREVIVAZH (de 2000 a 2001)

#### **1.1.2**

# **Previsão Hidrológica Usando Redes Neurais, Chuvas Observadas e Previstas**

Com o objetivo de superar as deficiências dos modelos matemáticos de previsão de vazão, pôde-se registrar um aumento significativo, nos últimos anos, do número de trabalhos que utilizam modelos baseados em redes neurais [7-13], e do número de trabalhos [14-20] que agregam, à filosofia de redes neurais e histórico de vazões, informações de chuvas (observadas e previstas) nos locais dos aproveitamentos.

Como motivação para o uso, neste trabalho, de Redes Neurais Artificiais, pode-se destacar, dentre os já citados, os seguintes resultados de previsões de vazões, onde modelos baseados em Redes Neurais foram bastante superiores aos modelos tradicionais de Regressão Múltipla e modelos lineares de séries temporais usando metodologia Box e Jenkins:

- em [7], há uma avaliação da aplicação de Redes Perceptron Multicamadas na previsão hidrológica de vazões médias mensais no reservatório brasileiro de Sobradinho. Os resultados obtidos são comparados com aqueles encontrados com a utilização de técnicas estatísticas tradicionais de Regressão Múltipla e metodologia Box e Jenkins (atualmente em uso pelo setor elétrico). Os dados disponíveis são os valores de vazões mensais observados no período de 1931 a

|             | Box e Jenkins | Regressão Múltipla | Rede Neural |
|-------------|---------------|--------------------|-------------|
| MAE         | 584           | 567                | 463         |
| <b>MAPE</b> | 20.7          | 199                |             |
| <b>RMSE</b> | 040           | 1004               |             |

Tabela 1.2: Resultados dos modelos de previsão de vazões médias semanais

- em [9] um modelo baseado em Redes Neurais Construtivas (NSRBN – Nonlinear Sigmoidal Regression Blocks Networks) foi comparado a um modelo linear de séries temporais PARMA (Periodic Autoregressive Moving Average), na previsão de vazões médias semanais de entrada de quatro hidroelétricas no Brasil: Passo Real no Rio Jacuí a 210 km de Porto Alegre (dados históricos de vazão afluente de 1931 a 1997); Furnas no Rio Grande, Distrito de Alpinópolis, região sudeste do Estado de Minas Gerais (dados históricos de vazão afluente de 1973 a 1997); Sobradinho no Rio São Francisco, Estado da Bahia (dados históricos de vazão afluente de 1931 a 1997); Salto Santiago no Rio Iguaçu, a 340 km de Curitiba. A tabela a seguir mostra os resultados por meio das métricas de erro MAPE, RMSE, e MAE.

Tabela 1.3: Resultados dos modelos de previsão de vazões médias semanais NSRBN e PARMA

|                |             | <b>NSRBN</b> |             |             | <b>PARMA</b> |             |
|----------------|-------------|--------------|-------------|-------------|--------------|-------------|
| Hidroelétrica  | <b>MAPE</b> | MAE          | <b>RMSE</b> | <b>MAPE</b> | <b>MAE</b>   | <b>RMSE</b> |
| Sobradinho     | l 3.0       | 283          | 482         | 14.         | 304          | 518         |
| Passo Real     | 36,2        | 152          | 316         | 44.6        | 159          | 323         |
| Furnas         | 22.3        | 285          | 55.         | 23.3        | 290          | 635         |
| Salto Santiago | 30,5        | 516          | 817         | 33.         | 520          | 827         |

- em [11], também, um modelo baseado em Redes Neurais Construtivas (NSRBN – Non-linear Sigmoidal Regression Blocks Networks) foi comparado a um modelo linear de séries temporais PARMA (Periodic Autoregressive Moving Average), na previsão de vazões médias mensais de entrada, em 37 hidroelétricas brasileiras, localizadas em diferentes bacias. Os resultados mostram que o modelo NSRBN se saiu significativamente melhor do que o modelo PARMA.

Em relação ao uso de informações de precipitação (chuvas observadas e previstas) aliado ao histórico de informações de vazão a serem processados em modelos baseados em Redes Neurais Artificiais, pode-se destacar [19], onde Andreolli confirmou a melhoria na previsão de vazões com o uso integrado de informações de chuvas previstas e [20] onde é confirmada a importância das chuvas observadas.

Em relação ao uso de Transformadas Wavelets nesta dissertação, a motivação advém de ótimos resultados quando da aplicação dessas transformadas na previsão de séries temporais aliadas ou em auxílio às Redes Neurais. Dentre os trabalhos que obtiveram excelentes resultados, pode-se citar:

- em [21], para previsão de carga em curto prazo, explora-se a propriedade de multiresolução da transformada wavelet, efetuando-se uma pré-decomposição de uma série temporal de carga, antes de a mesma ser enviada para uma rede neural Multilayer Perceptron, onde, então, é efetuada a previsão.

- em [22], utiliza-se a técnica de decomposição por transformadas wavelets para o pré-tratamento de séries temporais de vazões. Neste trabalho são decompostas as séries de vazões na Bacia de Tirso, Sardênia – Itália, antes das mesmas serem processadas por redes neurais, que efetuam as previsões.

# **1.2**

### **Objetivos**

O objetivo principal desta dissertação foi desenvolver um modelo de previsão de vazões baseado em Redes Neurais Artificiais, empregando Transformadas Wavelets como ferramenta de pré-processamento de dados. Adicionalmente, além do uso de dados históricos de vazão, avaliou-se a eficiência de incorporar ao modelo informações de precipitações observadas na bacia e precipitações previstas para a bacia por um modelo de previsão climática (ETA  $[23]$ ).

Desejou-se, com tais implementações, melhorar a qualidade das previsões de vazão natural nas bacias hidrográficas do Brasil, qualidade essa fundamental para o ONS, entidade responsável pela coordenação e controle da operação das instalações de geração e transmissão de energia elétrica no SIN, sob a fiscalização e regulação da Agência Nacional de Energia Elétrica (Aneel). Como estudo de caso, empregou-se o trecho Itaipu da Bacia do Paraná.

# **1.3 Descrição do Trabalho**

Este trabalho consiste em uma introdução sobre os principais modelos hidrológicos existentes, incluindo uma rápida descrição do modelo atmosférico ETA [23], cujas informações de chuvas previstas, no trecho Itaipu da Bacia do Paraná, são utilizadas neste trabalho. Consiste, ainda, em uma revisão de métodos e modelos, onde são abrangidos temas como seleção de variáveis, Redes Neurais Artificiais (RNA), análise de Fourier e Wavelets; na implementação de um sistema de previsão de vazão baseado em Redes Neurais e incrementado por Wavelets e na sua aplicação em um estudo de caso no qual são realizadas previsões de curtíssimo e curto prazo. O estudo sobre RNA e Wavelets compreendeu um resumo dos principais conceitos nas duas áreas.

A metodologia Wavelets, como será visto adiante, tem como foco e trata somente as entradas da rede neural, no intuito de melhorar o reconhecimento e a análise de seus padrões e suas variações por parte da própria rede. Resumidamente, essa metodologia decompõe as entradas da rede em freqüências, permitindo a rede enxergar as variações freqüenciais das entradas ao longo do tempo.

Pelo fato de existirem vários tipos de decomposição Wavelet, após alguns testes realizados, foi escolhida a decomposição por Wavelet-mãe do tipo *Daubechies* [24]. É importante salientar que a eficácia da decomposição Wavelet só pôde ser avaliada neste trabalho depois das entradas decompostas terem passado pela rede neural e o resultado da previsão avaliado.

 Em relação às RNA, verificou-se que a maioria das aplicações em previsão de vazão utilizava redes multicamadas, consistindo em geral de uma única camada escondida, treinada com o algoritmo de aprendizado supervisionado *Levenberg-Marquardt (LM)* [25], uma variação do Back-Propagation, embora alguns autores propusessem variações. Em geral, os trabalhos nesta área apresentam como entradas básicas da rede neural os valores anteriores da série de previsão e abrangem tanto a previsão de curto prazo (até poucos dias à frente), quanto de médio a longo prazo (semanas e meses à frente).

Em relação à modelagem de redes neurais, implementou-se um sistema de previsão de vazão baseado nas metodologias propostas e verificou-se o desempenho do sistema aplicado à Bacia Hidrográfica do Rio Paraná – Trecho Itaipu. Foram testadas várias estruturas e tipos de redes neurais, considerando modificações na topologia da rede e no tipo de aprendizado, alterando-se as seguintes características: variáveis de entrada e seu número, número de neurônios na camada escondida; tipo de treinamento e número de épocas de treinamento. Foram estabelecidos dois horizontes de previsão de vazão: de 1 até 12 dias à frente e previsões médias semanais. As previsões médias semanais foram três: a primeira foi realizada pela média aritmética das vazões do 4º ao 10º dia à frente, a segunda pela média do 5º ao 11º dia à frente, e a terceira do 6º ao 12º dia à frente. Esta limitação em 12 dias deve-se a um declínio observado na qualidade das previsões de precipitação, quanto maior for o horizonte, apesar dos avanços tecnológicos alcançados na última década. Já as previsões médias semanais se devem ao fato de que, no âmbito dos processos de planejamento e programação da operação do SIN, destaca-se como um de seus principais produtos o Programa Mensal de Operação (PMO). Este documento se constitui em uma referência técnica mensal, com revisão semanal, para as metas de geração de todas as usinas hidroelétricas, termelétricas e nucleares integrantes do SIN. Para a elaboração do PMO e suas revisões, um dos principais insumos é a previsão de vazões semanais para todos os locais de aproveitamento hidroelétrico.

 Antes, no entanto, de iniciar-se o desenvolvimento do ambiente computacional, procedeu-se a limpeza e o pré-processamento dos dados das séries históricas acima designadas. Pelo fato das séries históricas de previsão de chuva acumulada em 24 horas (previsão realizada pelo modelo ETA), aqui denominadas *Chuvas ETA*, estarem limitadas ao período de 1996 a 2001, todas as outras séries ficaram limitadas a este período.

 Na fase de pré-processamento dos dados, entre outras atividades, foram completadas as séries que apresentaram falta de dados para determinados dias, foi realizada a seleção de variáveis (dados históricos) e a normalização de dados.

 Depois de agrupados os dados, algumas séries foram tratadas por um módulo de decomposição wavelet antes de constituírem as entradas de um módulo de previsão composto por redes neurais. Outras séries, entretanto, não foram submetidas ao módulo wavelet, sendo encaminhadas diretamente ao módulo de redes neurais. A intenção foi fazer comparações entre os resultados obtidos com os dados tratados pelo módulo de wavelet e os resultados obtidos com os não tratados. Depois de realizada a previsão de vazões, os resultados foram então avaliados, segundo o índice MAPE.

 Os resultados obtidos demonstraram mais uma vez a grande capacidade das redes neurais na previsão de vazões e a melhoria substancial de qualidade que a metodologia Wavelets traz para a previsão de vazão, quando unida à modelagem por redes neurais. Revelaram ainda, a inépcia do modelo de precipitações previstas (Chuvas ETA) nas previsões desta bacia. Isso tudo para ambos os horizontes de previsão.

Espera-se que a melhor estrutura (em relação à wavelet e redes neurais) encontrada para esse trecho da bacia do Rio Paraná, relacionada com os menores erros de previsão encontrados, possa também ser aproveitada nos demais trechos de aproveitamento hidrelétrico das bacias do país.

#### **1.4**

#### **Organização da Dissertação**

Esta dissertação está dividida em cinco capítulos adicionais, descritos a seguir.

O capítulo 2 descreve alguns dos principais modelos hidrológicos existentes. É importante salientar que termos hidrológicos, tais como, jusante, montante, vazão natural e vazão incremental, imprescindíveis à compreensão deste capítulo 2 e do restante do trabalho, são explicados no Apêndice 1.

O capítulo 3 descreve os modelos de seleção de variáveis, wavelets, redes neurais e Fourier, modelos estes responsáveis pela seleção, agrupamento, filtragem, tratamento e análise (previsão de vazão) de dados.

No capítulo 4, descreve-se em detalhes a estrutura e o funcionamento do modelo de previsão de vazão – MIP (Modelo Inteligente de Previsão), apto a realizar as previsões em quaisquer regiões de aproveitamento hidroelétrico das bacias hidrográficas do país. Este modelo é composto por três módulos: módulo 1 – seleção e agrupamento dos dados (construção dos vetores de entrada das redes neurais); módulo 2 – decomposição dos dados (módulo wavelet); módulo 3 – previsão das vazões por redes neurais.

No capítulo 5 apresenta-se, então, um estudo de caso que, em princípio, tem por objetivo avaliar a eficiência do modelo criado. Além disso, nesse capítulo são realizados todos os testes para se chegar a uma conclusão sobre qual estrutura de rede neural se adapta melhor ao caso em estudo, ou seja, melhor se adapta à previsão de vazões naturais diárias e semanais incrementais entre as UHE Porto Primavera, Rosana e Itaipu. Também são feitas várias previsões, vários testes preliminares para se chegar a uma conclusão sobre qual a melhor estrutura wavelet a ser empregada.

O capítulo 6 discorre sobre as conclusões gerais alcançadas neste estudo, mencionando a eficiência da modelagem por redes neurais com a utilização das wavelets, designando suas melhores estruturas e finalmente orientando sobre trabalhos futuros que possam completar, agregar valor a este, ou mesmo, que possam ser pioneiros na área.

# **Modelagem Hidrológica**

# **2.1 Introdução**

A Hidrologia é uma ciência multidisciplinar que lida com a ocorrência, circulação e distribuição das águas na Terra, suas propriedades físicas e químicas, e sua interação com o meio ambiente. Devido à natureza complexa do ciclo hidrológico e da sua relação com o clima, tipos de solo, topografia e geologia, a Hidrologia tem grande interseção com ciências que fazem parte da Geografia Física, como Meteorologia, Geologia e Oceanografia.

A importância do seu estudo é justificada pela quantidade de água (1,4 x 1018 m3 ) distribuída pelos diversos ecossistemas terrestres:

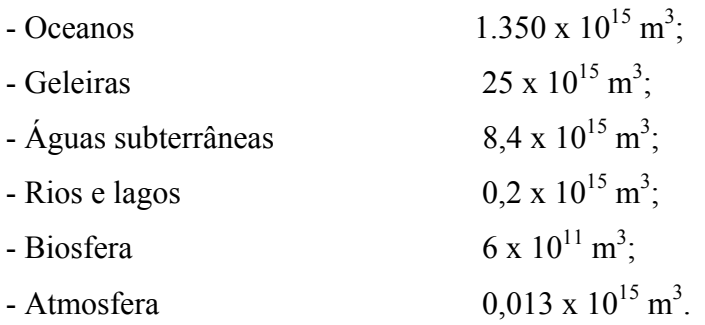

 Segundo Tucci [26], a Hidrologia evoluiu de uma ciência preponderantemente descritiva e qualitativa para uma área de conhecimento na qual métodos quantitativos têm sido explorados, por meio de metodologias matemáticas e estatísticas, melhorando de um lado os resultados e de outro explorando melhor as informações existentes.

Os modelos matemáticos hidrológicos se desenvolveram de forma significativa nos últimos 50 anos, e esta evolução está estreitamente ligada ao uso dos computadores, a partir da década de 50.

O projeto de aproveitamentos de recursos hídricos, drenagem de cidades e rodovias e controle de enchentes exigiam a quantificação dos processos hidrológicos, fazendo com que os engenheiros desenvolvessem métodos quantitativos para explicar os processos hidrológicos inerentes aos projetos. A grande preocupação até então, era a quantificação da transformação da chuva em vazão.

A partir dos anos 80, com a grande importância dada aos estudos sobre impacto ambiental, além da vazão, os modelos passaram a quantificar outras variáveis envolvidas nos processos relacionados com o escoamento.

De forma geral, a água que escoa nos rios e lagos está diretamente interligada aos processos que ocorrem nas áreas das bacias ("watersheds"). A compreensão desses diversos processos é vital para que a modelagem hidrológica possa apoiar, de maneira eficaz, as diversas áreas que fazem uso da água ou necessitam de informações referentes ao seu ciclo hidrológico. O quadro seguinte esclarece essa idéia [26].

| , , , , , , , , , , , , ,<br>Area                                                                    | Foco                                                                                                    | Principais modelos                                                                                                    |  |  |
|----------------------------------------------------------------------------------------------------|----------------------------------------------------------------------------------------------------|----------------------------------------------------------------------------------------------------|--|--|
| Abastecimento de água: regularização,<br>Desenvolvimento urbano<br>adução, tratamento e distribuição |                                                                                                    | Precipitação-vazão; balanço de<br>reservatório; modelo Hidráulico<br>da rede de condutos                                                                                                    |  |  |
|                                                                                                    | Tratamento de esgoto: rede de coleta,<br>tratamento, despejo do afluente, impacto<br>ambiental do afluente em rios, lagos,<br>reservatórios e oceanos                                                                                         | Hidráulica da rede coletora;<br>qualidade da água de rios,<br>reservatórios, lagos e estuários                                                                                                    |  |  |
|                                                                                                    | Drenagem urbana e controle de cheias:<br>redes pluviais, obras hidráulicas e previsão<br>de enchentes                                                                                                    | Precipitação-vazão para<br>dimensionamento e previsão de<br>cheias; amortecimento em<br>reservatório; remanso de rios e<br>canais; qualidade da água de<br>redes pluviais                                         |  |  |
| Energia                                                                                              | Projeto e operação de hidrelétricas:<br>disponibilidade hídrica, regularização para<br>energia firme, projeto de vertedores,<br>diques, condutos, previsão de afluência<br>de vazões e operação hidráulica dos<br>reservatórios em tempo real | Precipitação-vazão para<br>extensão de série temporal e<br>previsão em tempo real para<br>operação do sistema; balanço<br>de reservatórios; hidráulico de<br>rios e canais; modelo de<br>dispositivos hidráulicos |  |  |
| Transporte                                                                                           | Navegação: canal de navegação; barragem<br>e eclusa; manutenção dos sistemas; níveis<br>e calados; portos                                                                                                    | Precipitação-vazão para estimar<br>a vazão; modelos de rios para<br>estimativa do calado e de<br>operação de barragem                                                                                             |  |  |
| Controle de calamidades                                                                              | Rompimento de barragens: eventos críticos<br>Cheias: alerta da população ribeirinha<br>Estiagens: racionamento para<br>abastecimento urbano e irrigação                                                                                       | Modelos hidráulicos de<br>rompimentos de barragens;<br>modelos precipitação-vazão e<br>vazão-vazão em tempo real<br>para estiagens e cheias                                                                       |  |  |
| Gerenciamento de recursos<br>hídricos                                                                | Concessão do uso da água<br>Controle do uso e conservação da água                                                                                                    | Modelos precipitação-vazão;<br>regionalização de variáveis<br>hidrológicas; modelos de<br>balanço e escoamento em rios                                                                                            |  |  |
| Sistema de informações                                                                               | Cadastro de usuários                                                                                                    | Modelos hidrológicos para                                                                                                    |  |  |

Tabela 2.1: Relação entre as diversas áreas apoiadas pela modelagem hidrológica e respectivos modelos

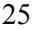

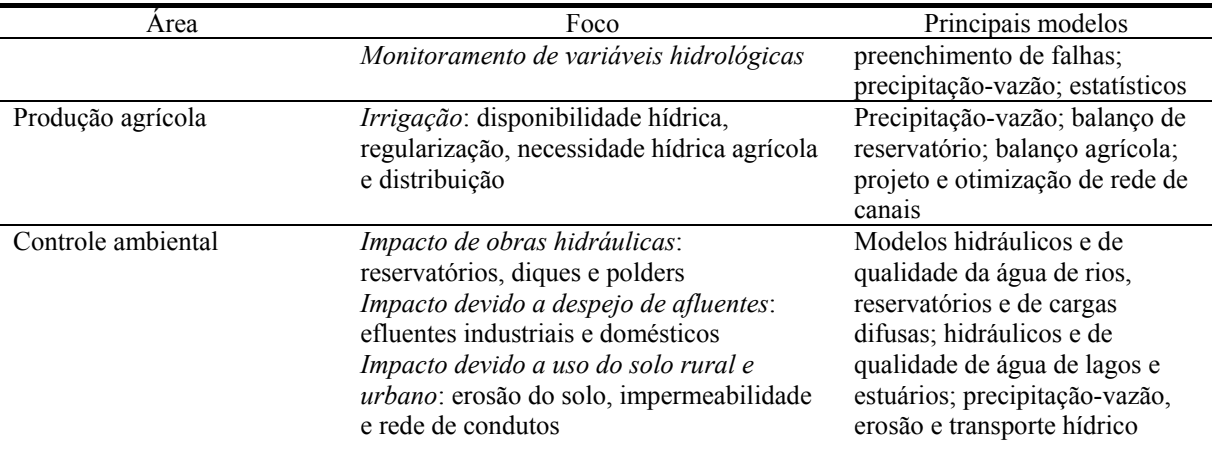

### **2.2**

#### **Histórico**

Os primeiros estudos hidrológicos de que se tem registro tinham objetivos bastante práticos [27]. Há 4000 anos, foi instalado, no Rio Nilo, um "nilômetro" (escala para leitura do nível do Rio Nilo), ao qual apenas sacerdotes tinham acesso. A taxa de imposto a ser cobrada, durante o ano, era proporcional ao nível de água do rio. A primeira referência à medição de chuva data de cerca de 2.000 anos, na Índia. Neste caso o total precipitado no ano também servia como base para cálculo de impostos.

Em relação à modelagem hidrológica, propriamente dita, ela vem caminhando, segundo Todini [28], desde o Método Racional [29] – no qual se calcula a vazão por meio do produto do coeficiente de escoamento superficial, intensidade pluviométrica e área de drenagem – até os recentes modelos físicodistribuídos (Apêndice 1) [30-32]. De fato, os grandes avanços começaram a partir de 1930, quando agências governamentais de países desenvolvidos começaram a desenvolver seus próprios programas de pesquisas hidrológicas. Os modelos desenvolvidos nessas pesquisas tratavam de descrever os processos de cada componente do ciclo hidrológico. Em 1932, Sherman [33] desenvolveu o Hidrograma Unitário. Em 1933, Horton [34] desenvolveu a teoria da infiltração, cujo modelo, a não ser para microbacias do semi-árido com solos rasos e desprovidos de vegetação, não funciona bem para a quantificação do escoamento direto em microbacias de clima úmido. Em 1939, MacCarthy desenvolveu um modelo de escoamento em rios [35], baseando-se no modelo Muskingun e Puls para o escoamento em reservatório.

Somente na década de 50, em função da disponibilidade do computador e do aprimoramento de técnicas numéricas e estatísticas, houve um desenvolvimento acelerado de modelos semi-conceituais (alguns autores dizem conceituais - Apêndice 1) de transformação precipitação-vazão como os modelos SSARR [36]. Estes modelos representam os principais processos desta parte (entre precipitação e a vazão) do ciclo hidrológico, utilizando funções empíricas e a equação da continuidade para cada uma das partes. Vários modelos foram propostos a seguir, se diferenciando no maior ou menor detalhamento de partes do ciclo hidrológico ou nas propostas de novas equações empíricas.

Os modelos semi-conceituais têm sido muito utilizados na prática de engenharia para resolução de diversos problemas, como balanço hídrico, extensão de séries, vazão de projeto a partir da precipitação, previsão em tempo real e impacto de modificação do uso do solo. Geralmente, os resultados obtidos por eles atendem a grande parte dos problemas existentes. No entanto, a implementação e calibração de tais modelos podem tipicamente apresentar várias dificuldades [37], requerendo sofisticadas ferramentas matemáticas [38], significativo número de dados de calibração [39] e um certo grau de expertise e experiência no uso do modelo por parte do usuário [40].

Em paralelo com os modelos semi-conceituais, desenvolveram-se os modelos empíricos (Apêndice 1). Os primeiros modelos empíricos eram gráficos, como o método coaxial [41]. O ajuste do hidrograma unitário por mínimos quadrados [42] é um exemplo de metodologia ainda muito utilizada. Várias técnicas foram utilizadas para se determinar o hidrograma unitário por métodos empíricos: série de Fourier, transformadas de Laplace, polinômios de Laguerre, uso de séries temporais [43]. Apesar do grande sucesso dos modelos empíricos na previsão em tempo real, o uso deste tipo de modelo apresenta algumas dificuldades como a determinação de seus parâmetros e as incertezas quanto a prognósticos fora da faixa de ajuste.

As décadas de 60 e 70 foram marcadas pela introdução de vários outros modelos que contribuíram com características singulares, dentre outros se destacando o Stanford IV [44] que introduziu a distribuição espacial da avaliação da infiltração, Dawdy e O'Donnell [45], HEC-1 (HEC, 1968) e Ibbit (1973) que introduziu a otimização dos parâmetros de um modelo hidrológico. Neste período foram apresentados vários outros modelos hidrológicos que, na realidade, eram combinações de outros algoritmos básicos, com relação aos modelos citados.

No final da década de 70, surgiram duas tendências:

- Como os modelos tinham muitos parâmetros, a primeira foi a utilização na modelagem hidrológica somente dos parâmetros dos processos mais importantes. Por meio dessa simplificação é possível obter resultados equivalentes aos dos modelos que representam quase todos os processos, devido à pequena sensibilidade dos demais parâmetros. Seguindo essa linha surgiram modelos com menor número de funções e parâmetros (IPH II [46] e SMAP [47]) e mais eficientes para a engenharia. Uma das aplicações que mais se beneficiou dessa simplificação foi a previsão em tempo real, que necessitava de parcimônia para melhorar a atualização dos parâmetros.

- Com o aumento da preocupação ambiental e a avaliação do impacto da alteração do uso do solo, iniciou-se o desenvolvimento de modelos com maior base física, procurando definir relações que pudessem ser estabelecidas entre as características físicas do sistema e os parâmetros, reduzindo, assim, o empirismo na estimativa desses parâmetros. Nessa linha, destacam-se modelos, tal como, na área de agricultura, com o objetivo de avaliação do escoamento, sedimentos e componentes de qualidade da água, o ANSWERS [48]. Em relação a modelos hidrológicos que retratavam apenas a transformação chuva-vazão com fundamentos hidrológicos físicos, destacam-se o Topmodel e o SHE [49]. Todos os cinco modelos – IPH II, SMAP, ANSWERS, Topmodel e SHE – são modelos físico-distribuídos, porque, geralmente, utilizam algum atributo espacial de discretização e introduzem expressões dinâmicas nos processos. Eles são distribuídos por módulos ou por unidade hidrológica, considerando com maior detalhe a variabilidade espacial das características da bacia e da precipitação. No entanto, eles não apresentam, necessariamente, melhor resultado que os modelos tradicionais. O benefício do seu uso é poder retratar processos distribuídos.

De forma geral, nas últimas décadas, os modelos hidrológicos se desenvolveram em dois sentidos: *modelos para pequenas bacias*, que buscam representar com maior precisão, e de forma distribuída, os processos hidrológicos; e *modelos para grandes bacias*, que tratam de forma empírica a distribuição dos parâmetros em áreas de grande magnitude. Esta visão está relacionada com a escala dos processos no sistema físico.

#### **2.2 2.3**

#### **Modelos Atualmente Usados no Mundo**

No Brasil, os primeiros textos publicados em hidrologia são de Garcez [50] e Souza Pinto [51]. Em relação à modelagem hidrológica no Brasil, voltada para previsão de afluência de vazões e operação hidráulica dos reservatórios em tempo real, foram desenvolvidos vários modelos hidrológicos de previsão voltados para curto, médio e longo prazo. Entre eles pode-se citar os modelos estocásticos IPH, SMAP, PREVAZ, PREVIVAZM, PREVIVAZ e PREVIVAZH. Como já mencionado no capítulo 1, os modelos de previsão de vazão atualmente utilizados para todos os locais de aproveitamento, à exceção do aproveitamento de Sobradinho, na bacia do rio São Francisco, são os modelos estocásticos PREVIVAZ e PREVIVAZH, respectivamente, para previsão de vazões médias semanais e diárias.

A seguir, efetua-se uma breve explanação sobre alguns dos principais modelos usados em nosso país e no resto do mundo.

**PREVAZ** - para o horizonte de longo prazo, em base mensal, tradicionalmente era utilizado pela ELETROBRÁS (Centrais Elétricas Brasileiras S.A.), e posteriormente pelo ONS, o modelo PREVAZ baseado em modelagem estocástica de séries temporais, utiliza técnicas misturando as abordagens tradicionais com modelos auto-regressivos [5] e o método de Yevjevich de análise da estrutura periódica da série transformada [52]. No entanto, pelo fato do PREVAZ ser um modelo estocástico com base mensal. As previsões semanais eram obtidas indiretamente a partir da desagregação da vazão mensal. Sendo assim, a partir de maio de 1993, algumas empresas do setor elétrico iniciaram o processo de contratação, junto ao CEPEL, do desenvolvimento do modelo PREVIVAZ de previsão de vazões semanais [53].

**PREVIVAZ e PREVIVAZM** - O PREVIVAZ é um modelo de previsão de vazões médias semanais constituído por um conjunto de alternativas de metodologias para previsão de vazões para um horizonte de até seis semanas, para serem utilizadas no primeiro mês do planejamento de curto prazo (Programa Mensal de Operação - PMO e suas revisões semanais). Este modelo é, portanto, executado ao final de cada mês para a elaboração do PMO do mês seguinte e, durante o mês em curso, é executado todas as semanas para a realização das revisões do PMO.

Em dezembro de 1996, foi entregue a versão 1.1 do PREVIVAZ e, a partir deste momento, ele começou a ser utilizado e aperfeiçoado. Em janeiro de 1999, o modelo começou a ser utilizado pelo ONS na confecção do PMO. A partir de maio de 2000, optou-se em definitivo pela substituição do PREVAZ pelo PREVIVAZ nas previsões de vazões semanais.

Em relação às previsões mensais, como o programa PREVAZ funcionava num computador de grande porte na Eletrobrás e, a partir de agosto de 2001, passou a não funcionar, ficando sem manutenção, em 2002 o ONS contratou junto ao CEPEL o modelo PREVIVAZM, que é baseado na mesma metodologia do modelo PREVIVAZ.

O PREVIVAZM [54] tem como objetivo fornecer previsões mensais de afluências a aproveitamentos hidroelétricos do Sistema Hidroelétrico Brasileiro para um horizonte de até 12 meses, sendo uma ferramenta para estudos especiais de verificação de condições de atendimento da demanda energética no horizonte anual.

Nos modelos PREVIVAZ e PREVIVAZM adota-se uma abordagem bastante utilizada para obtenção de previsões de vazões fluviais, que consiste no uso do valor esperado de modelos de séries temporais. Neste caso, a previsão toma partido não só do comportamento sazonal das precipitações, como também considera o importante fenômeno denominado tendência hidrológica. A tendência hidrológica é o termo utilizado para se referir à tendência observada das séries históricas de vazões fluviais naturais, de valores superiores/inferiores ao valor normal do período serem seguidos e precedidos por valores também superiores/inferiores ao valor normal. Ou seja, se em uma certa semana (ou mês), a vazão do rio foi superior ao valor médio para aquela semana (ou mês), é provável que, na semana (ou mês) seguinte, a vazão do rio deverá continuar acima da média. Da mesma forma, se na semana (ou mês), a vazão foi inferior à média da semana (ou mês), na semana (ou mês) seguinte, a vazão do rio deverá continuar abaixo da média.

A ocorrência de tendência hidrológica tem sido atribuída ao fenômeno da infiltração de parcela do volume precipitado sobre a bacia hidrográfica. A parcela do volume precipitado que infiltra depende de diversos fatores, dentre eles o estado de umidade da superfície do terreno. Assim, se a semana (ou mês) passada foi uma semana (ou mês) com bastante precipitação e, por exemplo, com vazões fluviais altas, esta semana (ou mês) tende a ser de vazões altas, pois a superfície do terreno deverá estar úmida e a infiltração será pequena, aumentando o escoamento direto. Além disto, a parcela que infiltrou na semana (ou mês) passada poderá estar chegando ao rio esta semana (ou mês).

Na terminologia de séries temporais, a tendência hidrológica é conhecida como estrutura de dependência temporal, sendo quantificada pela função de autocorrelação estimada do registro de vazões. Essencialmente, qualquer estrutura de dependência temporal sazonal pode ser reproduzida por modelos de séries temporais lineares do tipo PARMA (p, q), sendo este tipo de modelo uma abordagem bastante flexível, e bastante popular, para a modelagem estocástica de vazões fluviais [55]. O PREVIVAZ e o PREVIVAZM utilizam modelos lineares do tipo PARMA (p, q) [5], acoplados a diferentes pré-transformações das séries históricas, do tipo Box-Cox ou logarítmicas [6] e a diferentes formas de estimação de parâmetros dos modelos, para obtenção de previsões de vazões semanais e mensais, respectivamente.

**Modelo PREVIVAZH –** Segundo [4], o PREVIVAZH é um modelo de natureza estocástica, baseado na desagregação em intervalos diários das previsões semanais utilizadas na elaboração do PMO (em geral, obtidas pelo modelo PREVIVAZ). O modelo utiliza as previsões das afluências semanais e seqüências sintéticas de vazões diárias geradas pelo modelo DIANA [56], para os sete dias da semana. Neste caso, o modelo DIANA é alterado para condicionar a geração de seqüências às informações hidrológicas recentes, ou seja, às duas últimas afluências diárias observadas.

De forma bastante resumida, o processo de desagregação da previsão da afluência semanal  $VS<sub>1</sub>$ , em previsões para os sete dias da semana, pode assim ser descrito:

Consideram-se disponíveis a vazão semanal prevista para a semana que se inicia no dia  $i=1$ ,  $VS<sub>1</sub>$ , e as duas últimas vazões diárias observadas, referentes aos dias i = -1 e i = 0, respectivamente VD<sub>-1</sub> e VD<sub>0</sub>.

1º Passo: Com base no modelo DIANA, gera-se um conjunto de M sequências sintéticas de sete vazões diárias,  $VD_i^m$ ,  $i = 1,...,7$ ; m = 1,...,M.

2º Passo: Do conjunto de M seqüências, seleciona-se aquela cuja vazão média semanal seja a mais próxima à  $VS_1$  para formar a previsão das vazões dos dias  $i = 1,...,7$ .

Vale observar que a previsão semanal,  $VS<sub>1</sub>$ , é obtida a partir de valores médios de afluências para semanas anteriores.

**Modelo ETA** – O modelo regional ETA [23] não é um modelo de previsão de vazão, mas sim um modelo que ajuda nesta previsão. Trata-se de um modelo atmosférico desenvolvido pela Universidade de Belgrado em conjunto com o Instituto de Hidrometeorologia da Iugoslávia, sendo utilizado para simular a previsão do estado atmosférico. Foi instalado, em 1996, no Centro de Previsão de Tempo e Estudos Climáticos do Instituto Nacional de Pesquisas Espaciais (CPTEC/INPE), onde é executado operacionalmente, desde então, com o objetivo de fornecer a previsão numérica de tempo em sua área de cobertura, que engloba a maior parte da América do Sul e oceanos adjacentes. O modelo ETA é utilizado para prever fenômenos em mesoescala, como aqueles associados à orografia, brisas marítimas e tempestades severas.

Dentre as variáveis meteorológicas previstas pelo modelo está a precipitação acumulada em 24 horas a cada dia. As previsões de precipitação são fornecidas em uma grade regular com resolução espacial de 40 km.

**Modelo SMAP** [26] – É utilizado por algumas companhias como, por exemplo, a TRACTBEL, que opera algumas usinas no Rio Uruguai, e pelo próprio ONS no trecho incremental entre a usina de Marimbondo e Água Vermelha. O modelo SMAP é um modelo determinístico de simulação hidrológica do tipo transformação chuva-vazão. De estrutura simples, este modelo é bem parecido com o SCS – que será apresentado adiante – diferenciando-se deste pelo fato que o SMAP é usado para simular séries contínuas e não apenas a cheia de projeto, como faz o SCS. Ele utiliza a separação do escoamento baseada nos parâmetros da US Soil Conservation e foi apresentado em 1982 por Lopes, Braga e Conejo [57], sendo inicialmente desenvolvido para intervalo de tempo

diário e posteriormente em versões horária e mensal, com algumas adaptações em sua estrutura.

As principais vantagens do modelo SMAP estão relacionadas a sua simplicidade e ao uso de pequeno número de parâmetros. Dos seis parâmetros do modelo, três são considerados fixos, com estimativas baseadas em processos físicos. Os três restantes são parâmetros calibráveis com base nas séries históricas de precipitação e vazão.

Os dados de entrada do modelo são os totais diários de chuva e o total diário de evaporação real. Segundo os autores, para sua calibração, são necessários de 30 a 90 dias de dados de vazão.

**Modelos IPH** [26] – Estes modelos foram desenvolvidos no Instituto de Pesquisas Hidráulicas da Universidade Federal do Rio Grande do Sul e são aplicáveis a diferentes situações, recebendo uma numeração de acordo com a versão. Têm como característica positiva o reduzido número de parâmetros.

O modelo IPH II foi desenvolvido para ser usado em projetos de engenharia em bacias rurais e urbanas. A propagação levada em conta nessa versão refere-se somente ao escoamento na superfície da bacia, não sendo utilizada para bacias onde seja importante a propagação no leito do rio. Este modelo baseia-se num algoritmo de separação de escoamento desenvolvido por Berthelot [58] que, por sua vez, utilizou a equação da continuidade em combinação com a equação de Horton e uma função empírica para a percolação. Em 1979, Tucci ampliou o algoritmo de infiltração e, mais tarde (1981), Tucci et al [46] utilizaram o referido algoritmo em conjunto com outros (perdas, escoamento superficial e subterrâneo) e implementaram o modelo visando a tornar o modelo aplicável em diferentes problemas de recursos hídricos. O IPH II conta com um reduzido número de parâmetros a ser estimado, sendo composto pelos seguintes algoritmos: perdas por evaporação e interceptação; separação dos escoamentos; propagação do escoamento superficial; propagação subterrânea; otimização dos parâmetros.

O modelo IPH III utiliza a versão anterior, para simular o escoamento na bacia, e propaga as vazões que chegam ao rio por meio do método da onda cinemática. Esta versão do modelo permite a simulação de um sistema fluvial, onde no canal não existam efeitos devido à maré ou lagos que provoquem remanso ou inversão de fluxo. Em resumo, o IPH III utiliza o método da onda cinemática ou o método de Muskingun-Cunge [26] para escoamento em canais e

utiliza o método de Pulz [26] para escoamento em reservatórios.

A versão IPH IV utiliza a versão II para a simulação do escoamento na bacia e um modelo hidrodinâmico para simular o escoamento no rio.

Há também uma versão chamada IPHMEN [26], que é um modelo que simula o processo precipitação-vazão com intervalo de tempo mensal. Foi proposto com objetivo de obter resultados rápidos em problemas básicos de balanço hídrico ou quando os dados diários não estão disponíveis. Sua principal limitação decorre da grande simplificação na variabilidade temporal. O IPHMEN tem três algoritmos básicos: de distribuição de volumes; de escoamento superficial e subterrâneo; e de otimização de parâmetros.

**Modelo SSARR** [26, 59] – Um dos primeiros modelos hidrológicos a surgir, utilizado principalmente para bacias grandes, o modelo SSARR – "Streamflow Synthesis and Reservoir Regulation" – foi desenvolvido em 1966 pelo US Army Corps of Engineers. Tem sido usado com grande sucesso em várias partes do mundo, incluindo América do Norte, Central e América do Sul, Europa, Sudeste da Ásia e Índia, sob as mais diversas condições climáticas e em bacias variando de 5 a 444 Km<sup>2</sup>. No Brasil, é utilizado por FURNAS para a previsão de vazão em todos os seus aproveitamentos. O modelo se baseia em três módulos principais: o módulo de precipitação-vazão em uma bacia; o módulo de escoamento em rios e reservatórios; e o módulo de regularização de reservatórios.

Como característica negativa, este modelo apresenta parâmetros que são de difícil ajuste para usuários sem experiência no uso do modelo. Além disso, apresenta grande número de parâmetros, apesar da formação simplista dos processos hidrológicos.

**Modelo Stanford IV** [26] – Foi apresentado por Crawford e Linsley [44], em 1966, e possui duas estruturas básicas: simulação na bacia – nesta estrutura existe um sub-módulo que considera o degelo – e rio e canal. Este modelo é tido como completo, pelo número de algoritmos e pelos diferentes componentes do ciclo hidrológico representados – interceptação e áreas impermeáveis; infiltração direta e retardada; evapotranspiração; escoamento superficial, sub-superficial, subterrâneo e no canal.

Como característica negativa, é de difícil uso para profissionais com pouca experiência, tendo em vista o número de parâmetros e detalhamentos empíricos. O Stanford IV tem sido aplicado em diferentes partes do mundo desde a década de 60, nas suas diferentes versões, atendendo a muitos projetos de engenharia.

**Modelo SCS** [26] – Apresentado, em 1975, pelo Soil Conservation Service, tem como foco a simulação de hidrogramas de cheias de projeto (vazão máxima) de obras hidráulicas, bem como o estabelecimento de risco de enchente para um determinado local. A sua utilização em todo o mundo se deve ao reduzido número de parâmetros e à relação entre os parâmetros e as características físicas da bacia. Originalmente preparado para simulação concentrada de uma bacia, o SCS pode ser utilizado em conjunto com um modelo de escoamento em rios e canais, para simular a propagação de hidrogramas de diferentes sub-bacias.

Estruturalmente, o modelo comporta três algoritmos: precipitação de projeto; determinação do volume superficial; e propagação do escoamento na bacia.

**Modelo Topmodel** – O modelo Topmodel [60] utiliza relações físicas para representar a bacia hidrográfica e os processos hidrológicos, com estrutura baseada na discretização em sub-bacias, mas utilizando fator topográfico obtido em mapas detalhados (discretização com valor máximo de malha de 50 m).

A estrutura do modelo é composta por: armazenamentos e fluxos nas zonas saturada e não-saturada; e propagação do fluxo na sub-bacia.

**Modelo ANSWERS** [26] – O modelo ANSWERS (Areal Non-point Source Watershed Enviroment Response Simulation) foi desenvolvido originalmente por Beasley e Huggins [48], em 1981, com o objetivo de simular os processos hidrológicos da quantidade de água e sedimentos, visando a estudar o comportamento de pequenas bacias rurais sujeitas ao uso agrícola.

Neste modelo, a bacia é discretizada segundo módulos quadrados, e em cada um é efetuado o balanço de volume vertical, onde são consideradas a precipitação, a interceptação, a infiltração e a evapotranspiração. A interação entre os módulos ocorre por meio do escoamento superficial, sub-superficial e subterrâneo entre módulos adjacentes.

**Modelo Tank** [59] – O "Tank Model" é um simples modelo não-linear que transforma precipitação em descarga, para previsão de descarga diária ou hidrogramas de cheias. Uma vez que os parâmetros tenham sido determinados, o uso do modelo torna-se bastante simples por meio do uso de tabelas ou, até mesmo, utilizando um simples desktop.

O Tank Model é composto por vários tanques – geralmente quatro tanques

para previsão de descargas diárias e três para previsão de cheias – dispostos verticalmente em série. Estima-se a descarga por meio das componentes de cada tanque, que correspondem às vazões de superfície, intermediária, sub-base e base.

O Tank Model é aplicado não somente nas bacias do Japão, como também em algumas bacias da Ásia, África, Europa e Estados Unidos, com bons resultados.

**Modelo SRM** [59] – O SRM (Snowmelt-Runoff Model) é um modelo físico projetado para simular e prever vazões diárias em bacias montanhosas, onde a vazão é em grande parte derivada do derretimento da neve. Além de ser um modelo simples, ele utiliza a nova tecnologia de sensoriamento remoto. O modelo tem sido testado em bacias montanhosas com clima desde úmido até semi-árido, com resultados satisfatórios.

**Modelo HBV** [59] – Este é um modelo computadorizado de captação, que converte precipitação, evaporação potencial, e neve derretida, quando for o caso, em vazão num canal ou reservatório, por meio da simulação de processos hidrológicos naturais. O HBV faz parte de um sistema computadorizado – o HBV/IHMS (Integrated Hydrological Modeling System) – voltado para previsão hidrológica, simulação de descarga, computação de cheias de projeto e estudos de mudança climática.

O modelo inclui rotinas voltadas para a contabilização da quantidade de neve acumulada, de neve derretida, da umidade do solo e das águas subsuperficiais, além de um modelo de escoamento ("routing procedure") – ver Apêndice 1.

Os parâmetros mais importantes são estimados por meio de um procedimento de calibração, que geralmente requer de três a cinco anos de simultâneos registros meteorológicos e de vazões. Caso não haja registros de vazão disponíveis, os parâmetros podem ser, em alguns casos, estimados por meio das características físicas da bacia.

O HBV tem sido usado como modelo de previsão de vazões em tempo real desde 1977. É a ferramenta de previsão padrão na Suécia, onde em torno de 50 áreas de captação são monitoradas pelo Serviço Nacional de Alarme de Cheias. Previsões para companhias hidroelétricas são realizadas em 70 áreas de captação (aproveitamentos). Além disso, o HBV é utilizado em mais de 40 outros países do mundo.
**Modelo Sacramento (contabilização da umidade do solo)** [59] – Trata-se de um modelo precipitação-vazão conceitual de contabilização da umidade do solo. Representa a distribuição da umidade do solo através das diversas camadas do solo, requerendo como entrada séries temporais de precipitação e, opcionalmente, séries temporais de evapotranspiração e extensão de áreas cobertas pela neve.

O modelo tem sido usado em áreas úmidas, semi-áridas e áridas com bons resultados. É usado pelo National Weather Service (Estados Unidos) e é de complexa implementação.

**Modelo SCLS (Synthesized Constrained Linear System)** [59] – É uma síntese de modelos conceitual e "caixa-preta", baseado no aproveitamento das características positivas de ambos. Pode ser usado na previsão do fluxo de rios e reservatórios. Estima a vazão total por meio da chuva e da evaporação, considerando a distribuição não-uniforme da umidade do solo sobre a bacia. Versões recentes podem resolver problemas de chuva-vazão com até dez fontes de fluxo a montante. No modelo, uma rotina autoregressiva pode ser usada para melhorar estimativas e atualizar os resultados para previsão em tempo real. O modelo tem sido usado com sucesso em regiões úmidas e semi-úmidas da China.

**Sistema NWSRFS (National Weather Service River Forecast System)** [61] – O NWSRFS é um modelo (sistema) hidrológico concentrado, físico, contínuo, de previsão hidrológica, implementado nos Estados Unidos. Contém uma gama de modelos hidrológicos: um simples modelo que calcula a vazão originada pelo derretimento da neve ("snowmelt model"), vários modelos precipitação-vazão, rotinas (modelos) para cálculo de escoamento ("routing models" ou "routing procedures"), e um modelo para simulação em reservatório. Contém, ainda, sistemas de apresentação e manuseio de dados.

Os modelos hidrológicos disponíveis no NWSRFC são:

*Vazão originada pelo derretimento de neve* 

- HYDRO-17 Snow model;

- *Vazão originada pela precipitação (modelos precipitação-vazão)*
- Modelo Sacramento (Sacramento Soil Moistute Accounting);
- Modelo Ohio RFC API;
- Middle Atlantic RFC API;
- Central Region RFC API;
- Colorado RFC API;
- Xinanjiang Soil Moisture Accounting;
- Continuous API Model;
- Middle Atlantic RFC API Model 2.

*Modelos de escoamento* 

- Dynamic Wave Routing;
- Lag and K Routing;
- Layered Coefficient Routing;
- Muskingum Routing;
- Tatum Routing.

#### *Modelo de simulação em reservatórios*

Estruturalmente, o NWSRFS contém três sistemas maiores, que fazem uso dos modelos acima designados:

*Sistema de calibração*, que é usado para geração de séries temporais baseada no histórico de dados, e determinação dos parâmetros do modelo.

*Sistema de previsão operacional (Operacional Forecast System – OFS)***,** que usa os parâmetros calibrados para: gerar previsões fluviais de curto prazo e previsões de cheias; e manutenção das variáveis de estado do modelo.

*Módulo de previsão de vazões (Ensemble Streamflow Prediction – ESP)*, que usa os correntes estados do modelo, parâmetros calibrados e as séries históricas geradas para gerar previsões probabilísticas de semanas até meses à frente.

Fisicamente, há treze centros de previsão (RFCs – River Forecast Centers) espalhados pelos Estados Unidos, cada um responsável por uma determinada área. Tendo em vista a extensão do território americano, para a modelagem de cada região específica é usado um ou mais de um dentre os modelos hidrológicos (anteriormente, já designados) de que dispõe o sistema. Como produtos gerados por estes centros e por este sistema estão: previsão de cheias; previsão em rios, úteis para navegação; previsões de vazão de entrada de reservatórios; previsões de suprimento de água.

Em sua versão número cinco, o NWSRFS tem os seguintes requerimentos funcionais:

- permite uma variedade de modelos e rotinas;

- permite o usuário controlar a seleção de modelos e a seqüência de uso;

- processa, eficientemente, grande quantidade de dados, promovendo previsões em centenas de localidades em cada uma das treze áreas cobertas pelos RFC.

Além disso, pelo fato do sistema ser feito em módulos, novos modelos podem ser facilmente adicionados a sua estrutura, bem como se pode facilmente melhorar a estrutura dos módulos existentes.

## **2.4 Escolha do Modelo**

Houve vários trabalhos de comparação entre os diferentes modelos, organizados por instituições como a WMO (World Meteorological Organization), que em 1975 comparou modelos conceituais de previsão de vazão, em 1986 tratou da comparação de modelos para geração de séries de vazões e neve, e em 1992 comparou modelos de previsão em tempo real.

 Tendo em vista a grande variedade de modelos disponíveis, segundo Todini [28], a escolha do modelo mais apropriado, para um determinado caso específico, é uma difícil tarefa, particularmente quando cada modelador tende a promover os méritos de sua própria abordagem. Conclui-se, então, que, dentro dessa grande variedade, muitas vezes, o melhor modelo é aquele com o qual o modelador possui mais familiaridade.

Em termos de modelagem hidrológica voltada para previsão de vazão, que é o foco deste trabalho, embora modelos conceituais sejam importantes para o entendimento dos processos hidrológicos, há muitas situações práticas onde o principal objetivo é fazer previsões mais exatas em localidades específicas. Em tais situações, é preferível implementar um simples modelo "caixa-preta" para identificar um direto mapeamento entre entradas e saídas sem detalhada consideração da estrutura interna dos processos físicos envolvidos. Redes Neurais Artificiais é provavelmente a técnica de aprendizado de máquina (um tipo de modelo caixa-preta) de maior sucesso e com estrutura matemática flexível, capaz de identificar relações não-lineares complexas entre entrada e saída, sem a necessidade de entendimento dos fenômenos naturais [18].

Segundo [12], desde que haja relações não-lineares e incertezas entre muitos parâmetros numa modelagem de previsão de vazão, a calibração de modelos conceituais ou físicos é freqüentemente um procedimento complicado e que consome muito tempo. Uma boa alternativa, então, é o uso de um modelo heurístico do tipo caixa-preta, como por exemplo, um modelo baseado em Redes Neurais Artificiais, atualmente um dos mais populares métodos de inteligência artificial.

Segundo [7], os modelos baseados em regressão múltipla foram bastante utilizados para previsão de vazões até a chegada dos modelos auto-regressivos de médias móveis de Box e Jenkins [5] (ARMA, PARMA, etc.). Embora estes últimos sejam, até hoje, utilizados na modelagem de previsão de vazões, em muitos casos envolvendo esse tipo de modelagem tem havido uma preferência pela utilização de técnicas de inteligência computacional, com destaque para as redes neurais (modelos não-lineares). Isto ocorre, principalmente, em ocasiões onde os fenômenos envolvidos nos processos são notadamente não-lineares. Essa preferência é justificada tendo em vista os modelos auto-regressivos de médias moveis serem lineares.

É de senso comum, todavia, que nenhuma das metodologias de previsão de vazões existentes, até o momento, apresenta erros relativamente baixos, de maneira que órgãos, tais como o ONS, fiquem seguros no que tange às previsões, imprescindíveis para a programação e operação de grandes sistemas de distribuição de energia elétrica. Há sempre uma considerável incerteza ou risco.

A partir do capítulo seguinte, é feita uma síntese das principais metodologias que serão empregadas para a confecção de um modelo final que apresente menores erros quando da previsão de horizontes diários e semanais de vazão, tentando diminuir, assim, o sentimento de incerteza inerente à programação e operação dos sistemas de distribuição de energia elétrica do país.

# **3 4 Métodos e Modelos**

# **3.1 Método de Seleção de Variáveis**

## **3.1.1 Introdução**

Na maioria das aplicações reais de previsão, as bases de dados contêm um grande número de atributos ou variáveis, muitas delas introduzidas para obter uma melhor representação do problema. Entretanto, na maioria dos casos, grande parte destas variáveis é irrelevante e/ou redundante. Deste modo, um problema comum nestas aplicações reais é a seleção das características ou variáveis mais relevantes do ponto de vista do objetivo final, dentre todos os atributos da base de dados. O modelo de tratamento descrito nesta seção tem essa missão, ou seja, reduzir e otimizar a base de dados que servirá de entrada para os modelos das seções subseqüentes 3.2 e 3.3, na tentativa de alavancar a eficiência desses modelos.

Existem inúmeras técnicas para a tarefa de seleção de variáveis. Dentre os algoritmos de seleção de variáveis, que são independentes do modelo (Model Free) – possuem capacidade de escolha de variáveis em menor tempo e a um menor custo computacional que os algoritmos dependentes do modelo – pode-se citar: Correlação Cruzada, Autocorrelação, Estimador por Mínimos Quadrados (LSE – Least Squares Estimator) e SIE (Single Input Effectiveness). Neste trabalho foi utilizado o LSE, tendo em vista que: tanto a Correlação Cruzada como a Autocorrelação são próprias para medir relações lineares entre as variáveis de entrada e a variável de saída; e o SIE, além de também partir da premissa de relações lineares entre entradas e saída, já foi usado em trabalho anterior semelhante [62], com resultados ruins.

#### **3.1.2**

#### **Método do Estimador por Mínimos Quadrados (LSE)**

O Estimador por Mínimos Quadrados é um método que busca expressar o comportamento da variação Δ*y* da variável de saída *y* (vetor) em função das variações Δ*x* das diversas variáveis de entrada *xi* (vetores) do sistema, por meio dos diferenciais de primeira ordem das quantidades, ou seja, busca estimar os coeficientes *b* na relação Δ*y =* Δ*x.b*. Desta forma, consegue-se linearizar possíveis relações não-lineares e resolver o problema por meio de uma regressão linear multivariada, determinando os coeficientes desta regressão por meio de um método de mínimos quadrados.

## **3.1.2.1 Descrição**

Seja um sistema de *n* entradas e uma saída; o método LSE calcula a importância da i-ésima variável de entrada *xi* estimando o i-ésimo parâmetro *bi* da função *F* (equação 3.1), que descreve a variação da variável de saída Δ*y* em relação à variação de cada i-ésima variável de entrada Δ*xi* sobre o conjunto completo de dados.

$$
F = \Delta y = b_1 \Delta x_1 + b_2 \Delta x_2 + \ldots + b_n \Delta x_n \tag{3.1}
$$

Os componentes do vetor Δ*y* são obtidos subtraindo os valores da variável de saída nos padrões da base de dados em combinações duas a duas, e os componentes do vetor Δ*xi* são obtidos subtraindo os valores correspondentes do vetor variável de entrada *xi* nos padrões da base de dados em combinações duas a duas.

Da equação 3.1, pode-se dizer que cada parâmetro *bi* representa a importância da i-ésima variável de entrada com respeito à variável de saída, no sentido estatístico. O cálculo dos parâmetros *bi* é feito mediante o algoritmo do Estimador por Mínimos Quadrados (LSE). A seção seguinte descreve com mais detalhes este método.

# **3.1.2.2 Algoritmo do LSE**

O algoritmo do Estimador por Mínimos Quadrados determina a importância de cada variável baseado na teoria a seguir [63].

Seja uma função diferenciável *y* que descreve um sistema de *n* entradas e uma saída:

$$
y=f(x_1, x_2, x_3, ..., x_n)
$$
 onde  $[x_1, x_2, x_3, ..., x_n]^T \in [0,1]^n$ ,

havendo disponível um conjunto de *p* pares de dados amostrais (padrões) desta função:

$$
[x_1^j, x_2^j, x_3^j, ..., x_n^j, y^j]^T
$$
, onde  $j=1, 2, ..., p$ .

Quaisquer dois valores de saída, tais como o valor de saída para o j-ésimo par de dados *yj* e valor de saída para o k-ésimo par de dados *yk,* podem ser aproximados usando a seguinte Expansão em Série de Taylor em torno de um ponto fixo arbitrário  $[X_1, X_2, X_3, ..., X_n]^T$ :

$$
y_j = f(X_1, X_2, X_3, ..., X_n) + \sum_{i=1}^n \left[ \left( \frac{\partial f}{\partial x_i} \bigg|_{x_i = X_i} \right) \cdot (x_i^j - X_i) \right] + r_j \tag{3.2}
$$

$$
y_k = f(X_1, X_2, X_3, ..., X_n) + \sum_{i=1}^n \left[ \left( \frac{\partial f}{\partial x_i} \bigg|_{x_i = X_i} \right) \cdot (x_i^k - X_i) \right] + r_k \tag{3.3}
$$

Nas equações 3.2 e 3.3, *rj e rk* são resíduos de alta ordem e podem ser ignorados sem risco de perder muita informação se  $|(x_i^j - X_i)| \leq 1$  e  $|(x_i^k - X_i)|$ ≤ 1, para todas as *i* variáveis.

Subtraindo a equação 3.2 da equação 3.3, de modo a obter a variação da variável de saída Δ*y* em relação à variação de cada i-ésima variável de entrada Δ*x*i, sobre o sistema, tem-se:

$$
y_j - y_k = \sum_{i=1}^n [b_i (x_i^j - x_i^k)] \quad , \tag{3.4}
$$

$$
\text{onde } b_i = \sum_{i=1}^n \left. \frac{\partial f}{\partial x_i} \right|_{x_i = x_i} \quad , \tag{3.5}
$$

pela qual a função original é aproximada por uma função linear. Esse tipo de aproximação é utilizado extensamente em regressão não linear [64]. A equação 3.4

pode ser escrita em função do conjunto de dados da seguinte maneira: se a base de dados contém *p* pares de dados, existem  $m = C_2^p$  (número de combinações dos pares de dados dois a dois) "vetores variação", obtidos subtraindo os valores das variáveis de saída e de entrada relativos ao par de dados *j* dos valores das variáveis de saída e de entrada relativos ao par de dados *k*, respectivamente. Portanto, estes vetores variação terão a seguinte forma:

$$
[x_1^j - x_1^k, x_2^j - x_2^k, ..., x_n^j - x_n^k, y^j - y^k]^T
$$

O número de vetores variação  $m = C_2^p$  pode ser um número muito grande, portanto, somente *q* (*<< m*) vetores variação são aleatoriamente selecionados. Deste modo, a equação 3.4, que descreve a variação da variável de saída Δ*y* em relação à variação de cada i-ésima variável de entrada Δ*xi* sobre todo o conjunto de dados, pode ser reescrita na forma matricial como segue:

$$
\Delta y = \Delta x.b \tag{3.6}
$$

Onde Δ*y*,Δ*x* e *b* têm dimensões *qx*1*, qxn* e *nx*1*,* respectivamente. *b* é um vetor desconhecido, cujos elementos são os valores dos coeficientes *bi* (equação 3.5).

A equação 3.6 também pode ser escrita como:

$$
\Delta y = b_1 \Delta x_1 + b_2 \Delta x_2 + \ldots + b_n \Delta x_n \tag{3.7}
$$

Onde Δ*y*, Δ*x<sub>i</sub>*, *b<sub>i</sub>* têm dimensão *qx* 1, *qx* 1 e 1x 1, respectivamente.

Das equações 3.6 e 3.7, encontra-se que cada elemento do vetor *b,* isto é, cada *bi* , representa a taxa de variação da variável de saída *y* em relação à variação de cada variável de entrada *xi*, sobre o conjunto completo de dados. Por conseguinte, o valor de *b<sub>i</sub>* representa a importância da correspondente entrada com respeito à saída, no sentido estatístico [63].

Em geral, na equação 3.6, se *q > n*, não existe solução exata ou única para *b* (sistema sobredeterminado)*.* Para solucionar o problema, utiliza-se a fórmula da pseudo-inversa [64-66] para encontrar *b*\*, que é o Estimador por Mínimos Quadrados de *b*:

$$
b^* = (\Delta x^T \cdot \Delta x)^{-1} \cdot \Delta x^T \cdot \Delta y \tag{3.8}
$$

#### **3.1.2.3**

#### **Importância das Variáveis de Entrada**

Na equação 3.7, cada valor de bi representa o grau de importância da correspondente variável de entrada x<sub>i</sub> com respeito à saída. Os valores de b<sub>i</sub> podem ser positivos ou negativos. Deste modo, define-se o termo  $\text{impo}(x_i)$  para representar o grau de importância de x<sub>i</sub> em relação a variável de saída y:

$$
impo(x_i) = \frac{|b_i|}{\sum_{j=1}^{n} |b_j|}
$$
\n(3.9)

O que implica que : 
$$
\sum_{i=1}^{n} \text{impo}(x_i) = 1
$$
 (3.10)

Sendo assim, as variáveis  $x_i$  que apresentarem os maiores graus de importância serão as variáveis selecionadas. A maneira de se definir quais são os maiores graus de importância fica a critério do usuário do método. Por exemplo, pode-se definir como sendo todos os graus maiores que um determinado valor, ou como sendo os *k*  maiores graus, ou todos os graus maiores que a média dos graus.

Cabe ressaltar que, se os vetores de entrada  $[x_1, x_2, x_3, ..., x_n]^T$  em um conjunto de dados excedem o intervalo  $[0,1]^n$ , então a expansão da série de Taylor não pode ser usada. Neste caso é aplicada uma função de normalização para normalizar todos os vetores de entrada em [0,1], e então o algoritmo descrito acima pode ser utilizado.

## **3.2 Redes Neurais Artificiais**

## **3.2.1 Histórico**

O cérebro humano possui características desejáveis em qualquer sistema artificial. Como exemplo, pode-se citar sua capacidade para lidar com informações inconsistentes e/ou probabilísticas, sua alta flexibilidade de adaptação a situações aparentemente pouco definidas, sua tolerância a falhas, entre outras. Todas estas características mencionadas despertaram o interesse de pesquisadores, que na década de 80 intensificaram suas linhas de estudo na área de inteligência computacional com o uso da computação intensiva.

No entanto, o aparecimento da neuro-computação ocorreu bem antes, na década de 40, com o primeiro modelo artificial de um neurônio biológico. Em 1943, Warren McCulloch, psiquiatra e neuroanatomista, e Walter Pitts, matemático, desenvolveram uma máquina inspirada no cérebro humano e um modelo matemático de neurônio biológico artificial denominado *Psychon* [67]. Entretanto, este modelo não era capaz de desempenhar um de seus principais requisitos: o aprendizado.

Em 1951, Marvin Minsky criou o primeiro neurocomputador chamado *Snark .* A partir de um ponto de partida, o *Snark* operava bem, ajustando os seus pesos automaticamente. Apesar de não ter executado uma função de processamento de informação relevante, serviu como "molde" para futuras estruturas.

Em 1958, Frank Rosenblatt e Charles Wightman, juntamente com outros pesquisadores, desenvolveram o primeiro neurocomputador bem sucedido [68]. Estes pesquisadores são considerados como os fundadores da neurocomputação, devido à importância de seus trabalhos para essa linha de pesquisa, muito próxima da forma como existe atualmente. Seus estudos sustentaram os modelos do tipo perceptron (redes de um nível) e MLP (Perceptrons de múltiplas camadas). O objetivo inicial era aplicar a modelagem do tipo *Perceptron* para o reconhecimento de padrões.

Os modelos baseados no *Perceptron* sofreram graves críticas. Na obra: *"Introduction to computacional geometry",* Minsky e Papert mostraram matematicamente que estes modelos, na forma como estavam definidos, não eram capazes de aprender a função lógica do "OU Exclusivo" (XOR) [69]. A função XOR possui padrões de valores de entrada e saída cuja associação não poderia ser aprendida pelos modelos baseados em Perceptrons. Esta constatação impactou negativamente as pesquisas que vinham sendo realizadas sobre este assunto nas décadas de 60 e 70.

A partir dos anos 80, os estudos com redes neurais tomaram um impulso revolucionário. Em 1982, John Hopfield, físico mundialmente conhecido, criou um tipo de rede diferente daquelas fundamentadas no *Perceptron* [70]*.* Neste modelo a rede apresentava conexões recorrentes (ou seja, o sinal não se propagava exclusivamente para frente) e baseava-se em um aprendizado não supervisionado com a competição entre os neurônios.

Em 1986, o reaparecimento das redes baseadas em *Perceptrons* foi possível graças à teoria de redes em multinível (MLP) treinadas com o algoritmo de aprendizado por retropropagação *(Backpropagation)* desenvolvido por Rummelhart, Hinton e Williams [71]. Além disso, vale lembrar que a década de 80 foi marcada pelo desenvolvimento de computadores cada vez mais potentes e velozes, que permitiram melhores simulações das redes neurais. Neste período também foram desenvolvidos modelos matemáticos que permitiam solucionar o problema do XOR [72].

A partir de então, um contexto favorável foi criado para o desenvolvimento das pesquisas em neurocomputação:

• (1987): acontece a primeira conferência de redes neurais, a IEEE *Internacional Conference on Neural Networks* em São Francisco - Criou-se ainda a INNS *(International Neural Networks Society).* 

• (1989): fundação do INNS *Journal*.

• (1990): criação do *Neural Computation* e do IEEE *Transactions on Neural Networks.* 

#### **3.2.2**

#### **Estrutura do Neurônio**

Para começar a falar de redes neurais, o ponto de partida é definir o que são e como se constituem as suas unidades básicas. Uma rede neural é um sistema computacional constituído por unidades conhecidas como neurônios. Os neurônios são elementos processadores interligados, trabalhando em paralelo para desempenhar uma determinada tarefa.

Como já foi dito anteriormente, o primeiro modelo de neurônio artificial foi o criado por McCulloch & Pitts, em 1943. A partir deste, os neurônios artificiais evoluíram e propiciaram, como estrutura básica, o aparecimento de vários modelos, tais como, *Perceptron*, *Adaline* e *Multilayer perceptron*. Este último é o modelo usado nesta dissertação. Os modelos RNAs constituem uma importante técnica estatística não-linear, capaz de resolver uma gama de problemas de grande complexidade. Por isso, são modelos úteis em situações nas quais não é possível definir explicitamente uma lista de regras.

A figura 3.1 mostra a estrutura de um neurônio biológico e, em seguida, a figura 3.2 mostra a estrutura funcional de um neurônio artificial, onde é descrito o que se encontra no interior do k-ésimo neurônio de uma rede.

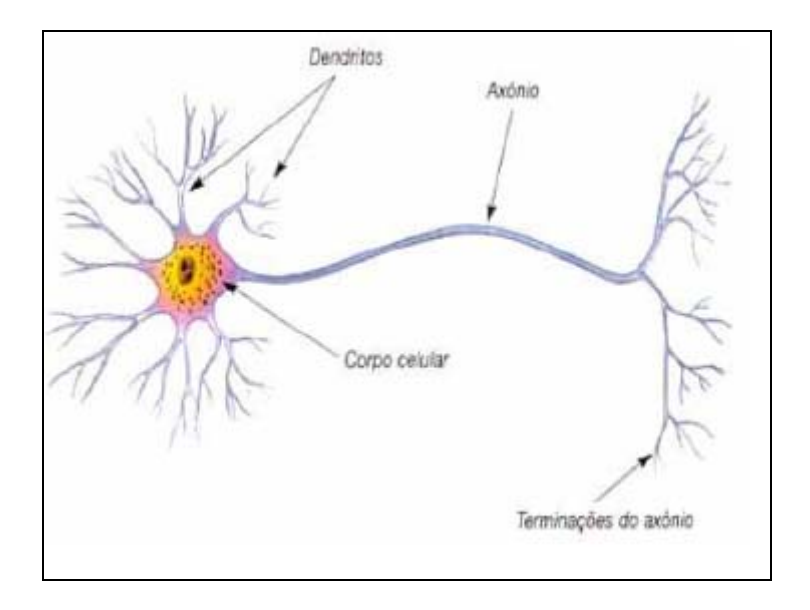

Figura 3.1: Neurônio biológico

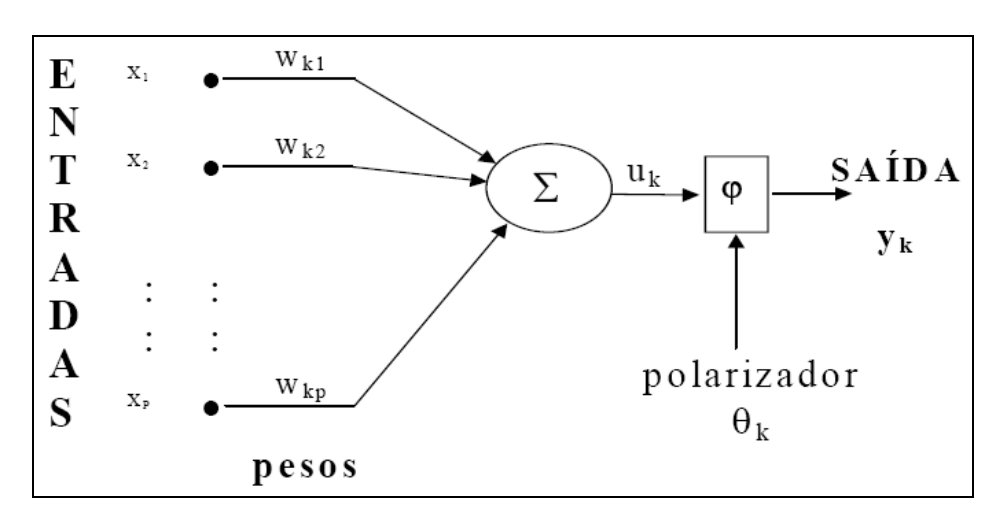

Figura 3.2: Descrição de um k-ésimo neurônio

O neurônio artificial é composto por *p* terminais de entrada  $x_1, x_2, x_3,..., x_p$ , que podem ser os padrões de entrada da rede ou as saídas dos neurônios da camada anterior, representando os dendritos de um neurônio humano. É composto, também, por uma única saída *yk*, representando o axônio do neurônio humano. Cada entrada do neurônio artificial *xi* possui associado a ela um valor *wki*, chamado de peso sináptico, em uma alusão às sinapses, que são as conexões entre os dendritos de um neurônio e os axônios de outros neurônios. Esses pesos têm a função de regular os valores das entradas no corpo da célula. O corpo da célula, núcleo do neurônio ou neurônio propriamente dito, é onde são processadas as entradas já multiplicadas pelos respectivos pesos, ou seja, é onde é processada

a soma  $\sum_{i=1}^{n} x_i w_{ki} +$ *p i*  $x_i w_{ki} + \theta_k$ 1 θ  $\sum_{i=1}^{n} x_i w_{ki} =$ *p i*  $x_i w_{ki} = u_k$ <sup>1</sup> . A soma é, então, fornecida à função de ativação, gerando assim a saída do neurônio. As funções de ativação atualmente utilizadas nos modelos são não-lineares, monotônicas e limitadas (ex. logística e tangente hiperbólica).

#### **3.2.3**

#### **Estrutura da Rede**

A Rede neural artificial pode ser formada por uma ou mais camadas (fileiras) de neurônios. De uma maneira simples, tem-se camadas de neurônios enfileiradas e ligadas entre si. Na topologia mais tradicional, cada neurônio da primeira camada se liga através de sua saída a uma entrada de cada um dos neurônios da segunda camada. O mesmo acontece com os neurônios da segunda camada em relação aos da terceira e assim por diante.

A figura 3.3 abaixo mostra uma rede neural com quatro entradas, três neurônios na primeira camada (neurônios intermediários) e dois neurônios na camada de saída. As camadas que não fazem parte da camada de saída (neste caso a primeira) são chamadas de camadas escondidas.

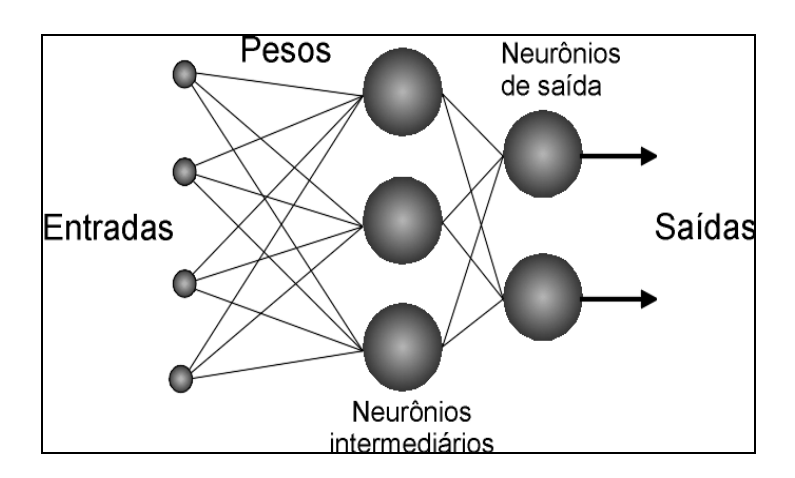

Figura 3.3: Exemplo de estrutura da rede

É importante lembrar que, além das entradas da rede, todas as conexões entre neurônios são multiplicadas por pesos. Visto isso, olhando para a figura 3.3, as saídas dos neurônios intermediários são também multiplicadas por pesos sinápticos antes de serem somadas dentro dos neurônios da camada de saída.

# **3.2.4**

### **Processamento Neural**

As Redes Neurais devem ser configuradas de modo que a apresentação de um conjunto de entradas produza o conjunto de saídas desejado. O processamento de uma Rede Neural pode ser dividido em duas fases:

- Aprendizado (*Learning*): Processo de atualização dos pesos sinápticos para a aquisição do conhecimento - *Aquisição da Informação*
- Recuperação de Dados (*Recall*): Processo de cálculo da saída da rede, dado certo padrão de entrada - *Recuperação da Informação.*

Definir adequadamente o número de camadas escondidas e o número de processadores em cada uma dessas camadas é a garantia do compromisso entre *Convergência e Generalização*.

A *Convergência* é a capacidade da Rede Neural de aprender todos os padrões do conjunto de treinamento. Se a rede neural for pequena, não será capaz de armazenar todos os padrões necessários. Isto é, a rede não deve ser demasiadamente rígida, a ponto de não modelar fielmente os dados. Se a rede for muito grande (muitos parâmetros = pesos), não responderá corretamente a padrões nunca vistos. Isto é, a rede não deve ser excessivamente flexível a ponto de modelar também o ruído.

Chama-se de *Generalização* a capacidade de um modelo de aprendizado responder corretamente aos exemplos que lhe são apresentados, sendo que estes exemplos não devem estar presentes na base de aprendizado. Um modelo que tem uma boa generalização é aquele que responde corretamente aos exemplos contidos na base de aprendizado, mas também a outros exemplos, diferentes daqueles da base de aprendizado, e que estão contidos em uma base de teste. A capacidade de generalizar é a principal capacidade buscada nas tarefas que envolvem aprendizado [73].

#### **3.2.5**

#### **Aprendizagem e Treinamento**

Na realidade, Redes Neurais Artificiais, imitando o cérebro, possuem a capacidade de aprender por meio de exemplos e fazer interpolações e extrapolações do que aprenderam. No aprendizado conexionista não se procura obter regras como na abordagem simbólica da Inteligência Artificial (IA), mas determinar a intensidade ótima das conexões entre os neurônios. Um conjunto de procedimentos bem definidos para adaptar os parâmetros de uma RNA para que a mesma possa aprender uma determinada função é chamado de *algoritmo de aprendizado*. Como era de se esperar, existem vários algoritmos de aprendizado, cada qual voltado para um conjunto de aplicações específicas e com suas vantagens e desvantagens.

A etapa de aprendizagem consiste em um processo iterativo de ajuste dos pesos sinápticos. Estes, ao final do processo, guardam o conhecimento que a rede adquiriu do ambiente em que está operando.

O aprendizado é o resultado das muitas apresentações de um determinado conjunto de exemplos de treinamento. Neste contexto, é válido destacar o conceito de **época** [74]. Época significa uma apresentação completa de todo o conjunto de treinamento.

Em resumo, basicamente, o aprendizado se dá pela atualização dos pesos sinápticos, atualização esta que é proporcional à diferença (erro) entre a saída calculada pela rede neural (que é diretamente proporcional aos pesos sinápticos utilizados) e a saída real. Existem várias formas de atualização dos pesos, também chamadas de regras de aprendizado, dentre as quais, a minimização do erro médio quadrático pelo algoritmo do gradiente descendente (usado pelo algoritmo de aprendizado *BackPropagation*) ou por meio de um algoritmo que utiliza uma aproximação do método de Newton (usado pelo algoritmo de aprendizado *Levenberg Marquardt*).

O treinamento da rede pode se dar de duas maneiras, *Batch* ou Incremental:

• *Batch, Batelada ou Por ciclos*: a atualização dos pesos acontece somente após a apresentação de todos os padrões. Todos os padrões são avaliados com a mesma configuração de pesos.

• *Incremental ou Por Padrão*: o algoritmo faz a atualização dos pesos após a apresentação de cada novo padrão. Por isso mesmo, a freqüência das atualizações em um mesmo período tende a ser maior do que no caso anterior. Como neste caso o algoritmo tende a levar a rede a aprender melhor o último padrão apresentado, é interessante tornar a apresentação dos exemplos aleatória.

A eficiência dos dois métodos depende do problema em questão. O aprendizado é mantido de época em época até que os pesos se estabilizem e o erro quadrático médio sobre todo o conjunto de treinamento convirja para um valor mínimo, de modo que o objetivo pretendido seja atingido.

Uma rede pode se especializar demasiadamente em relação aos exemplos contidos na base de aprendizado. Este tipo de comportamento leva a um problema de aprendizado conhecido como super-aprendizado ou *over-fitting*. Normalmente o *over-fitting* pode ser detectado e evitado por meio de um método de interrupção ou ajuste do treinamento denominado *early stopping* (ver apêndice 5).

Os procedimentos de treinamento podem ser divididos em dois tipos:

- Supervisionado a rede é treinada por meio do fornecimento dos valores de entrada e de seus respectivos valores desejados de saída (figura 3.4);
- Não-supervisionado Não requer o valor desejado de saída da rede. O sistema extrai as características do conjunto de padrões, agrupando-os em classes inerentes aos dados. Este tipo de treinamento é aplicado a problemas de "clusterização" (figura 3.5).

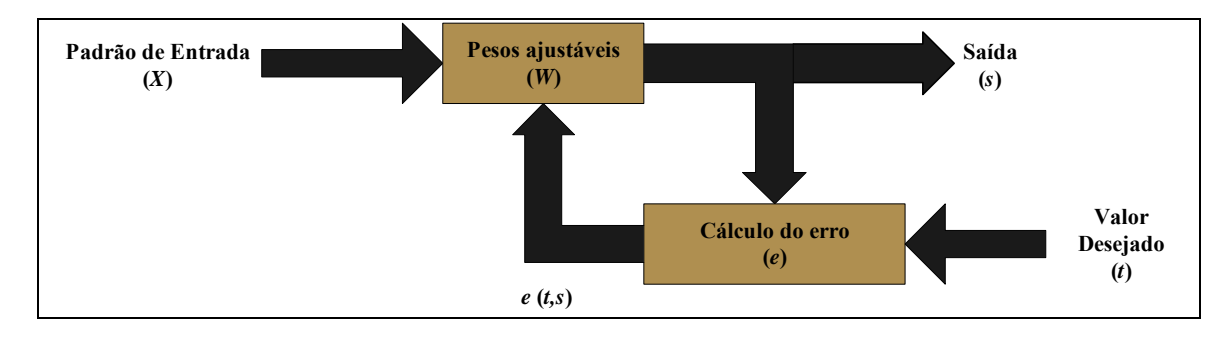

Figura 3.4: Treinamento Supervisionado

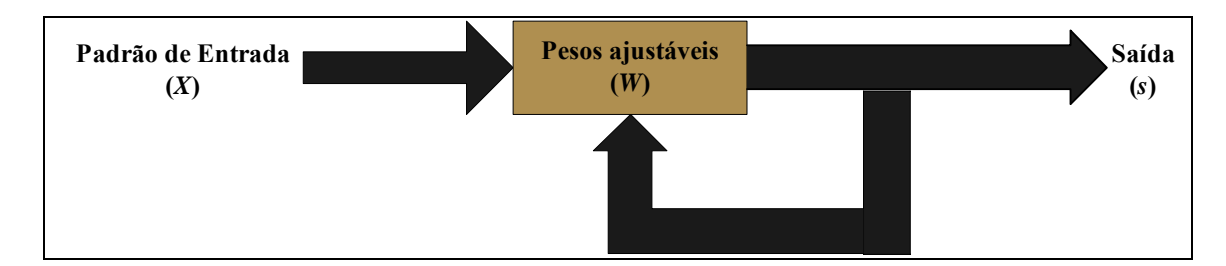

Figura 3.5: Treinamento Não-Supervisionado

O algoritmo de treinamento de redes neurais mais utilizado para previsão, reconhecimento e classificação de padrões é do tipo supervisionado e denominado Backpropagation que, como já dito anteriormente, utiliza como forma de ajuste dos pesos a minimização do erro médio quadrático pelo algoritmo do gradiente descendente.

Nesta dissertação, utiliza-se o algoritmo de treinamento *Levenberg-Marquardt* [25], pois este é um dos métodos mais rápidos para o treinamento de redes neurais *feed-forward* de tamanho moderado (até algumas centenas de pesos). No entanto, pelo fato do *Levenberg-Marquardt* ser uma variação do *Backpropagation*, a seguir são feitas algumas observações relativas a este algoritmo de treinamento. No apêndice 4 encontram-se todas as informações julgadas necessárias ao entendimento do algoritmo *Levenberg-Marquardt*.

O algoritmo *Backpropagation* é usado para treinamento de redes *Multilayer perceptron* e tem como características marcantes:

- os erros dos elementos processadores da camada de saída (que são conhecidos, no treinamento supervisionado) são retropropagados para as camadas intermediárias (daí o nome do algoritmo);

- Regra de propagação – *netj=Σ xi.wji+θj*;

- Função de ativação – Função não-linear, diferenciável em todos os pontos;

- Topologia – Múltiplas camadas;

- Algoritmo de aprendizado - Tipo supervisionado;

- Valores de entrada/saída – Binários e/ou contínuos.

Outra importante característica do *Backpropagation* é o processo de atualização dos pesos sinápticos, que é feito por meio da minimização do erro quadrático pelo método do *Gradiente descendente*. Por este método, o fator de atualização ótimo para o peso *wji* relativo à entrada *i* do processador *j* é dado por:

$$
\Delta w_{ji} = -\eta \frac{\delta E}{\delta w_{ji}},\tag{3.11}
$$

lembrando que o gradiente de uma função está na direção e sentido onde a função tem taxa de variação máxima.

Na equação 3.11 tem-se

$$
E = \frac{1}{2} \sum_{p} \sum_{i=1}^{k} (d_i^p - y_i^p)^2, \qquad (3.12)
$$

onde *E* é a medida do erro total, *p* é o número de padrões, *k* é o número de unidades de saída, *di* é a i-ésima saída desejada e *yi* é a i-ésima saída gerada.

Embora o erro total *E* seja definido pela soma dos erros das saídas para todos os padrões, será assumido, sem perda de generalidade, que a minimização do erro para cada padrão individualmente levará à minimização do erro total. Assim, o erro passa a ser definido por:

$$
E = \frac{1}{2} \sum_{j=1}^{k} (d_j - y_j)^2
$$
 (3.13).

Usando a regra da cadeia em (3.11), tem-se:

$$
\Delta w_{ji} = -\eta \frac{\delta E}{\delta w_{ji}} = -\eta \frac{\delta E}{\delta net_j} \frac{\delta net_j}{\delta w_{ji}} \tag{3.14}
$$

Como  $net_i = \sum s_i w_{ii} + \theta_i$ , então:

$$
\frac{\delta net_j}{\delta w_{ji}} = s_i,
$$
\n(3.15)

onde *si* é o valor de entrada recebido pela conexão *i* do neurônio *j*.

Como 
$$
\frac{\delta E}{\delta net_j}
$$
 é o valor calculado do erro do processador *j*, então passar-se-á

a chamá-lo de *ej*. Pode-se provar que, para neurônios da camada de saída,

$$
e_j = (t_j - s_j) \cdot \frac{\delta s_j}{\delta n e t_j},
$$
\n(3.16)

e, para neurônios de camada escondida,

$$
e_j = \frac{\delta s_j}{\delta net_j} \sum_k e_k w_{kj} , \qquad (3.17).
$$

Das equações acima, pode-se estabelecer que:

$$
-\frac{\Delta w_{ji}}{p} = \eta \cdot s_i \cdot e_j \tag{3.18},
$$

onde *ej* é dado por (3.16) ou (3.17).

Alguns detalhes interessantes:

- No aprendizado supervisionado, em princípio, só se conhece o erro na camada de saída (*ek* );
- Este erro na saída (*ek*) é função do potencial interno do processador  $(net_k);$
- O *netk* depende dos estados de ativação dos processadores da camada anterior  $(s_i)$  e dos pesos das conexões  $(w_{ki})$ ;

Portanto, os estados de ativação *sj* de uma camada escondida afetam, em maior ou menor grau, o erro de todos os processadores da camada subseqüente.

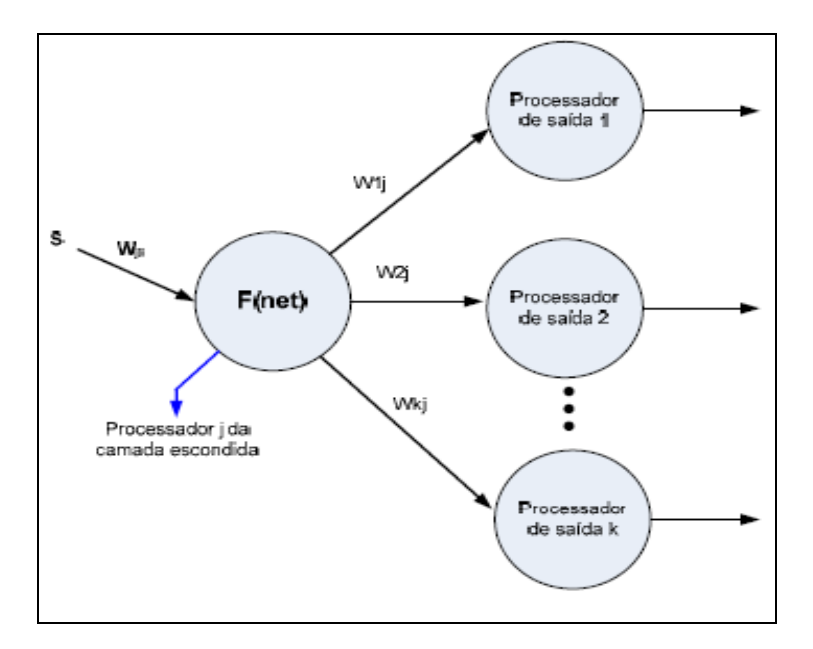

Figura 3.4: Conexões de um neurônio de camada escondida

Ressalta-se, ainda, que o algoritmo *Backpropagation* tem duas fases distintas de propagação de dados, para cada padrão apresentado:

- Feed-forward  $\rightarrow$  as entradas se propagam pela rede, da camada de entrada até a camada de saída;
- Feed-backward  $\rightarrow$  os erros se propagam na direção contrária ao fluxo de dados, indo da camada de saída até a primeira camada escondida.

## **3.3 Wavelets**

## **3.3.1 Introdução**

Segundo Amara Graps [75], Wavelets são funções matemáticas que decompõem dados em diferentes componentes de freqüência, e então estudam cada componente com uma resolução de acordo com a sua escala. Elas levam vantagem sobre o tradicional método de Fourier na análise de situações físicas quando o sinal contiver descontinuidades e picos. Wavelets foram desenvolvidas de forma simultânea e independente nos campos da matemática, física quântica, engenharia elétrica e geologia sísmica. Intercâmbios entre esses campos durante os últimos dez anos têm feito surgirem diversas novas aplicações para Wavelets, tais como na compressão de imagens, visão humana, radar e até em previsão de terremotos.

A idéia fundamental das Wavelets é a análise de dados de acordo com a escala. Algoritmos Wavelet processam dados em diferentes escalas ou resoluções. Similarmente ao zoom de uma câmera, ao se examinar um sinal com uma grande janela, ou seja, sem zoom, notam-se somente as características mais grosseiras dele. No entanto, ao se olhar através de uma pequena janela, ou seja, com um grande zoom, pode-se perceber as características mais finas, os detalhes. Fazendo uma analogia, o resultado de uma análise Wavelet é ver tanto a floresta como suas árvores.

Por muitas décadas, cientistas têm buscado funções mais apropriadas para aproximar sinais pulsados, com picos, do que as funções seno e co-seno, que são a base da análise de Fourier. Senos e co-senos são funções não locais e têm domínio infinito, e portanto, fazem um trabalho muito pobre na aproximação de sinais com muitos picos. Sendo mais específico, a análise de Fourier é muito útil na análise de sinais estacionários, cujo conteúdo de freqüência não muda no tempo. Ou seja, a análise de Fourier é útil quando não é necessário saber a localização temporal das componentes de freqüência. No entanto, para séries não-estacionárias, cujo conteúdo de freqüências varia no tempo, a série de Fourier só será útil para identificar quais componentes de freqüência existem no sinal, não identificando

quando estes ocorrem. Segundo Goldenstein [76], como exemplo, pode-se fazer uma analogia com o processamento de um radar: a existência de determinada freqüência detecta a presença de um objeto, a localização dessa freqüência permite determinar a posição do objeto.

Pelo fato das transformadas Wavelets usarem funções de aproximação que estão contidas habilmente em domínios finitos, além dos sinais estacionários, elas são apropriadas também para análise de sinais não-estacionários, dando a composição de freqüências do sinal em cada janela de tempo (ao decorrer do tempo). Esta sua habilidade pode ser definida na afirmação de que a transformada Wavelet possibilita a análise do sinal em dois domínios: freqüencial e temporal.

O procedimento principal da análise Wavelet é adotar uma função protótipo chamada Wavelet-mãe, a qual, quanto mais se assemelhar ao sinal original, melhor será o resultado da decomposição wavelet. Em termos gerais, por meio da dilatação ou compressão dessa Wavelet-mãe, pode-se verificar respectivamente características de baixa freqüência – maior intervalo de tempo – maior janela (olhar para a floresta – menor zoom), sendo assim mais grosseiras, e características de alta freqüência – menor intervalo de tempo – menor janela (olhar para as árvores da floresta – maior zoom), sendo assim mais finas, com mais detalhes.

## **3.3.2**

#### **Perspectiva Histórica**

Segundo Hubbard em [77], traçar a história de wavelets é quase um trabalho para um arqueólogo. "Eu já encontrei no mínimo 15 raízes distintas da teoria, algumas anteriores a 1930", afirma Yves Meyer [78].

Muito do trabalho foi desenvolvido na década de 1930 e, naquela época, esforços separados não pareciam ser partes de uma teoria coerente. Antes de 1930, um dos principais matemáticos a lidar com Wavelets foi Jean Baptiste Joseph Fourier (1807), com sua teoria de análise de freqüências. Ele afirmou que qualquer função periódica *f(x)* pode ser expressa como uma soma de senos e/ou co-senos – chamada série de Fourier:

$$
f(x) = a_0 + \sum_{-\infty}^{\infty} (a_k \cos kx + b_k \operatorname{sen}kx)
$$
 (3.19)

A afirmação de Fourier desempenhou um papel essencial no que diz respeito à evolução das idéias que os matemáticos tinham sobre as funções. Ele abriu a porta para um novo universo funcional.

A partir de 1807, depois de explorarem o significado das funções, a convergência das séries de Fourier e sistemas ortogonais, os matemáticos foram gradualmente migrando de seus conceitos prévios de análise de freqüência para a noção de análise de escala. Isto é, analisando *f(x)* por meio da criação de estruturas matemáticas que variam em escala. A idéia consiste em se construir uma função, deslocá-la no eixo *x* (das abscissas) de alguma quantidade, trocar a sua escala (expandi-la ou contraí-la) e aplicar esta estrutura na aproximação de um sinal. A seguir, desloca-se a última estrutura usada na aproximação do sinal, e troca-se a sua escala novamente. Aplica-se, então, esta nova estrutura ao mesmo sinal para se conseguir uma nova aproximação, e assim por diante. Esse tipo de análise por meio de mudanças de escala é menos sensível a ruídos, pois mede as flutuações médias do sinal em diferentes escalas.

A primeira menção a Wavelets apareceu em um apêndice da tese de A. Haar (1909). Uma propriedade da Wavelet de Haar é que ela tem suporte compacto, o que significa que desaparece fora de um intervalo finito. Infelizmente, as Wavelets de Haar não são continuamente diferenciáveis, o que limita suas aplicações.

Em meados de 1930, vários grupos trabalhando independentemente pesquisaram a representação de funções usando funções base de escala variável. Usando a função base de escala variável de Haar, Paul Levy, um físico de meados de 1930, investigou o movimento browniano, um tipo de sinal aleatório [79]. Ele verificou que a função de Haar era superior às funções base de Fourier no estudo de detalhes do movimento browniano. Outra pesquisa feita por Littlewood, Paley e mais tarde Stein, envolvia computação da energia de uma função *f(x)*:

energia = 
$$
\frac{1}{2} \int_{0}^{2\pi} |f(x)|^{2} dx
$$
 (3.20)

Os pesquisadores descobriram uma função que podia variar em escala e conservar sua energia. Hoje, sabe-se que esta é uma importante característica ou condição crucial para se ter uma wavelet, pois, como a energia se mantém, então é

garantido que, depois de sofrer uma transformação wavelet, uma função pode ser retornada pela transformada inversa.

Entre 1960 e 1980, os matemáticos Guido Weiss e Ronald Coifman estudaram os elementos mais simples de espaço de função, chamados átomos, com o objetivo de encontrar as regras de montagem que permitem a reconstrução de todos os elementos de um espaço de função usando esses átomos.

Por volta de 1981, Jean Morlet, um geofísico da companhia francesa Elf-Aquitaine procurou Alex Grossman, um físico, e juntos desenvolveram wavelets no contexto de física quântica.

Então, em 1989, o francês Stephane Mallat desenvolveu a análise multiresolução via algoritmo piramidal [80]. Alguns anos mais tarde, Ingrid Daubechies usou o trabalho de Mallat para construir um conjunto de funções base ortonormais wavelet, que são bem mais elegantes, e hoje constituem a base das aplicações em wavelet.

#### **3.3.3**

#### **A Transformada de Fourier**

Segundo Hubbard [77], embora Wavelets representem um departamento da análise de Fourier, elas são também uma extensão natural dela: as duas linguagens claramente pertencem à mesma família. A história de Wavelets, assim sendo, começa com a história da análise de Fourier. Por sua vez, as raízes da Análise de Fourier são anteriores ao próprio Fourier, embora ele seja um ponto lógico de partida.

Nascido em Auxerre (cidade francesa entre Paris e Dijon) no ano de 1768, Jean Baptiste Joseph Fourier mostrou, em 1807, que qualquer função periódica pode ser expressa como uma soma de senos e/ou co-senos – a chamada série de Fourier. Grosseiramente, o que isso significa é que qualquer curva que periodicamente repita ela mesma, não importando quão recortada ou irregular seja, pode ser expressa como a soma de oscilações perfeitamente suaves (senos e co-senos), como mostrado na figura 1.

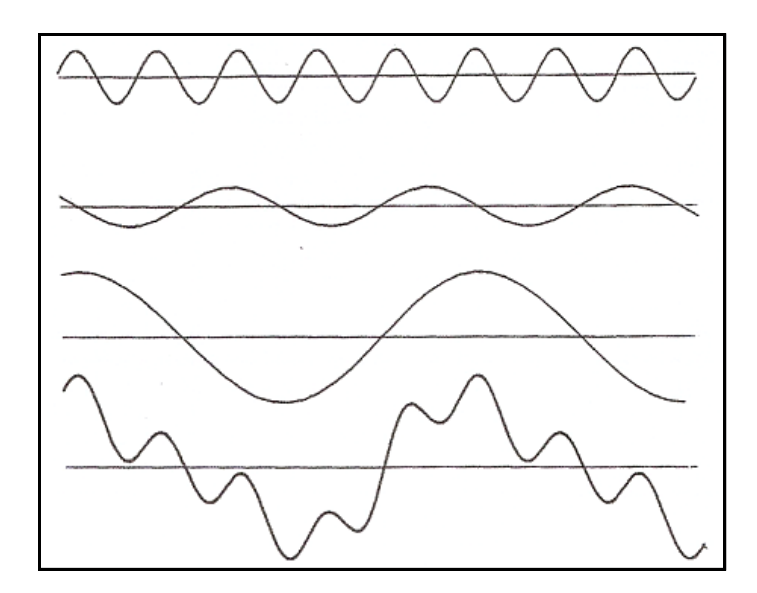

Figura 3.5: A função na parte de baixo é composta pelas três funções acima dela

Funções não-periódicas também podem ser representadas por somas de senos e co-senos, bastando para isso que decresçam rápido o suficiente para que a área sob seu gráfico seja finita.

 A transformada de Fourier é o procedimento matemático que quebra uma função nas freqüências que a compõem, de forma similar à chuva que, funcionando como um prisma, decompõe a luz do sol em todas as cores, formando assim o arco-íris. Ela transforma uma função *f* de *t* (tempo) em uma função *F* de *k* (freqüência). Esta nova função é chamada de transformada de Fourier da função original (ou, quando a função original é periódica, sua série de Fourier). Para funções ou sinais que variam com o tempo – música, por exemplo, ou as flutuações do mercado de ações – a freqüência é mais comumente medida em Hertz, ou ciclos por segundo.

Funções podem também variar com o espaço. Como numa função que depende do tempo, a freqüência é o inverso do tempo, em uma função que varie com a distância, chama-se de *número de onda*, ao inverso da distância.

Uma função e sua transformada de Fourier são duas faces da mesma informação. A função mostra a informação temporal e esconde a informação sobre as freqüências. A função correspondente a uma gravação musical mostra como a pressão do ar (produzida pelas ondas sonoras) muda com o tempo, mas não indica quais freqüências – quais notas – compõem a música. A transformada de Fourier mostra informação sobre freqüências e esconde a informação temporal:

a transformada de Fourier da música indica quais notas são tocadas, mas não diz quando são tocadas. De qualquer maneira, a função e sua transformada, em conjunto, contêm toda a informação do sinal.

A série de Fourier de uma função periódica f de período T é:

$$
f(t) = a_0 + (a_1 \cos \omega_0 t + b_1 \sin \omega_0 t) + (a_2 \cos 2\omega_0 t + b_2 \sin 2\omega_0 t) + ... \tag{3.21}
$$

onde  $\omega_0 = \frac{2\pi}{T} = 2\pi k$ , sendo *k* a freqüência temporal, que é igual ao inverso

do período:  $k = \frac{1}{T}$ .

Os coeficientes de Fourier  $a_1, a_2, a_3, \ldots$  indicam quanto das funções cos $\omega_0 t$ ,  $cos2\omega_0t$ ,  $cos3\omega_0t$  ... (isto é, co-senos de frequências 1 Hz, 2 Hz, 3 Hz ... quando k=1) a função f(t) contém; os coeficientes  $b_1, b_2, b_3, \dots$  indicam quanto das funções sen $\omega_0$ t, sen $2\omega_0$ t, sen $3\omega_0$ t ... (isto é, senos de freqüências 1 Hz, 2 Hz, 3 Hz ...quando k=1) a função f(t) contém. A série de Fourier consiste somente daqueles senos e co-senos que são múltiplos inteiros da freqüência base ou fundamental.

A equação (3.21) é mais comumente escrita assim:

$$
f(t) = a_0 + \sum_{n=1}^{\infty} (a_n \cos n\omega_0 t + b_n \sin n\omega_0 t)
$$
 (3.22)

Para computar os coeficientes de Fourier de uma função periódica *f* de período T, multiplica-se *f* pelas funções *cos nω0t* e *sen nω0t* . Como estas funções oscilam entre +1 e -1, esta multiplicação produz uma função cujo gráfico oscila entre os gráficos de +*f* e –*f.*

A integral dessa multiplicação (essa integral equivale à área da nova função formada por essa multiplicação) é o coeficiente de Fourier na freqüência *nk*. O intervalo de integração equivale ao período T da função e os coeficientes são dados pelas seguintes equações:

$$
a_0 = \frac{1}{T} \int_0^T f(t) dt, \ a_n = \frac{2}{T} \int_0^T f(t) \cos n\omega_0 t dt \ e \ b_n = \frac{2}{T} \int_0^T f(t) \sin n\omega_0 t dt \quad (3.23)
$$

Os coeficientes de freqüências muito altas de uma função suave tendem a zero, entretanto, não é verdade que eles fiquem menores quanto maiores forem suas freqüências.

Já foi dito que as únicas freqüências que contribuem para a série de Fourier de uma função periódica são os múltiplos inteiros da freqüência fundamental base da função. Se uma função não é periódica, mas decresce suficientemente rápido no infinito de forma que a área sob seu gráfico seja finita, é possível descrevê-la como uma superposição de senos e co-senos – para analisá-la em termos de suas freqüências. Entretanto, agora, para funções não periódicas, devem ser computados coeficientes para todas as freqüências possíveis, ou seja, não mais somente valores inteiros de freqüências, mas valores em toda a reta real. Neste caso (funções não-periódicas) os coeficientes podem ser calculados por:

$$
a(\tau) = \int_{-\infty}^{\infty} f(t) \cos 2\pi \tau t dt \qquad e \qquad b(\tau) = \int_{-\infty}^{\infty} f(t) \sin 2\pi \tau t dt \qquad (3.24)
$$

sendo τ a freqüência, que pode assumir valores em toda a reta real. O intervalo de integração -∞ a +∞ se deve ao fato da função ser não periódica.

Pode-se, ainda, expressar as equações (3.22) a (3.24) usando números complexos, ficando a equação (3.22):

$$
f(t) = \sum_{k=-\infty}^{\infty} c_k e^{-2\pi i kt}
$$
 (3.25)

enquanto as equações em (3.23) para os coeficientes de uma série de Fourier ficam:

$$
c_k = \int_0^T f(t) e^{2\pi i kt} dt
$$
 (3.26)

As fórmulas para a transformada de Fourier de uma função que decresce no infinito e para a reconstrução da função através da transformada são, respectivamente

$$
\hat{f}(\xi) = \int_{-\infty}^{\infty} f(x) e^{2\pi i \xi x} dx \qquad e \qquad f(x) = \int_{-\infty}^{\infty} \hat{f}(\xi) e^{-2\pi i \xi x} d\xi \qquad (3.27)
$$

Empregou-se nas equações acima  $\xi$  ao invés de  $\tau$ , e x ao invés de t, pois as funções podem variar também com o espaço, e não só com o tempo. É isso que informam as letras  $\xi$  e x.

#### **3.3.3.1**

#### **Análise de Fourier Short-Time (Windowed)**

Enquanto a análise de Fourier força a escolha entre tempo e freqüência, "nossas experiências diárias insistem na descrição em termos de ambos", como escreveu Dennis Gabor [81]. Em 1946, ele adaptou a transformada de Fourier para

analisar uma pequena seção de um sinal no tempo – uma técnica chamada "janelamento" do sinal. Em inglês, a STFT (short-time Fourier transform) mapeia um sinal em uma função bi-dimensional (tempo e freqüência), provendo portanto, alguma informação sobre quais e quando as freqüências de um sinal ocorrem. Entretanto, pode-se obter esta informação com exatidão limitada pelo tamanho da janela.

Apesar de a STFT propiciar informação útil sobre tempo e freqüência simultaneamente, o ponto fraco desta técnica é que, uma vez escolhido o tamanho da janela de tempo, ele permanece fixo para todos os níveis (valores) de freqüência, durante todo o tempo (figura 3.6).

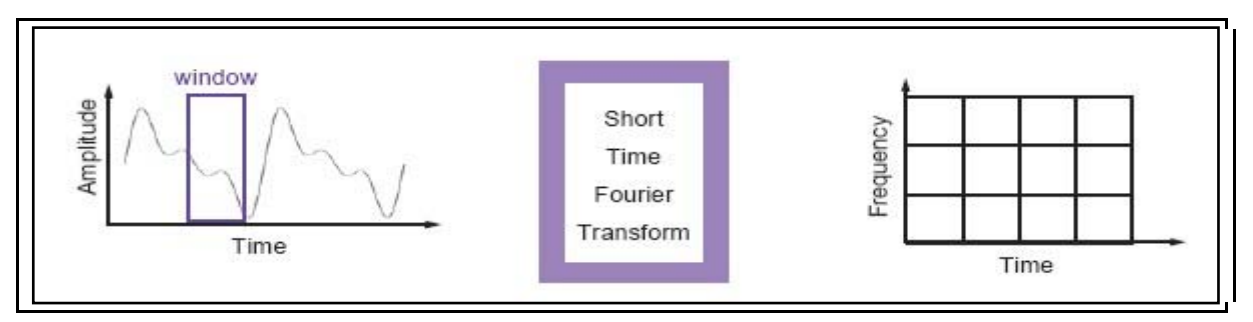

Figura 3.6: Dois gráficos ilustrativos da STFT, também conhecida como Windowed Fourier Analysis

A idéia é estudar as freqüências de um sinal, segmento por segmento. A janela que define o tamanho do segmento a ser analisado é um pequeno pedaço de curva; esta curva é sucessivamente preenchida com pedaços de oscilações de funções de diferentes freqüências.

 Enquanto a transformada clássica de Fourier compara todo o sinal com infinitos senos e co-senos de diferentes freqüências, no intuito de levantar quanto o sinal possui de cada freqüência, a STFT compara um segmento do sinal a pedaços de curvas oscilantes (funções oscilantes), primeiro de uma freqüência, depois de outra, e assim por diante. Depois de um segmento (um pedaço janelado) do sinal ter sido analisado, translada-se a janela ao longo do sinal para que outro segmento seja analisado.

Na figura 3.6, o gráfico da esquerda mostra a escolha do tamanho (largura) da janela. O pedaço da curva que está "janelado" é então analisado. Esta análise, conforme dito acima, é tão-somente a comparação deste pedaço janelado com pedaços de curvas, primeiro de uma freqüência menor, e depois se vai aumentando essa freqüência. Depois que o pedaço janelado já foi analisado,

desliza-se a janela para a direita e passa-se a analisar outro pedaço da curva. O gráfico da esquerda, na verdade, lembra através das linhas verticais que a largura da janela de análise é fixa. Suas linhas horizontais lembram que cada pedaço janelado da curva será analisado (comparado) a curvas de diversas freqüências.

Infelizmente, este método impõe sérias restrições. Quanto menor a janela, melhor pode-se perceber mudanças repentinas, tais como picos e descontinuidades – em contrapartida não se consegue perceber as componentes de baixa freqüência do sinal. Essas baixas freqüências não podem ser enquadradas dentro de pequenas janelas. Caso seja escolhida uma janela grande, pode-se ver mais das baixas freqüências e não se consegue perceber mudanças repentinas como picos e descontinuidades.

O fato é que muitos sinais requerem uma metodologia mais flexível – onde se possa variar o tamanho da janela e assim estudar-se mais precisamente ambos, tempo e freqüência.

# **3.3.4 A Transformada Wavelet**

A análise Wavelet representa o próximo passo mais lógico: uma técnica de janelamento na qual o tamanho da janela varie. A análise Wavelet permite o uso de grandes intervalos de tempo, onde se deseja informações de baixa freqüência mais precisas, e regiões menores, onde se deseja informações de alta freqüência.

Wavelets é uma extensão da análise de Fourier. Como acontece com a transformada de Fourier, o ponto principal em relação às wavelets não são elas próprias – elas são um meio para um fim. O objetivo é transformar a informação contida em um sinal em números – coeficientes – que possam ser manipulados, armazenados, transmitidos, analisados ou usados para reconstruir o sinal original.

Wavelets são formas de onda de valor médio igual a zero – metade da sua área é positiva e metade é negativa e, ao contrário dos senos e co-senos de Fourier, que são formas de onda de duração não limitada, se estendendo de -∞ até +∞, as wavelets são formas de onda de duração limitada ou, como muitos dizem, de domínio finito ou compacto (figura 3.7). Além disso, enquanto senóides são suaves e previsíveis, wavelets são irregulares e assimétricas. Isso faz com que sinais com rápidas mudanças, como picos, por exemplo, possam ser melhor analisados com o auxílio de wavelets (intrinsecamente irregulares) do que com senóides (intrinsecamente suaves). Sendo assim, faz sentido que características locais sejam melhor descritas com wavelets.

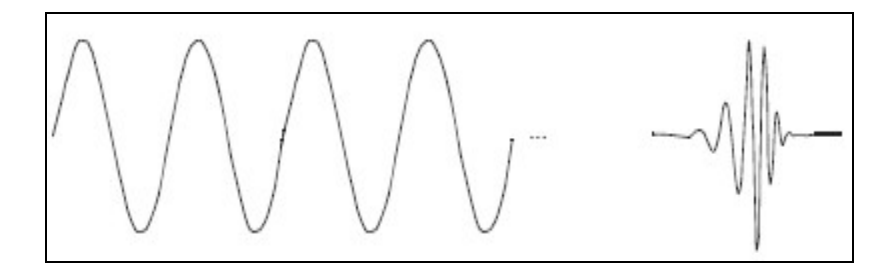

Figura 3.7: Uma senóide à esquerda e uma wavelet à direita

Comparando mais uma vez com a transformada de Fourier, a abordagem e condução básica são as mesmas. Os coeficientes indicam de que maneira a função analisadora (os senos, co-senos ou a wavelet-mãe) precisa ser modificada para que o sinal seja reconstruído. Pode-se literalmente reconstruir o sinal somando-se wavelets-mãe de diferentes tamanhos (dilatadas ou contraídas), em diferentes posições (transladadas), exatamente como se constrói um sinal somando-se senos e co-senos. A técnica básica para computar os coeficientes é a mesma: multiplicase o sinal e a função analisadora e computa-se a integral desse produto.

Como mostrado na figura 3.8, um coeficiente wavelet mede a correlação, ou ajuste, entre a wavelet (com seus picos e vales) e o correspondente segmento analisado do sinal. Uma forte correlação sugere que o segmento analisado se assemelha muito à wavelet.

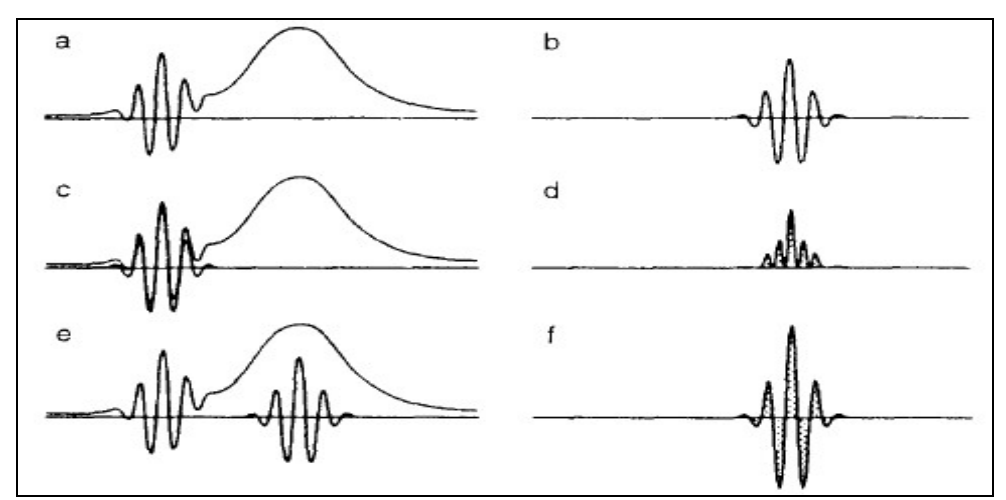

Figura 3.8: Produto de duas seções de uma função *a* pela wavelet *b*, gerando os sinais *d* e *f*, cujas áreas são os Coeficientes wavelets

Na figura 3.8, a wavelet (b) é comparada sucessivamente a diferentes seções de uma função (a). O produto de uma seção da função pela wavelet (b) gera uma nova função e a **área** delimitada por essa nova função é o coeficiente wavelet. Em (c) a wavelet é comparada a uma seção da função bastante semelhante à wavelet. Sempre que há essa semelhança, onde há uma superposição quase perfeita de uma wavelet em relação a uma seção da função tratada, o produto das duas é sempre positivo, pois as duas assumem valores positivos e negativos ao mesmo tempo.

Na Fig. 3.8, é gerado o grande coeficiente mostrado em (d). Em (e) a wavelet é comparada a uma seção da função que, por ter característica de baixa freqüência (mudança lenta de valores), não se assemelha à wavelet. Sendo assim, o produto da wavelet e da função origina a curva (f), que apresenta tanto áreas negativas (abaixo do eixo das abscissas) quanto positivas (acima do eixo das abscissas), fazendo então com que o coeficiente wavelet (igual à soma dessas áreas) seja pequeno. O sinal é analisado em diferentes escalas, usando wavelets de diferentes larguras.

Pode-se concluir então que é possível construir wavelets que dão coeficientes pequenos ou até nulos, quando são comparados a funções lineares, quadráticas e até mesmo polinômios de grau mais elevado. Ou seja, a análise wavelet não consegue interpretar, analisar bem ou enxergar sinais muito comportados, gerando como resultado muitos coeficientes de valor desprezível. Yves Meyer disse, "É como nossa resposta à velocidade. O corpo humano é somente sensível a acelerações, não à velocidade" [77].

#### **3.3.4.1**

#### **A Transformada Wavelet Contínua (TWC)**

A transformada wavelet contínua de um sinal *f(t)* é definida como a soma sobre todo o tempo do sinal multiplicado por versões "escalonadas" (comprimidas ou esticadas) e transladadas da wavelet-mãe  $\psi$ :

$$
C(a,b) = \frac{1}{\sqrt{a}} \int_{-\infty}^{+\infty} f(t) \psi(\frac{t-b}{a}) dt \quad , \text{ onde } a > 0 \text{ e } b \in R
$$
 (3.28).

Os resultados da TWC são muitos coeficientes wavelets *C.* Em resumo, na equação 3.28, uma função base  $\psi$  (wavelet-mãe) é usada para criar uma família de wavelets  $\psi$ (*escala, translação, t*) =  $\frac{1}{\sqrt{2}}$   $\psi$   $\left| \frac{i}{\psi} \right|$ ⎠  $\left(\frac{t-b}{t}\right)$  $=\frac{1}{\sqrt{a}}\psi\left(\frac{t-b}{a}\right)$ *a*  $\psi$ (*escala*, *translação*, *t*) =  $\frac{1}{\sqrt{2}} \psi\left(\frac{t-b}{t}\right)$ , onde *a* (fator de escala) e *b* 

(fator de translação) são números reais, *a* escalonando (comprimindo ou esticando) a função  $\psi$  e *b* a transladando.

$$
\psi_b(t) = \psi(t-b) \rightarrow transla\tilde{\varphi}\tilde{\omega}_b, \quad \psi_a(t) = \frac{1}{\sqrt{a}}\psi(\frac{t}{a}) \rightarrow escalonamento.
$$

A palavra *contínua* se refere à transformada e não às wavelets, embora alguns digam "wavelets contínuas".

É importante ressaltar que, conforme o exemplo da figura 3.8, o valor de *C*(*a*,*b*) representa a similaridade entre a função wavelet-mãe escalonada e transladada  $\frac{1}{\sqrt{2}}|\psi| \stackrel{i}{\sqrt{2}}|$ ⎠  $\left(\frac{t-b}{t}\right)$ ⎝  $\int t$ *a*  $t - b$  $\frac{1}{\sqrt{a}} \psi\left(\frac{t-b}{a}\right)$  e a função analisada *f(t)*. Quanto maior o valor de *C*(*a*,*b*), maior a similaridade da função analisada com a wavelet escalonada e transladada por aqueles valores específicos de *a* e *b*.

A multiplicação de cada coeficiente wavelet pela respectiva wavelet dilatada (escalonada) e transladada produz as constituintes wavelets do sinal original. Mas o que graficamente significam os termos *a* (escala) e *b* (translação)? Considerando senóides, por exemplo, o efeito do fator de escala *a* é muito fácil de notar.

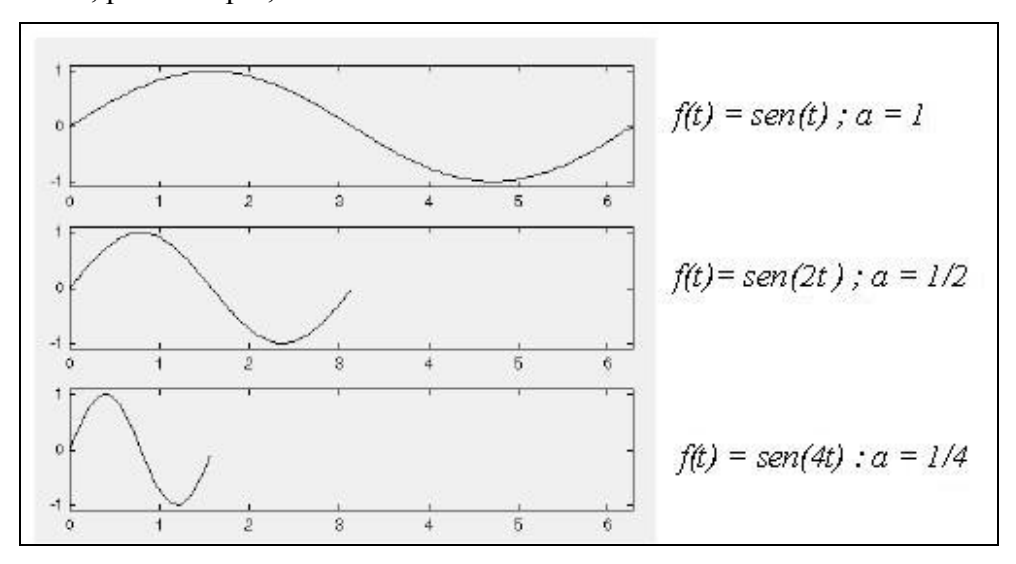

Figura 3.9: O efeito do fator de escala numa senóide

 O fator de escala trabalha exatamente da mesma maneira com wavelets. Quanto menor o fator de escala, mais comprimida a wavelet.

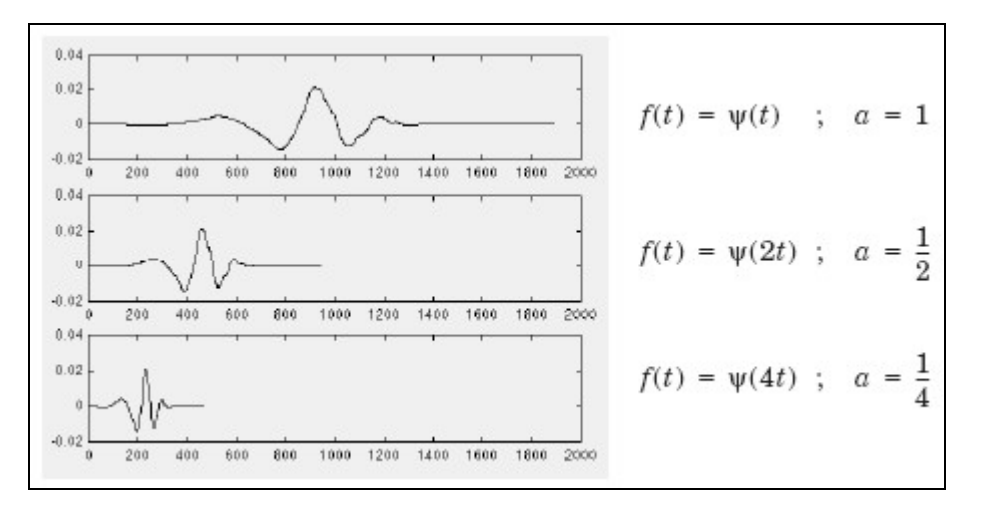

Figura 3.10: O efeito do fator de escala uma wavelet ψ(*t*)

Logicamente, pelos diagramas anteriores, pode-se notar que, para uma senóide *sen(wt)*, o fator de escala *a* é o inverso da freqüência em radianos <sup>ω</sup> e é inversamente proporcional à frequência *f* em hertz, tendo em vista que  $\omega = 2\pi f$ . Obviamente, o mesmo acontece na análise wavelet. De modo mais direto, pode-se relacionar o fator de escala *a* à freqüência ω em radianos e em hertz *f* , da seguinte maneira:

Pequeno fator de escala *a*⇒ wavelet comprimida⇒ detalhes de curta duração  $\Rightarrow$  alta freq.  $\omega \Rightarrow$  gráfico de baixo da figura 3.12  $\Rightarrow$   $f(t) = \psi(4t)$ ;

Grande fator de escala *a*⇒ wavelet esticada ⇒ mudanças lentas, características grosseiras  $\Rightarrow$  baixa freqüência  $\omega \Rightarrow$  gráfico de cima da figura 3.12  $\Rightarrow$   $f(t) = \psi(t)$ .

Quando se fala, agora, em transladar uma wavelet, isso significa deslocá-la no eixo do tempo (abscissa) de algum valor. Matematicamente, transladar uma função *f(t)* por *k* implica *f(t-k)*.

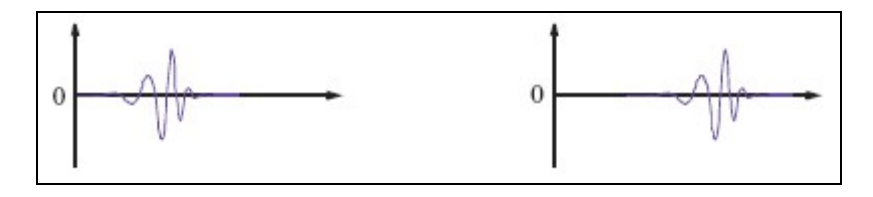

Figura 3.11: Deslocando uma wavelet

O gráfico à esquerda representa a wavelet  $\psi(t)$ , enquanto o gráfico à direita representa  $\psi(t - k)$ .

Nas figuras (3.12) e (3.13), a seguir, mostra-se uma função wavelet 2 2  $(x) = \text{sen}(x)$ *x*  $\psi(x) = \text{sen}(x) e^{-\frac{x^2}{2}}$  com alguns exemplos de translação e escalonamento [82-83].

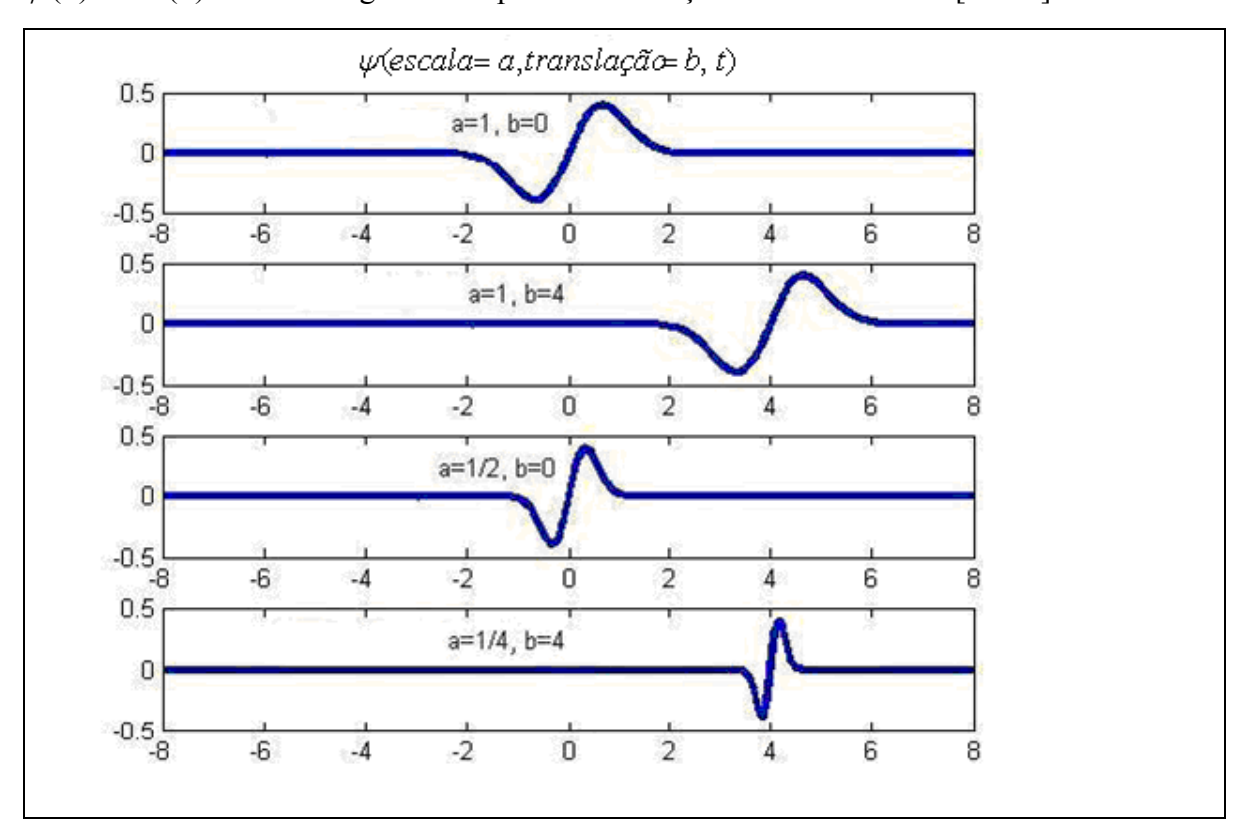

Figura 3.12: Exemplos de translação e escalonamento

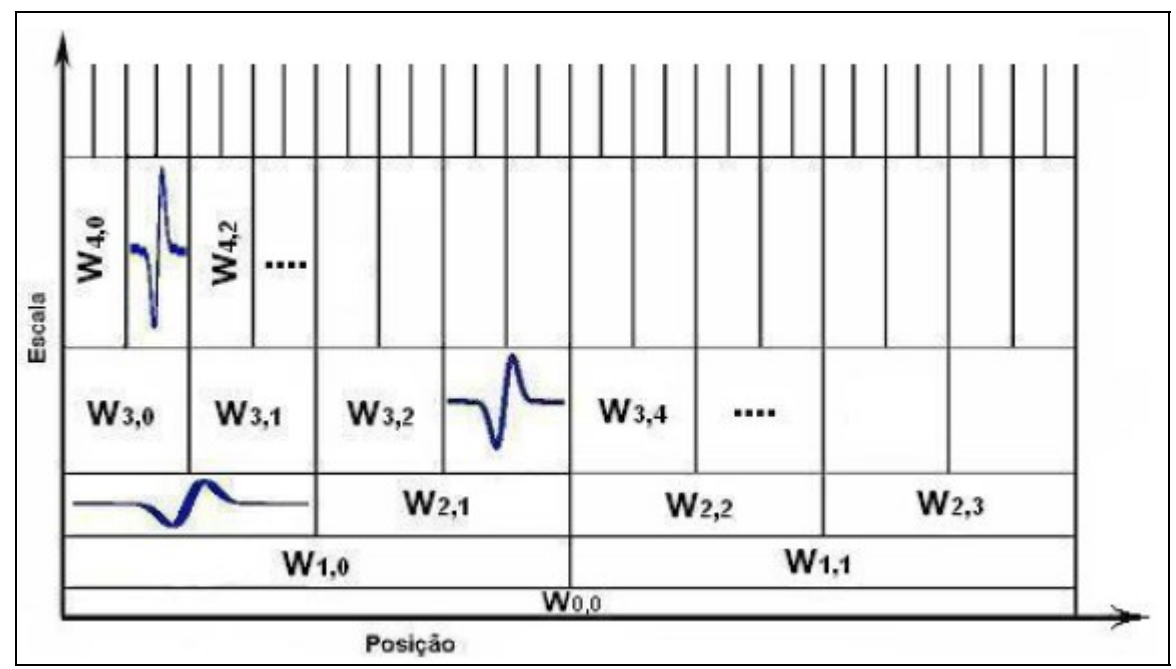

Figura 3.13: Exemplos de translação e escalonamento

# **3.3.4.2 A Transformada Wavelet Discreta (TWD)**

Calcular os coeficientes wavelets para toda escala e posição possíveis é um trabalho árduo. Uma vez que a TWC é conseguida dilatando-se – quer dizer, comprimindo-se ou esticando-se – e transladando-se a wavelet-mãe continuamente, uma grande quantidade de informação redundante é gerada [84]. Portanto, ao invés de se proceder dessa maneira, a wavelet-mãe pode ser dilatada e transladada por meio de valores de escalas e translações especiais. Nesse tipo de análise, conhecida como a Transformada Wavelet Discreta (TWD), a dilatação é mais comumente representada por potências de 2 (algumas vezes chamada dilatação diádica) [77]. A TWD é muito mais eficiente e tão precisa quanto a TWC, e se diferencia desta pela fórmula da wavelet-mãe:

$$
\psi(2^k t + l),\tag{3.29}
$$

com *k* e *l* números inteiros.

De acordo com [85], uma forma eficiente para implementar esse esquema, usando filtros, foi desenvolvida, em 1988, pelo francês Stephane Mallat. Esse caminho prático e eficiente, que na verdade é um algoritmo de filtragem digital, produz uma "transformada wavelet rápida" – uma caixa preta na qual entram sinais e da qual emergem coeficientes wavelets.

#### **3.3.4.3**

#### **O Algoritmo Piramidal de Mallat: Aproximações e Detalhes**

Para muitos sinais, o conteúdo de baixa freqüência é a parte mais importante, sendo o que dá ao sinal sua identidade. O conteúdo de alta freqüência, por outro lado, "dá o tempero, a nuância" [85]. Tomando como exemplo a voz humana, se as componentes de alta freqüência são removidas, a voz soa diferente, mas o que está sendo dito ainda pode ser entendido. Entretanto, caso se remova porção suficiente das componentes de baixa freqüência, o que sobra é uma linguagem inarticulada, ininteligível.

Em análise wavelet, são usuais os termos *aproximações* e *detalhes*. Uma aproximação provém da alta escala (*a* grande), sendo a componente de baixa freqüência do sinal. Os detalhes provêm das baixas escalas (*a* pequeno), representando as componentes de alta freqüência do sinal, sendo ainda igual à diferença entre duas aproximações sucessivas do sinal original. Uma aproximação mantém a tendência geral do sinal, enquanto um detalhe mostra suas componentes de alta freqüência.

O processo de filtragem, basicamente, pode ser visualizado na figura 3.14, abaixo. O sinal original S passa através de dois filtros complementares e emerge como dois sinais. Infelizmente, na saída deste processo tem-se o dobro do número de dados da entrada. Então, por exemplo, se o sinal original S consiste de 1.000 amostras de dados, os sinais A e D da saída têm também cada um 1.000 amostras, totalizando 2.000 amostras na saída.

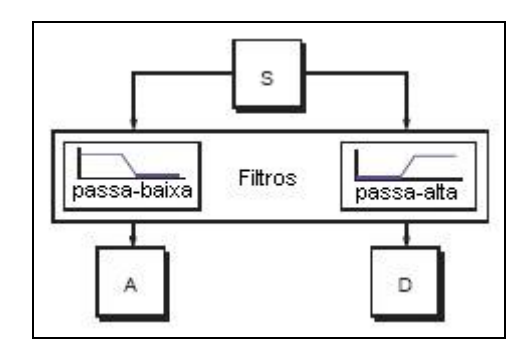

Figura 3.14: S=A+D

Há um método chamado *downsampling*, na qual se pode extrair somente 500 amostras em cada filtro, mantendo assim o tamanho original de 1.000 amostras. No entanto, agora, ao invés de 1.000 valores de *aproximações* e 1.000 valores de *detalhes*, haverá 500 coeficientes de detalhe e 500 coeficientes de aproximação, totalizando 1.000 coeficientes TWD (figuras 3.15 e 3.16).

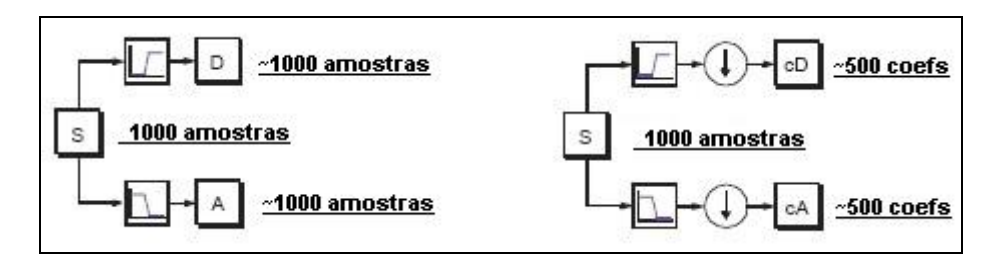

Figura 3.15: Filtragem básica e Downsampling

Esses coeficientes *cA e cD* são obtidos, respectivamente, por meio da convolução de S com a resposta impulsional do filtro passa-baixa e da convolução de S com a resposta impulsional do filtro passa-alta, seguido de uma decimação diádica (representada na figura 3.15 por um círculo com uma seta para baixo), isto é, a cada duas saídas do filtro, descarta-se uma delas.

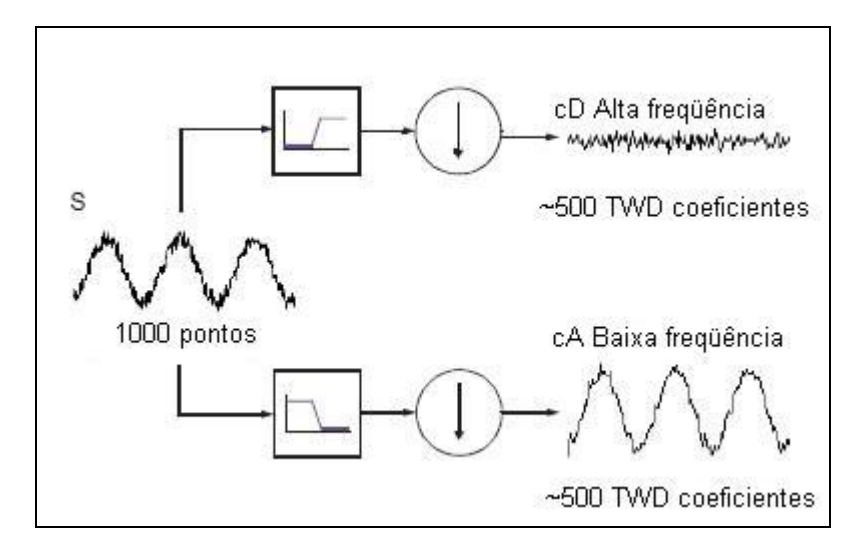

Figura 3.16 Downsampling

Pode-se notar que os coeficientes de detalhes *cD* são pequenos e consistem principalmente de ruídos de alta freqüência. Por sua vez, os coeficientes de aproximação *cA* contêm muito menos ruído do que o sinal original.

#### **3.3.4.4**

#### **Decomposição em Múltiplos Níveis**

O processo de decomposição em múltiplos níveis é efetivado por meio das decomposições dos coeficientes de aproximação dos vários níveis do sinal. É a chamada Árvore de Decomposição Wavelet (figuras 3.17 e 3.18).

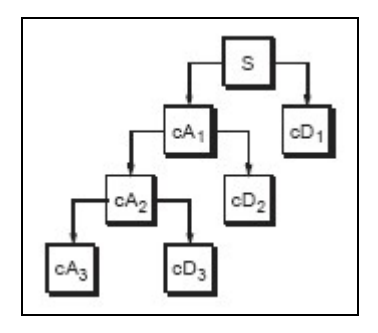

Figura 3.17: Árvore de decomposição wavelet
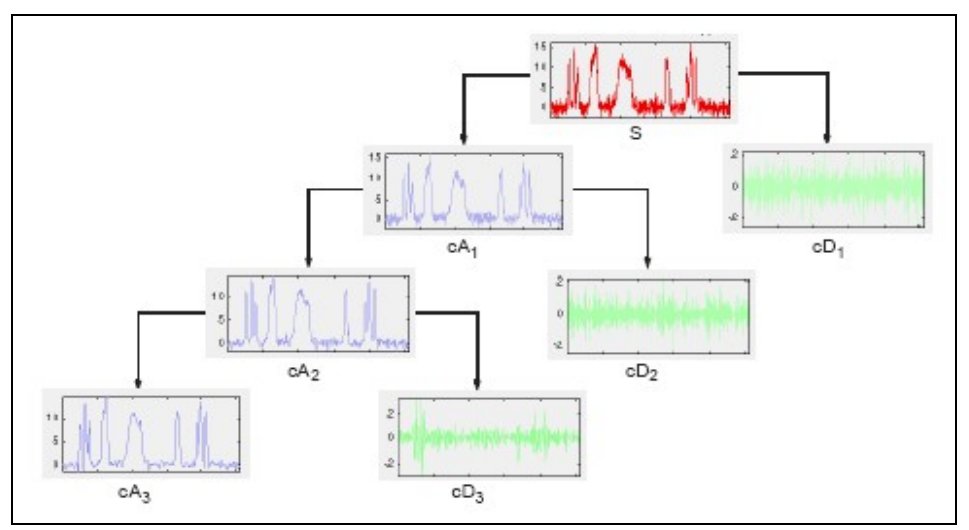

Figura 3.18: Detalhes dos coeficientes na árvore de decomposição wavelet

Teoricamente, pode se decompor o sinal infinitas vezes, só que na prática isso não acontece, devendo ser selecionado um número finito de níveis, com base na natureza do sinal e na experiência do pesquisador.

# **3.3.4.5 Reconstrução Wavelet**

Foi visto que, por meio de *transformadas wavelet discretas*, um sinal é decomposto em coeficientes de aproximação e detalhes. No sentido contrário, esses coeficientes de aproximação e detalhes podem ser usados para montar de volta o sinal original, por meio das *transformadas wavelet discretas inversas* (TWDI). A figura seguinte mostra o processo de reconstrução de um sinal decomposto em dois níveis.

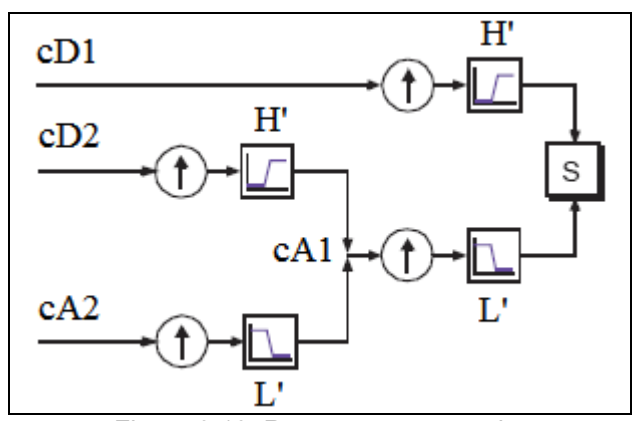

Figura 3.19: Reconstrução wavelet

Na figura, pode-se notar a reconstrução do coeficiente de aproximação *cA1* por meio de *upsampling* (processo inverso ao *downsampling* e representado pela seta para cima) de *cA2 e cD2* e posterior passagem pelos filtros de reconstrução **H´** e **L´**.

*Upsampling* é o processo de prolongamento de uma componente do sinal por meio da inserção de zeros entre as amostras do sinal.

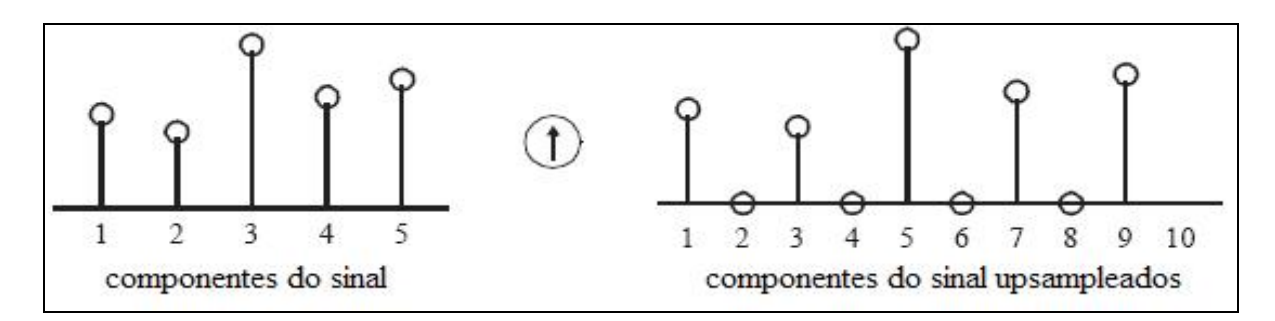

Figura 3.20: Upsampling do sinal

# **3.3.4.6 Reconstrução de Aproximações e Detalhes**

Também é possível reconstruir as aproximações e detalhes por meio de seus coeficientes. Por exemplo, pode-se reconstruir o componente de aproximação de 1º nível *A1* por meio do coeficiente *cA1*. O vetor de coeficientes *cA1* sofre *upsampling* e passa pelo filtro de reconstrução **L´**. Agora, ao invés de combiná-lo com o vetor de detalhe nível 1 *cD1*, a combinação é feita com um vetor de zeros que antes passará por *upsampling* e por reconstrução no filtro **H´**. Processo similar ocorre na reconstrução do detalhe de 1º nível *D1* (figura 3.19).

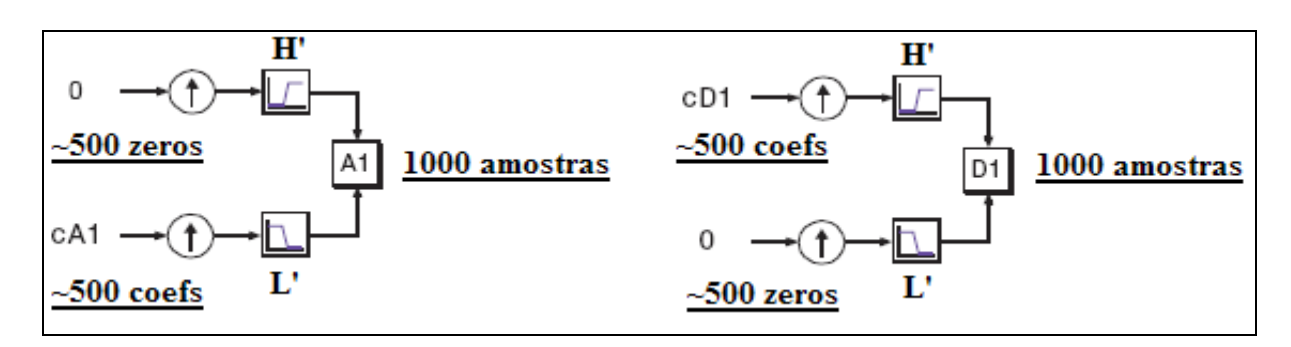

Figura 3.21: Construção dos detalhes e aproximações

Os detalhes e aproximações são partes verdadeiras do sinal original. Então, no caso da decomposição em um único nível da figura 3.19, tem-se:

# $A1 + D1 = S$ .

Estendendo para uma análise de múltiplos níveis, tem-se a estrutura da figura 3.22.

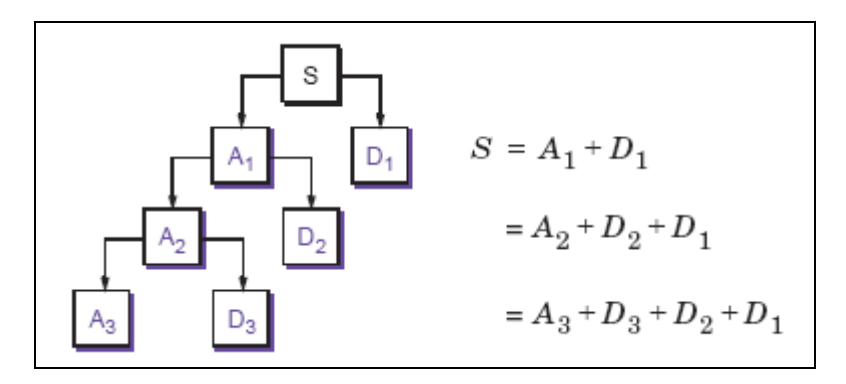

Figura 3.22: Decomposição em múltiplos níveis

# **Famílias wavelets**

Em princípio, cada wavelet-mãe é mais apropriada para uma determinada aplicação, ou até para mais de uma. No entanto, há algumas famílias mais comumente usadas do que outras. Nesta seção, apresenta-se a wavelet de Haar e mais três famílias que, além de serem bastante usadas em diversas aplicações, foram utilizadas nesta dissertação.

# **Haar**

A wavelet de Haar é a primeira e a mais simples. Ela é composta por uma função pulso unitário, sendo também chamada de wavelet-mãe Daubechies 1 – *db1*.

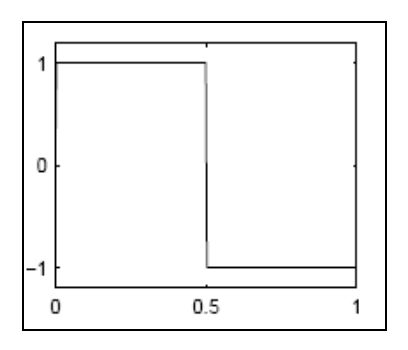

Figura 3.23: Wavelet Haar

# **Daubechies**

Esta família foi criada por Ingrid Daubechies e tem como principal característica sua ortonormalidade e seu suporte compacto. O índice *n* em  $db_n$ indica a ordem, que teoricamente pode variar de 1 a infinito. Abaixo, seguem as daubechies de ordem 2 a 9, tendo em vista que a *db1* é igual à wavelet mãe de Haar.

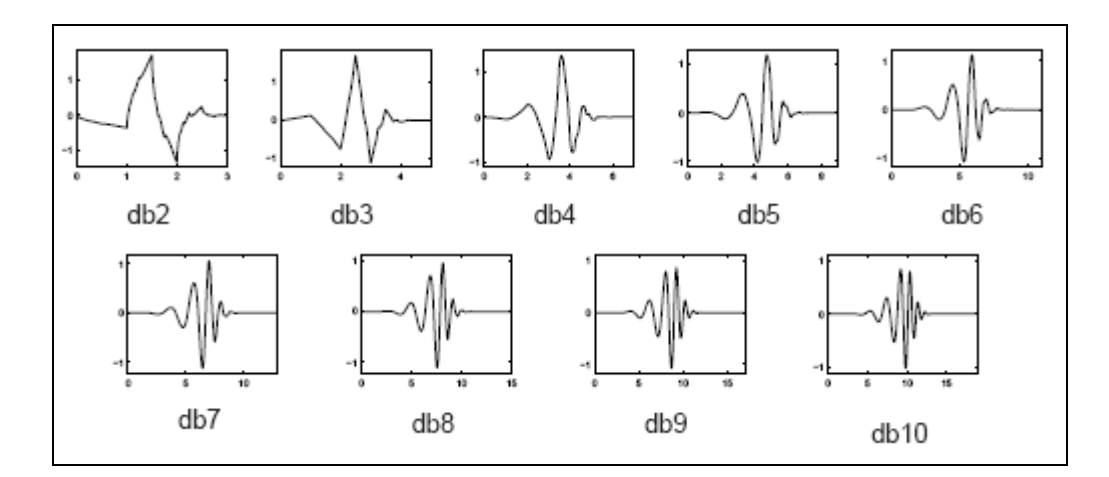

Figura 3.24: Família Daubechies

# **Biortogonal**

Nas figuras 16 e 17 abaixo, as wavelets são apresentadas em pares. Em cada par, a wavelet da esquerda é a wavelet-mãe propriamente dita, a wavelet de decomposição, enquanto a da direita, é a wavelet de reconstrução (função de escalonamento).

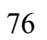

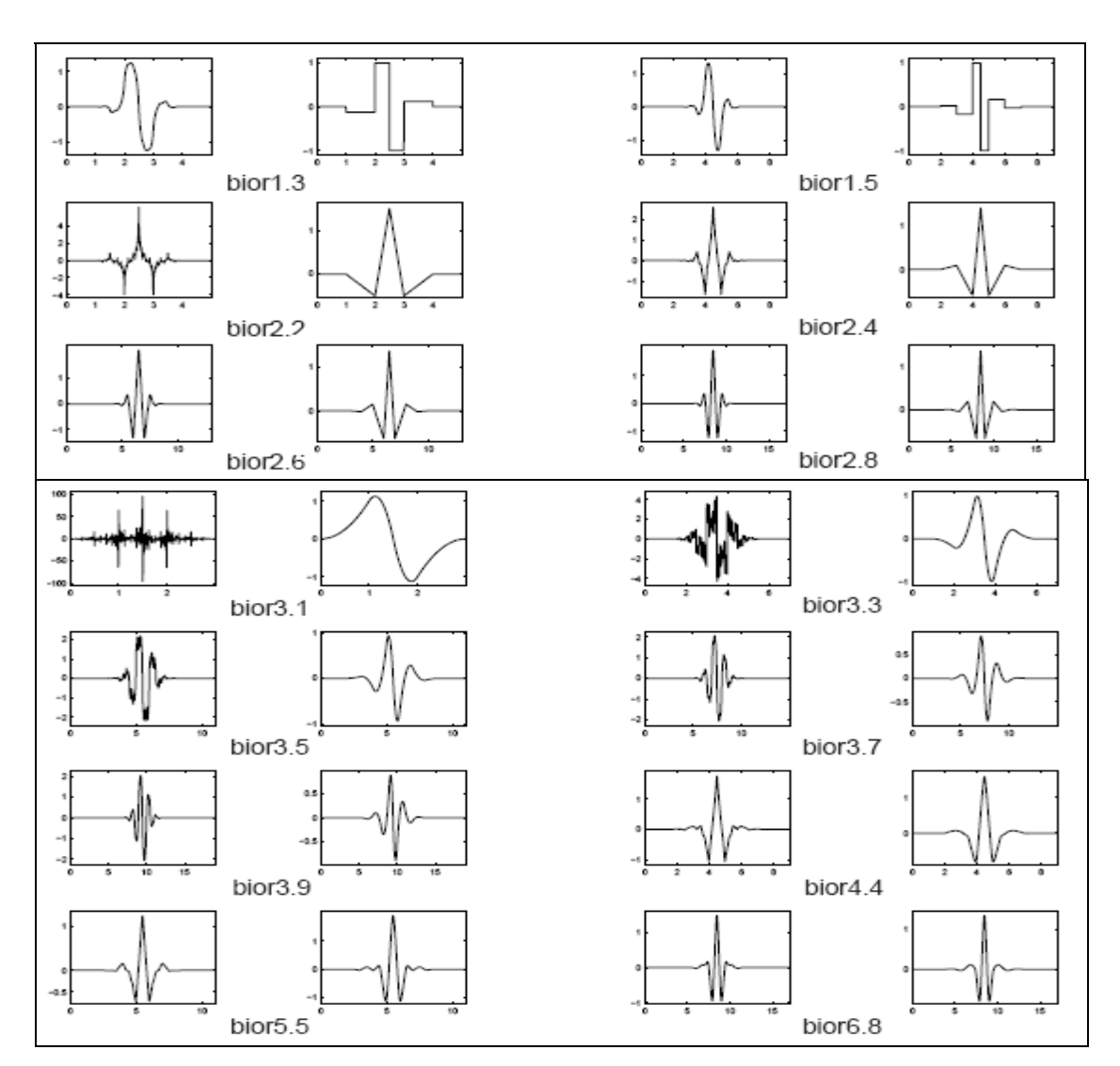

Figura 3.25: Família Biortogonal

 **Coiflets** 

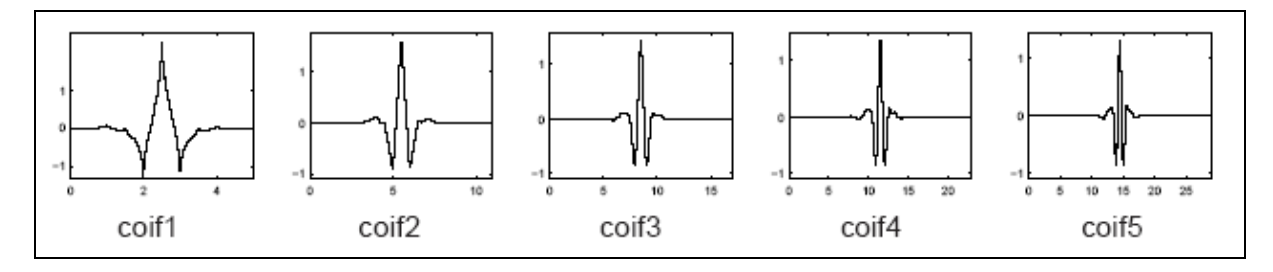

Figura 3.26: Família Coiflets

# **Modelo Inteligente De Previsão (MIP)**

# **4.1**

# **Modelo Proposto**

Como já mencionado, o objetivo deste trabalho é a criação de uma metodologia, ou mais especificamente, um modelo que traga algum tipo de melhoria ou inovação no campo das previsões de vazões fluviais ou, simplesmente, um novo tipo de abordagem, podendo ser usado para prever vazões em quaisquer regiões dos aproveitamentos hidroelétricos das bacias hidrográficas do país.

Neste capítulo, é apresentado esse modelo, aqui denominado "Modelo Inteligente de Previsão de Vazão" ou MIP, cuja composição inicial possui 3 módulos. Conforme mostra a figura 4.1, os dados ou séries históricas são arrumados e tratados pelo módulo 1. Após a saída do módulo 1, os dados têm dois caminhos possíveis: ou seguem até o módulo 2, onde são analisados e decompostos em componentes wavelets (aproximações e detalhes), para depois seguirem para o módulo 3, ou da saída do módulo 1 se dirigem diretamente ao módulo 3, onde são feitas as previsões relativas as 15 variáveis de saída. Essa alternativa de se tratar ou não no módulo 2 (wavelets), os dados oriundos do módulo 1, tem o seguinte objetivo: avaliar os resultados das previsões com e sem o módulo 2, desvendando-se assim, o grau de melhoria das previsões, proporcionado pela inclusão desse módulo.

Os resultados das previsões (15 séries de previsão) são comparados, então, com as séries históricas de vazões observadas, sendo em seguida calculado o erro MAPE.

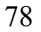

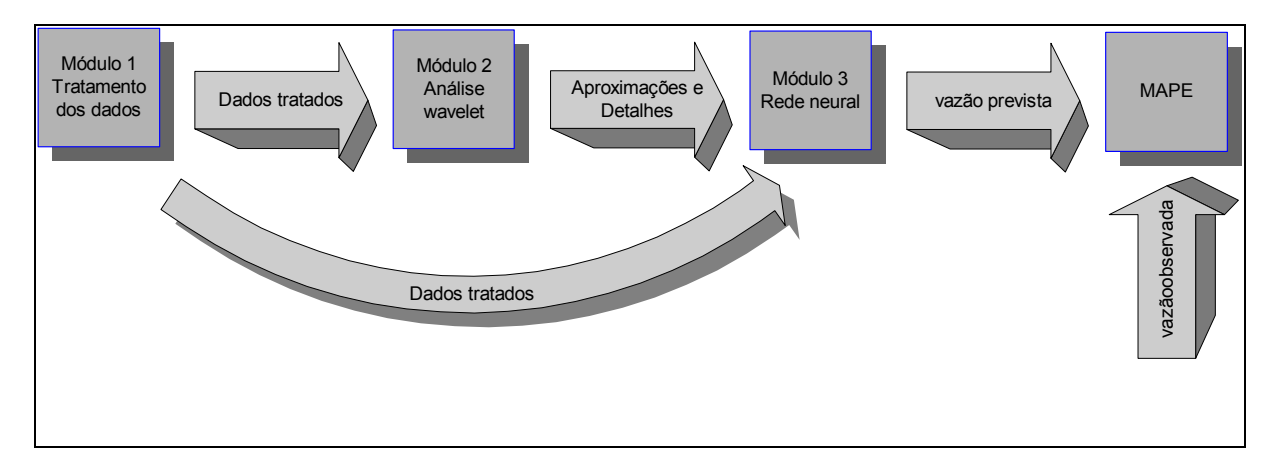

Figura 4.1: Modelo MIP composto pelos módulos 1,2 e 3

Conforme já salientado na seção 1.3 desta dissertação, as 15 variáveis de saída são as previsões de vazão de 1 até 12 dias à frente e 3 previsões médias semanais. Mais especificamente:

- ¾ 3 previsões de vazão natural média semanal entende-se como vazão natural média semanal, uma média das vazões naturais incrementais médias diárias, calculada para 3 períodos distintos de 7 dias cada, a saber:
	- do 4º ao 10º dia (1º sábado a 2ªsexta);
	- do 5º ao 11º dia (1º domingo ao 2ºsábado);
	- do 6º ao 12º dia (1ª segunda ao 2ºdomingo).
- ¾ Previsões de vazões naturais incrementais médias diárias do 1º ao 12º dia (12 previsões) - o primeiro dia de previsão, ou melhor dizendo, o primeiro dia a ser previsto, é sempre uma **quarta-feira**, tendo como dados mais recentes os do dia anterior, terça-feira. Então, em relação às previsões diárias do 1º ao 12º dia, estar-se-á sempre na manhã de uma quarta-feira, querendo-se prever a vazão natural incremental média diária desta mesma quarta-feira (1º dia de previsão) e a vazão natural incremental média diária dos próximos 11 dias (quinta até o 2º domingo). As 3 previsões médias semanais também são feitas a partir de uma quarta-feira, estando-se nessa quarta-feira.

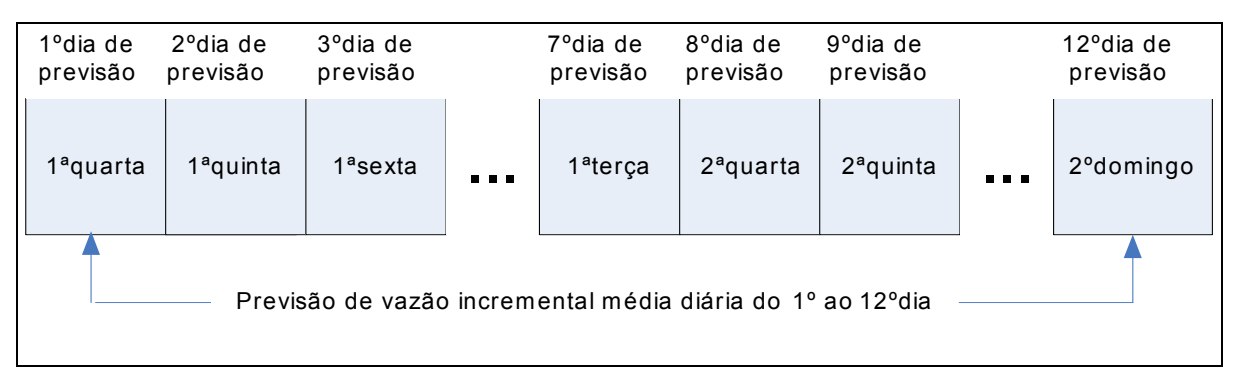

Figura 4.2: Previsão de vazão incremental média diária do 1º ao 12º dia

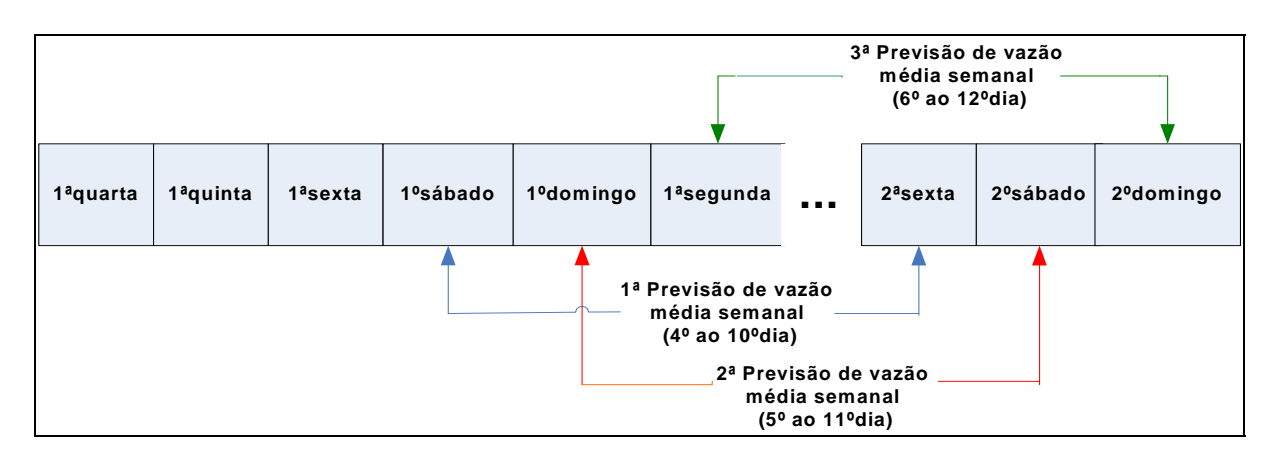

Figura 4.3: Três previsões de vazões médias semanais

A seguir procede-se o detalhamento dos 3 módulos constituintes do modelo MIP.

# **4.2**

# **Módulo 1 – Módulo de Tratamento dos Dados**

Neste módulo, todos os dados disponíveis são tratados e arrumados de modo que se possa proceder às operações relativas aos módulos 2 e 3. Neste módulo são efetuadas ações como:

# a) **Cálculo da** *Chuva Média de Thiessen da Bacia*:

Numa bacia fluvial, onde haja a necessidade de controle de vazões nos locais de aproveitamento, são extremamente importantes as informações contidas no histórico de chuvas da área de captação dessa bacia. Esse histórico é formado por um conjunto de séries históricas de precipitação, onde cada série é registrada por um posto pluviométrico situado num ponto específico da bacia. Uma maneira mais eficaz de se trabalhar com essas várias séries de chuvas medidas pelos postos é transformar essas várias séries em uma única série de chuvas, que represente o efeito conjunto de todas as séries isoladas.

Neste cálculo, ao invés de utilizarem-se diretamente as chuvas diárias observadas em cada posto pluviométrico, é calculada, para cada dia, a chuva média diária da bacia ou chuva de Thiessen (existem três métodos para o cálculo da chuva média: método da Média Aritmética, método de Thiessen e método das Isoietas).

O efeito é como se existisse um único posto que medisse a chuva média de toda a bacia. O método de Thiessen consiste em relacionar a cada posto pluviométrico um peso correspondente a sua área de domínio dentro da bacia. Essa área, por sua vez, é calculada pelo método dos polígonos de Thiessen (ver Apêndice 2) e o peso de cada posto é dado pelo resultado da divisão da área de domínio do posto pela área total do trecho da bacia. Para cada dia, cada peso é multiplicado pelo valor observado da chuva do dia pelo respectivo posto. Somamse então, todos os valores resultantes dessas multiplicações e o resultado é a chuva média do dia para todo o trecho da bacia. Essa chuva média é comumente chamada "chuva de Thiessen" da bacia.

b) **Completamento de dados faltantes**, ou seja, quando uma determinada série histórica apresenta falta de dados em alguns dias. No caso deste trabalho, este completamento se refere as *n* séries históricas de vazões fluviais (*n* postos fluviométricos na bacia) e as *p* séries históricas pluviométricas da bacia (*p* postos pluviométricos). O procedimento de completamento de dados faltantes pode ser efetuado por meio de diversos métodos [86], tais como:

- Caso dois postos apresentem falta de dados e o coeficiente de correlação linear entre suas séries seja alto (próximo a 1), essas séries podem ser completadas por intermédio da equação de regressão linear formada pelos dados históricos destes postos;
- Para o caso particular de séries históricas de chuvas, o preenchimento das faltas pode ser feito por método(descrito através de exemplo no Apêndice 3), onde são mudados os pesos de Thiessen dos postos que não apresentam falta de registro para um determinado dia.

#### c) **Confecção das matrizes de dados**

O agrupamento das séries históricas em forma de matrizes é fundamental para a seleção de variáveis, que é uma das funções do módulo 1, e que na realidade trata da seleção das séries históricas que formarão as linhas das matrizes de dados que posteriormente serão analisadas e tratadas nos módulos 2 e 3. Essas matrizes se subdividem em 2 grupos: matrizes de entrada e matrizes de saída. Inicialmente, cada matriz de entrada tem como colunas as séries históricas relativas a um determinado grupo de dados, grupos estes que serão usados para se fazer as previsões de vazões.

Sendo assim, na matriz relativa aos dados de vazões fluviais, cada uma de suas linhas representa a série histórica de um dos postos fluviométricos. Na matriz relativa aos dados pluviométricos, cada linha representa a série histórica de um posto de medição de chuva. As matrizes de saída, por sua vez, têm como linhas as séries históricas das vazões a serem previstas. Todas essas matrizes, pelo fato de representarem somente uma variável de saída, apresentam somente uma linha (uma série histórica).

Depois do processo de seleção de variáveis, as matrizes de entrada se reduzirão a apenas uma matriz de séries históricas para cada uma das vazões a serem previstas (15 vazões). Pelo fato de representarem séries históricas, todas as matrizes, tanto de entrada como de saída, antes e depois do processo de seleção de variáveis, necessitam ter o mesmo número de colunas, porque cada coluna representa o valor diário de uma chuva ou vazão, por exemplo.

É importante lembrar que o processo de seleção de variáveis reduzirá o número de linhas de cada matriz, fazendo com que, como já foi dito, essas linhas restantes sejam concatenadas em uma única matriz de entrada para cada uma das 15 saídas (15 vetores de saída) a serem previstas. Cabe lembrar, ainda, que o primeiro dia de previsão, ou melhor dizendo, o 1º dia a ser previsto, é sempre uma **quarta-feira**, estando-se na manhã desta quarta-feira, e tendo, então, como dados mais recentes, os dados do dia anterior, terça-feira. Como já foi dito anteriormente, a escolha de quarta como o dia atual escolhido para o modelo MIP, reside no fato do ONS preparar suas previsões sempre nas manhãs de quarta-feira.

Para efeito de ilustração, supõe-se que existam os seguintes registros históricos de chuvas e vazões de uma bacia hipotética X:

- ¾ Chuvas registradas em 23 postos pluviométricos distribuídos pela bacia no período entre 23/01/1987 a 08/02/2008;
- ¾ Registro das vazões naturais incrementais entre as UHE "Fulano", "Beltrano" e "Cicrano" da bacia X no período de 27/07/1972 a 06/01/2008;
- ¾ Registro de vazões naturais registradas por 8 postos fluviométricos no período de 05/04/1994 a 08/02/2008;
- ¾ Registro de chuvas previstas pelo modelo ETA no período entre 01/01/1996 a 08/02/2008 – o modelo ETA realiza previsões do total de chuva acumulada em 24 horas, realizadas semanalmente, às quartasfeiras, para um horizonte de 10 dias à frente, incluindo quarta-feira, em formato de grade, com resolução espacial de 40 km x 40 km. Os dias previstos, então, são a 1ª quarta (1º dia de chuva prevista), 1ª quinta, 1ª sexta, sábado, domingo, segunda, terça, 2ª quarta (oito dias à frente), 2ª quinta e 2ª sexta (10ª chuva prevista).

Sendo assim, pelo fato de que todas as matrizes de dados necessitam ter o mesmo tamanho, é sempre utilizado, inicialmente, como referência, o período de interseção temporal entre todas as séries, que neste caso é 01/01/1996 – segundafeira a 06/01/2008 – domingo. Isso não significa, conforme será visto mais adiante, que todas as séries tenham de se restringir a este período.

Serão então, montadas as seguintes matrizes de dados:

# **Matrizes de entrada**

- **Matriz Vinc** (vazão incremental): essa matriz é de suma importância, pois representa os valores históricos anteriores da vazão a ser prevista. Optando-se por formar essa matriz somente com o último valor histórico de vazão incremental antes da previsão (terça-feira), fica então a matriz restrita ao período de  $02/01/1996$  – terça-feira a  $01/01/2008$  – terça-feira, o que resulta numa matriz Vinc de vazão incremental **1 x 626**, já que há 626 terças-feiras nesse período.

– **Matriz Th** (chuvas de Thiessen)**:** depois do cálculo da chuva média de Thiessen da bacia para cada dia, essa matriz pode assim ser montada:

• 1 matriz contendo as 7 últimas chuvas de Thiessen (quarta a terça) formando uma matriz onde a 1ª linha contém todas as últimas chuvas registradas (chuvas de terça), a 2ª linha contém todas as penúltimas chuvas registradas (chuvas de segunda-feira) e por fim a 7ª linha possui todas as chuvas registradas 7 dias atrás (chuvas de quarta-feira);

• 1 matriz contendo *n* linhas dentre as 7 da matriz acima enunciada, formando uma matriz *n* x 250.

Optando-se por montar uma matriz com todas as 7 últimas chuvas de thiessen (quarta a terça), o período temporal dessa matriz, será, em princípio, de  $27/12/1995 -$  quarta – a  $01/01/2008 -$  terca. Logo, há 626 quartas, quintas, sextas, sábados, domingos, segundas e terças entre 27/12/1995 e 01/01/2008. Assim, forma-se a Matriz Th **7 x 626**, onde cada linha representa o histórico de uma variável, ou melhor, uma das 7 últimas chuvas de Thiessen (o histórico de todas as chuvas de Thiessen de terça-feira, ou o histórico de todas as chuvas de Thiessen de segunda-feira, ou ..., ou o histórico de todas as chuvas de Thiessen de quartafeira) .

Serão realizadas para a Matriz Th, então, 15 seleções de variáveis, uma para cada previsão a ser feita.

– **Matriz ETA**: sendo o objetivo do modelo ETA prever as 10 chuvas seguintes, sendo a primeira dessas dez a chuva prevista ETA de quarta-feira (também o primeiro dia de previsão do modelo MIP), é razoável que se escolha a matriz ETA representando um período histórico contendo todos os dez dias à frente de previsão ETA de chuvas. Como acontece na matriz de Thiessen, mais tarde, a seleção de variáveis escolherá, dentre essas 10 chuvas previstas ETA, aquelas que mais influenciam nas vazões incrementais de 1 até 12 dias à frente e nas 3 vazões médias semanais. Também, como acontece na matriz de Thiessen, serão realizadas 15 seleções de variáveis, uma para cada previsão a ser feita. Assim, o período dessa matriz, atentando para o fato de que ela deve ter o mesmo número de colunas das demais, é de 03/01/1996 – quarta-feira a 11/01/2008 – sexta-feira. Com isso, há 626 grupos de dez chuvas de previsão ETA, formando uma Matriz ETA **10 x 626**, onde cada linha representa o histórico de uma variável, ou melhor, as chuvas previstas ETA de um dos 10 dias à frente (histórico de previsão de chuva ETA de todas as primeiras quartas, ou o histórico de previsão de chuva ETA de todas as primeiras quintas, ..., ou o histórico de previsão de chuva ETA de todas as segundas quintas ou finalmente, o histórico de previsão de chuva ETA de todas as segundas sextas).

- **Matriz Flu** (vazões fluviais): sendo 8 o número de postos fluviométricos na bacia X, por exemplo, é razoável que a matriz de dados de vazões fluviais seja montada com os dados históricos de vazões de todos os 8 postos. A dúvida é quanto aos dias dessas séries históricas que serão usados. Ou seja, pode-se usar somente o último dado diário de vazão – terça-feira – de cada posto antes do 1º dia a ser previsto (quarta-feira). Alternativamente, podem ser usados os dois (segunda e terça), três (domingo, segunda, terça) ou até mais dias anteriores. O modelo MIP utiliza, em princípio, somente as últimas vazões fluviais registradas (terça-feira). No entanto, como já foi visto nas demais matrizes, a seleção de variáveis escolherá, dentre essas 8 vazões fluviais registradas de terça-feira, aquelas que mais influenciam nas vazões incrementais de 1 até 12 dias à frente e nas 3 vazões médias semanais. Serão realizadas, para a matriz Flu, então, 15 seleções de variáveis, uma para cada previsão a ser feita.

O período utilizado para cada um dos 8 postos será 02/01/1996 – terça-feira a 01/01/2008 – terça-feira. Surge, então, a matriz Flu de tamanho **8 x 626,** onde cada linha representa o histórico de vazões de terça de um dos 8 postos fluviais.

# **Matrizes de saída**

Como são 15 as variáveis de saída, serão 15 as matrizes de saída:

- 12 **matrizes Vmdi** (i=1,2,...12), relativas aos 12 dias de vazões a serem previstas, ou 12 dias de vazões observadas.

- Vmd1 vazões observadas de todas as quartas-feiras no período de 03/01/1996 – quarta-feira a 02/01/2008 – quarta-feira, **1 x 626**;
- Vmd2 vazões observadas de todas as quintas-feiras no período de 04/01/1996 – quinta-feira a 03/01/2008 – quinta-feira, **1 x 626**;
- Vmd3 vazões observadas de todas as sextas-feiras no período de 05/01/1996 –sexta-feira a 04/01/2008 – sexta-feira, **1 x 626**;
- E assim sucessivamente até Vmd12 vazões observadas de todos os domingos no período de 14/01/1996 – domingo a 13/01/2008 – domingo, **1 x 626**.

- 3 **matrizes Vmsi** (i=1,2,3), relativas às 3 vazões médias semanais a serem previstas ou 3 vazões médias semanais observadas.

- Vms1 vazão média semanal calculada entre os períodos 06/01/1996 sábado a 12/01/1996 – sexta-feira e 05/01/2008 - sábado a 11/01/2008 – sexta-feira, 626 períodos – 626 médias, **1 x 626;**
- Vms2 vazão média semanal calculada entre os períodos 07/01/1996 domingo a 13/01/1996 – sábado e 06/01/2008 – domingo a 12/01/2008 – sábado, 626 períodos – 626 médias, **1 x 626;**
- Vms3 vazão média semanal calculada entre os períodos 08/01/1996 segunda a 14/01/1996 – domingo e 07/01/2008 – segunda a 13/01/2008 – domingo, 626 períodos – 626 médias, **1 x 626;**

#### d) **Normalização dos dados**

Após a montagem das matrizes, o próximo passo seria a seleção de variáveis. Tendo em vista que as variáveis ou séries históricas das matrizes de dados, notadamente chuva e vazão, são grandezas completamente distintas (apesar de serem correlacionadas) e tendo em vista que o processo de seleção de variáveis escolhido é o LSE, método que avalia o grau de importância das variáveis de um processo em relação as variáveis de saída por meio da medição da variação das saídas quanto à variação das variáveis do processo, essa seleção só pode ser executada após um processo de normalização das séries históricas (matrizes). Essa normalização será aproveitada quando da entrada e tratamento das séries históricas selecionadas nos módulos 2 e 3.

A normalização utilizada é dada pela equação abaixo:

$$
x_{norm} = \frac{x - x_{min}}{x_{max} - x_{min}} ,
$$
\n(4.1)

onde *xnorm* é o valor normalizado, *x* é o valor original, *xmín* o valor mínimo da série histórica, e *xmáx* é o valor máximo.

e) **Seleção de variáveis**, ou seja, é feita a seleção das séries históricas que serão as entradas do módulo 2 (wavelets) e módulo 3 (redes neurais). Mais especificamente, na verdade, ocorrem 2 fases de seleção de variáveis. Na primeira fase são selecionadas, dentro de cada matriz de entrada, as linhas (que representam valores de variáveis) que mais influenciam cada uma das variáveis ou matrizes de saída, também já anteriormente descrita. Na segunda fase, com as variáveis selecionadas de cada matriz de entrada, monta-se uma matriz resultante. Como são 15 as variáveis de saída, são 15 as matrizes resultantes. Procede-se,

então, uma segunda seleção de variáveis dentro de cada uma dessas 15 matrizes resultantes.

O método de seleção de variáveis escolhido é o LSE, pois, ao contrário de outros métodos, não supõe relação linear entre entrada e saída, linearizando possíveis relações não lineares. Este método já foi descrito em 3.1.2.

O processo de seleção de variáveis ficará claro, quando da realização do estudo de caso, adiante, no capítulo 5, mais especificamente em 5.2.3.

# **4.3**

## **Módulo 2 – Módulo Wavelet**

A introdução da análise wavelet (representada por este módulo) no MIP é uma tentativa de fazer com que o módulo 3 possa entender melhor os padrões das séries históricas. Como será visto adiante, realmente, a decomposição de algumas (somente algumas) séries históricas em sinais de alta e baixa freqüência melhora significativamente o desempenho do módulo 3.

O desenvolvimento acontece da seguinte forma: os dados já pré-tratados no módulo 1 são transformados por meio da metodologia wavelet, ou seja, os dados são encarados pelo módulo como sinais e são transformados em componentes wavelets – componentes de aproximação e detalhes. É importante salientar, mais uma vez, que essa transformação é benéfica – no sentido de melhorar o desempenho do módulo 3 – somente para algumas séries de dados.

No modelo MIP, o módulo de wavelets decompõe os dados ou séries temporais que vêm do módulo 1, em princípio, em 2 níveis de coeficientes wavelets, podendo chegar a no máximo 4 níveis [84,87]. Conforme visto anteriormente (seção 3.3), o nível 1 contém um componente de detalhe – D1 – e o nível 2 contém um componente de aproximação – A2 – e um de detalhe – D2.

São utilizadas para a decomposição das séries temporais as famílias wavelets Daubechies, Biortogonal e Coiflets [85], tendo em vista essas famílias possuírem importantes características, tais como suporte compacto, análise ortogonal e biortogonal, possibilidade de reconstrução exata e presença de transformada discreta.

De início, o modelo procura descobrir a melhor estrutura de decomposição wavelet para Vms1, entendendo que para as outras previsões não haverá muitas mudanças (entende-se como melhor estrutura aquela que implicará em menores erros MAPE no módulo 3).

# **4.3**

# **Módulo 3 – Módulo De Redes Neurais**

Esse é o módulo que faz as previsões, sendo composto por 15 redes neurais. Neste módulo, todos os dados, depois de terem passado pelo módulo 1 e alguns pelo módulo 2, são analisados por uma das 15 redes neurais que executarão a previsão. Essas 15 redes neurais dizem respeito aos dois horizontes de previsão já descritos no módulo 1: previsões de vazão natural média diária de 1 até 12 dias à frente (12 redes neurais) e 3 previsões de vazão natural média semanal (3 redes neurais).

Como alguns dados advêm do módulo 2 e outros do módulo 1, o módulo 3 opera como se fosse composto por 2 núcleos de 15 redes neurais cada, onde um núcleo é responsável pela recepção e análise dos dados oriundos do módulo 2 e o outro responsável por aqueles oriundos diretamente do módulo 1 (figura 4.4).

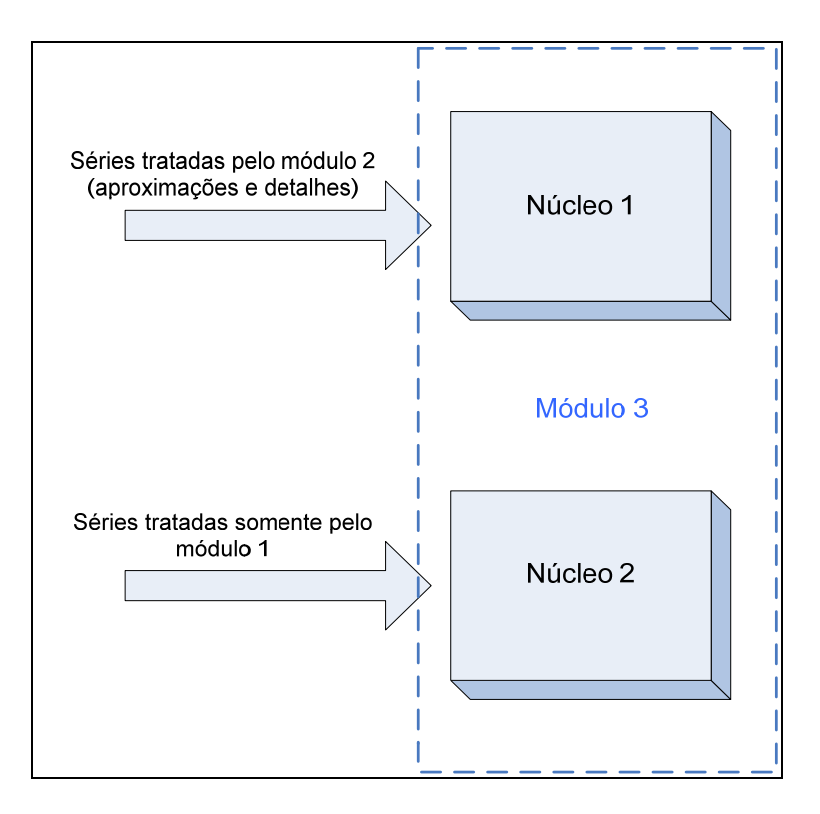

Figura 4.4: Módulo 3 com seus dois núcleos fictícios

Na realidade, só existe um núcleo, que é o próprio módulo 3 composto por 15 redes neurais, cada uma responsável por um horizonte de previsão (figura 4.5).

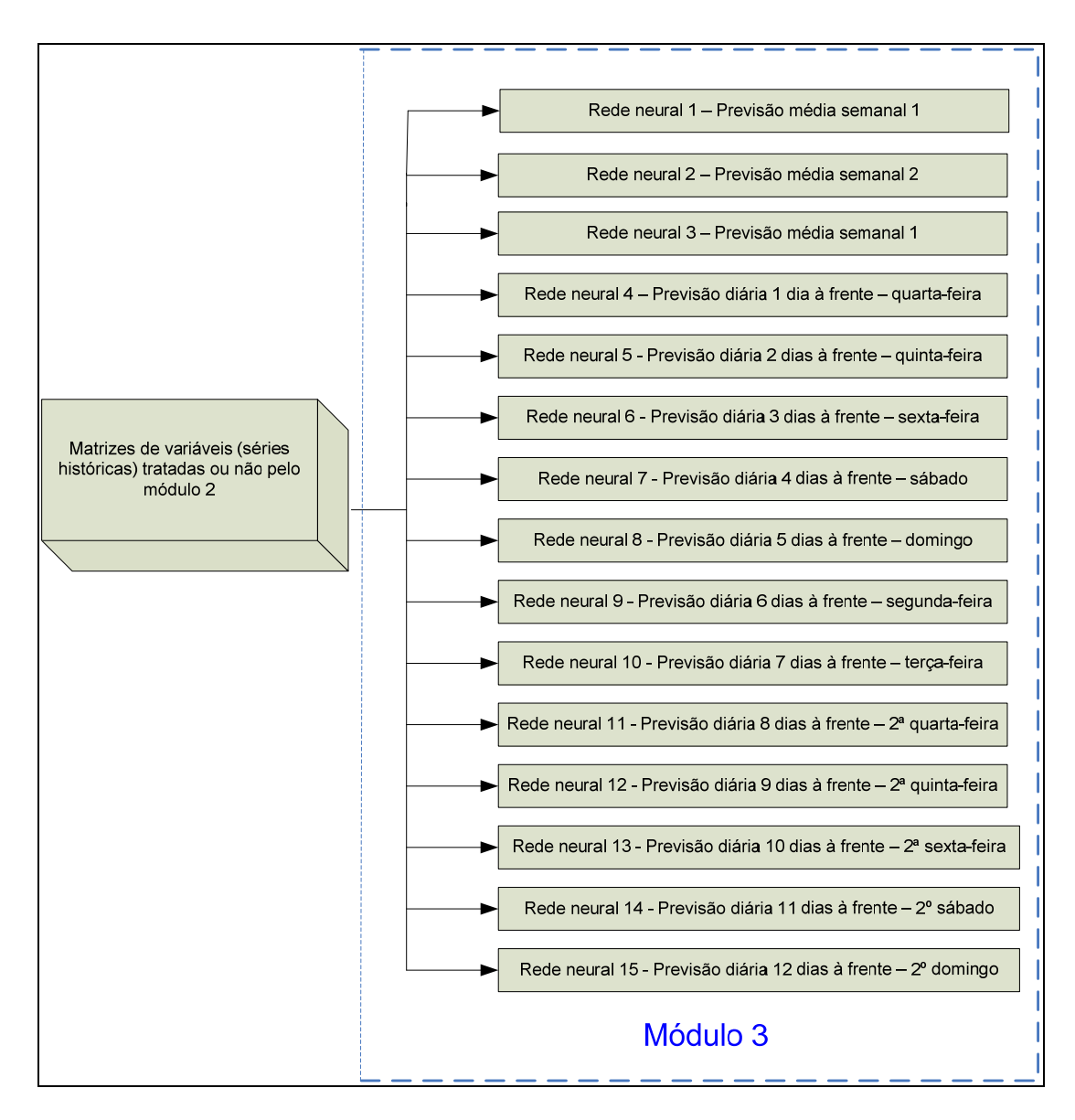

Figura 4.5: Módulo 3 com suas 15 redes neurais

# **Livros Grátis**

( <http://www.livrosgratis.com.br> )

Milhares de Livros para Download:

[Baixar](http://www.livrosgratis.com.br/cat_1/administracao/1) [livros](http://www.livrosgratis.com.br/cat_1/administracao/1) [de](http://www.livrosgratis.com.br/cat_1/administracao/1) [Administração](http://www.livrosgratis.com.br/cat_1/administracao/1) [Baixar](http://www.livrosgratis.com.br/cat_2/agronomia/1) [livros](http://www.livrosgratis.com.br/cat_2/agronomia/1) [de](http://www.livrosgratis.com.br/cat_2/agronomia/1) [Agronomia](http://www.livrosgratis.com.br/cat_2/agronomia/1) [Baixar](http://www.livrosgratis.com.br/cat_3/arquitetura/1) [livros](http://www.livrosgratis.com.br/cat_3/arquitetura/1) [de](http://www.livrosgratis.com.br/cat_3/arquitetura/1) [Arquitetura](http://www.livrosgratis.com.br/cat_3/arquitetura/1) [Baixar](http://www.livrosgratis.com.br/cat_4/artes/1) [livros](http://www.livrosgratis.com.br/cat_4/artes/1) [de](http://www.livrosgratis.com.br/cat_4/artes/1) [Artes](http://www.livrosgratis.com.br/cat_4/artes/1) [Baixar](http://www.livrosgratis.com.br/cat_5/astronomia/1) [livros](http://www.livrosgratis.com.br/cat_5/astronomia/1) [de](http://www.livrosgratis.com.br/cat_5/astronomia/1) [Astronomia](http://www.livrosgratis.com.br/cat_5/astronomia/1) [Baixar](http://www.livrosgratis.com.br/cat_6/biologia_geral/1) [livros](http://www.livrosgratis.com.br/cat_6/biologia_geral/1) [de](http://www.livrosgratis.com.br/cat_6/biologia_geral/1) [Biologia](http://www.livrosgratis.com.br/cat_6/biologia_geral/1) [Geral](http://www.livrosgratis.com.br/cat_6/biologia_geral/1) [Baixar](http://www.livrosgratis.com.br/cat_8/ciencia_da_computacao/1) [livros](http://www.livrosgratis.com.br/cat_8/ciencia_da_computacao/1) [de](http://www.livrosgratis.com.br/cat_8/ciencia_da_computacao/1) [Ciência](http://www.livrosgratis.com.br/cat_8/ciencia_da_computacao/1) [da](http://www.livrosgratis.com.br/cat_8/ciencia_da_computacao/1) [Computação](http://www.livrosgratis.com.br/cat_8/ciencia_da_computacao/1) [Baixar](http://www.livrosgratis.com.br/cat_9/ciencia_da_informacao/1) [livros](http://www.livrosgratis.com.br/cat_9/ciencia_da_informacao/1) [de](http://www.livrosgratis.com.br/cat_9/ciencia_da_informacao/1) [Ciência](http://www.livrosgratis.com.br/cat_9/ciencia_da_informacao/1) [da](http://www.livrosgratis.com.br/cat_9/ciencia_da_informacao/1) [Informação](http://www.livrosgratis.com.br/cat_9/ciencia_da_informacao/1) [Baixar](http://www.livrosgratis.com.br/cat_7/ciencia_politica/1) [livros](http://www.livrosgratis.com.br/cat_7/ciencia_politica/1) [de](http://www.livrosgratis.com.br/cat_7/ciencia_politica/1) [Ciência](http://www.livrosgratis.com.br/cat_7/ciencia_politica/1) [Política](http://www.livrosgratis.com.br/cat_7/ciencia_politica/1) [Baixar](http://www.livrosgratis.com.br/cat_10/ciencias_da_saude/1) [livros](http://www.livrosgratis.com.br/cat_10/ciencias_da_saude/1) [de](http://www.livrosgratis.com.br/cat_10/ciencias_da_saude/1) [Ciências](http://www.livrosgratis.com.br/cat_10/ciencias_da_saude/1) [da](http://www.livrosgratis.com.br/cat_10/ciencias_da_saude/1) [Saúde](http://www.livrosgratis.com.br/cat_10/ciencias_da_saude/1) [Baixar](http://www.livrosgratis.com.br/cat_11/comunicacao/1) [livros](http://www.livrosgratis.com.br/cat_11/comunicacao/1) [de](http://www.livrosgratis.com.br/cat_11/comunicacao/1) [Comunicação](http://www.livrosgratis.com.br/cat_11/comunicacao/1) [Baixar](http://www.livrosgratis.com.br/cat_12/conselho_nacional_de_educacao_-_cne/1) [livros](http://www.livrosgratis.com.br/cat_12/conselho_nacional_de_educacao_-_cne/1) [do](http://www.livrosgratis.com.br/cat_12/conselho_nacional_de_educacao_-_cne/1) [Conselho](http://www.livrosgratis.com.br/cat_12/conselho_nacional_de_educacao_-_cne/1) [Nacional](http://www.livrosgratis.com.br/cat_12/conselho_nacional_de_educacao_-_cne/1) [de](http://www.livrosgratis.com.br/cat_12/conselho_nacional_de_educacao_-_cne/1) [Educação - CNE](http://www.livrosgratis.com.br/cat_12/conselho_nacional_de_educacao_-_cne/1) [Baixar](http://www.livrosgratis.com.br/cat_13/defesa_civil/1) [livros](http://www.livrosgratis.com.br/cat_13/defesa_civil/1) [de](http://www.livrosgratis.com.br/cat_13/defesa_civil/1) [Defesa](http://www.livrosgratis.com.br/cat_13/defesa_civil/1) [civil](http://www.livrosgratis.com.br/cat_13/defesa_civil/1) [Baixar](http://www.livrosgratis.com.br/cat_14/direito/1) [livros](http://www.livrosgratis.com.br/cat_14/direito/1) [de](http://www.livrosgratis.com.br/cat_14/direito/1) [Direito](http://www.livrosgratis.com.br/cat_14/direito/1) [Baixar](http://www.livrosgratis.com.br/cat_15/direitos_humanos/1) [livros](http://www.livrosgratis.com.br/cat_15/direitos_humanos/1) [de](http://www.livrosgratis.com.br/cat_15/direitos_humanos/1) [Direitos](http://www.livrosgratis.com.br/cat_15/direitos_humanos/1) [humanos](http://www.livrosgratis.com.br/cat_15/direitos_humanos/1) [Baixar](http://www.livrosgratis.com.br/cat_16/economia/1) [livros](http://www.livrosgratis.com.br/cat_16/economia/1) [de](http://www.livrosgratis.com.br/cat_16/economia/1) [Economia](http://www.livrosgratis.com.br/cat_16/economia/1) [Baixar](http://www.livrosgratis.com.br/cat_17/economia_domestica/1) [livros](http://www.livrosgratis.com.br/cat_17/economia_domestica/1) [de](http://www.livrosgratis.com.br/cat_17/economia_domestica/1) [Economia](http://www.livrosgratis.com.br/cat_17/economia_domestica/1) [Doméstica](http://www.livrosgratis.com.br/cat_17/economia_domestica/1) [Baixar](http://www.livrosgratis.com.br/cat_18/educacao/1) [livros](http://www.livrosgratis.com.br/cat_18/educacao/1) [de](http://www.livrosgratis.com.br/cat_18/educacao/1) [Educação](http://www.livrosgratis.com.br/cat_18/educacao/1) [Baixar](http://www.livrosgratis.com.br/cat_19/educacao_-_transito/1) [livros](http://www.livrosgratis.com.br/cat_19/educacao_-_transito/1) [de](http://www.livrosgratis.com.br/cat_19/educacao_-_transito/1) [Educação - Trânsito](http://www.livrosgratis.com.br/cat_19/educacao_-_transito/1) [Baixar](http://www.livrosgratis.com.br/cat_20/educacao_fisica/1) [livros](http://www.livrosgratis.com.br/cat_20/educacao_fisica/1) [de](http://www.livrosgratis.com.br/cat_20/educacao_fisica/1) [Educação](http://www.livrosgratis.com.br/cat_20/educacao_fisica/1) [Física](http://www.livrosgratis.com.br/cat_20/educacao_fisica/1) [Baixar](http://www.livrosgratis.com.br/cat_21/engenharia_aeroespacial/1) [livros](http://www.livrosgratis.com.br/cat_21/engenharia_aeroespacial/1) [de](http://www.livrosgratis.com.br/cat_21/engenharia_aeroespacial/1) [Engenharia](http://www.livrosgratis.com.br/cat_21/engenharia_aeroespacial/1) [Aeroespacial](http://www.livrosgratis.com.br/cat_21/engenharia_aeroespacial/1) [Baixar](http://www.livrosgratis.com.br/cat_22/farmacia/1) [livros](http://www.livrosgratis.com.br/cat_22/farmacia/1) [de](http://www.livrosgratis.com.br/cat_22/farmacia/1) [Farmácia](http://www.livrosgratis.com.br/cat_22/farmacia/1) [Baixar](http://www.livrosgratis.com.br/cat_23/filosofia/1) [livros](http://www.livrosgratis.com.br/cat_23/filosofia/1) [de](http://www.livrosgratis.com.br/cat_23/filosofia/1) [Filosofia](http://www.livrosgratis.com.br/cat_23/filosofia/1) [Baixar](http://www.livrosgratis.com.br/cat_24/fisica/1) [livros](http://www.livrosgratis.com.br/cat_24/fisica/1) [de](http://www.livrosgratis.com.br/cat_24/fisica/1) [Física](http://www.livrosgratis.com.br/cat_24/fisica/1) [Baixar](http://www.livrosgratis.com.br/cat_25/geociencias/1) [livros](http://www.livrosgratis.com.br/cat_25/geociencias/1) [de](http://www.livrosgratis.com.br/cat_25/geociencias/1) [Geociências](http://www.livrosgratis.com.br/cat_25/geociencias/1) [Baixar](http://www.livrosgratis.com.br/cat_26/geografia/1) [livros](http://www.livrosgratis.com.br/cat_26/geografia/1) [de](http://www.livrosgratis.com.br/cat_26/geografia/1) [Geografia](http://www.livrosgratis.com.br/cat_26/geografia/1) [Baixar](http://www.livrosgratis.com.br/cat_27/historia/1) [livros](http://www.livrosgratis.com.br/cat_27/historia/1) [de](http://www.livrosgratis.com.br/cat_27/historia/1) [História](http://www.livrosgratis.com.br/cat_27/historia/1) [Baixar](http://www.livrosgratis.com.br/cat_31/linguas/1) [livros](http://www.livrosgratis.com.br/cat_31/linguas/1) [de](http://www.livrosgratis.com.br/cat_31/linguas/1) [Línguas](http://www.livrosgratis.com.br/cat_31/linguas/1)

[Baixar](http://www.livrosgratis.com.br/cat_28/literatura/1) [livros](http://www.livrosgratis.com.br/cat_28/literatura/1) [de](http://www.livrosgratis.com.br/cat_28/literatura/1) [Literatura](http://www.livrosgratis.com.br/cat_28/literatura/1) [Baixar](http://www.livrosgratis.com.br/cat_30/literatura_de_cordel/1) [livros](http://www.livrosgratis.com.br/cat_30/literatura_de_cordel/1) [de](http://www.livrosgratis.com.br/cat_30/literatura_de_cordel/1) [Literatura](http://www.livrosgratis.com.br/cat_30/literatura_de_cordel/1) [de](http://www.livrosgratis.com.br/cat_30/literatura_de_cordel/1) [Cordel](http://www.livrosgratis.com.br/cat_30/literatura_de_cordel/1) [Baixar](http://www.livrosgratis.com.br/cat_29/literatura_infantil/1) [livros](http://www.livrosgratis.com.br/cat_29/literatura_infantil/1) [de](http://www.livrosgratis.com.br/cat_29/literatura_infantil/1) [Literatura](http://www.livrosgratis.com.br/cat_29/literatura_infantil/1) [Infantil](http://www.livrosgratis.com.br/cat_29/literatura_infantil/1) [Baixar](http://www.livrosgratis.com.br/cat_32/matematica/1) [livros](http://www.livrosgratis.com.br/cat_32/matematica/1) [de](http://www.livrosgratis.com.br/cat_32/matematica/1) [Matemática](http://www.livrosgratis.com.br/cat_32/matematica/1) [Baixar](http://www.livrosgratis.com.br/cat_33/medicina/1) [livros](http://www.livrosgratis.com.br/cat_33/medicina/1) [de](http://www.livrosgratis.com.br/cat_33/medicina/1) [Medicina](http://www.livrosgratis.com.br/cat_33/medicina/1) [Baixar](http://www.livrosgratis.com.br/cat_34/medicina_veterinaria/1) [livros](http://www.livrosgratis.com.br/cat_34/medicina_veterinaria/1) [de](http://www.livrosgratis.com.br/cat_34/medicina_veterinaria/1) [Medicina](http://www.livrosgratis.com.br/cat_34/medicina_veterinaria/1) [Veterinária](http://www.livrosgratis.com.br/cat_34/medicina_veterinaria/1) [Baixar](http://www.livrosgratis.com.br/cat_35/meio_ambiente/1) [livros](http://www.livrosgratis.com.br/cat_35/meio_ambiente/1) [de](http://www.livrosgratis.com.br/cat_35/meio_ambiente/1) [Meio](http://www.livrosgratis.com.br/cat_35/meio_ambiente/1) [Ambiente](http://www.livrosgratis.com.br/cat_35/meio_ambiente/1) [Baixar](http://www.livrosgratis.com.br/cat_36/meteorologia/1) [livros](http://www.livrosgratis.com.br/cat_36/meteorologia/1) [de](http://www.livrosgratis.com.br/cat_36/meteorologia/1) [Meteorologia](http://www.livrosgratis.com.br/cat_36/meteorologia/1) [Baixar](http://www.livrosgratis.com.br/cat_45/monografias_e_tcc/1) [Monografias](http://www.livrosgratis.com.br/cat_45/monografias_e_tcc/1) [e](http://www.livrosgratis.com.br/cat_45/monografias_e_tcc/1) [TCC](http://www.livrosgratis.com.br/cat_45/monografias_e_tcc/1) [Baixar](http://www.livrosgratis.com.br/cat_37/multidisciplinar/1) [livros](http://www.livrosgratis.com.br/cat_37/multidisciplinar/1) [Multidisciplinar](http://www.livrosgratis.com.br/cat_37/multidisciplinar/1) [Baixar](http://www.livrosgratis.com.br/cat_38/musica/1) [livros](http://www.livrosgratis.com.br/cat_38/musica/1) [de](http://www.livrosgratis.com.br/cat_38/musica/1) [Música](http://www.livrosgratis.com.br/cat_38/musica/1) [Baixar](http://www.livrosgratis.com.br/cat_39/psicologia/1) [livros](http://www.livrosgratis.com.br/cat_39/psicologia/1) [de](http://www.livrosgratis.com.br/cat_39/psicologia/1) [Psicologia](http://www.livrosgratis.com.br/cat_39/psicologia/1) [Baixar](http://www.livrosgratis.com.br/cat_40/quimica/1) [livros](http://www.livrosgratis.com.br/cat_40/quimica/1) [de](http://www.livrosgratis.com.br/cat_40/quimica/1) [Química](http://www.livrosgratis.com.br/cat_40/quimica/1) [Baixar](http://www.livrosgratis.com.br/cat_41/saude_coletiva/1) [livros](http://www.livrosgratis.com.br/cat_41/saude_coletiva/1) [de](http://www.livrosgratis.com.br/cat_41/saude_coletiva/1) [Saúde](http://www.livrosgratis.com.br/cat_41/saude_coletiva/1) [Coletiva](http://www.livrosgratis.com.br/cat_41/saude_coletiva/1) [Baixar](http://www.livrosgratis.com.br/cat_42/servico_social/1) [livros](http://www.livrosgratis.com.br/cat_42/servico_social/1) [de](http://www.livrosgratis.com.br/cat_42/servico_social/1) [Serviço](http://www.livrosgratis.com.br/cat_42/servico_social/1) [Social](http://www.livrosgratis.com.br/cat_42/servico_social/1) [Baixar](http://www.livrosgratis.com.br/cat_43/sociologia/1) [livros](http://www.livrosgratis.com.br/cat_43/sociologia/1) [de](http://www.livrosgratis.com.br/cat_43/sociologia/1) [Sociologia](http://www.livrosgratis.com.br/cat_43/sociologia/1) [Baixar](http://www.livrosgratis.com.br/cat_44/teologia/1) [livros](http://www.livrosgratis.com.br/cat_44/teologia/1) [de](http://www.livrosgratis.com.br/cat_44/teologia/1) [Teologia](http://www.livrosgratis.com.br/cat_44/teologia/1) [Baixar](http://www.livrosgratis.com.br/cat_46/trabalho/1) [livros](http://www.livrosgratis.com.br/cat_46/trabalho/1) [de](http://www.livrosgratis.com.br/cat_46/trabalho/1) [Trabalho](http://www.livrosgratis.com.br/cat_46/trabalho/1) [Baixar](http://www.livrosgratis.com.br/cat_47/turismo/1) [livros](http://www.livrosgratis.com.br/cat_47/turismo/1) [de](http://www.livrosgratis.com.br/cat_47/turismo/1) [Turismo](http://www.livrosgratis.com.br/cat_47/turismo/1)